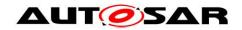

| Document Title                    | Application Interfaces User Guide |  |  |  |
|-----------------------------------|-----------------------------------|--|--|--|
| <b>Document Owner</b>             | AUTOSAR                           |  |  |  |
| <b>Document Responsibility</b>    | AUTOSAR                           |  |  |  |
| <b>Document Identification No</b> | 442                               |  |  |  |

| <b>Document Status</b>   | published        |
|--------------------------|------------------|
| Part of AUTOSAR Standard | Classic Platform |
| Part of Standard Release | R21-11           |

|            | Document Change History |            |                                      |  |  |  |  |  |  |
|------------|-------------------------|------------|--------------------------------------|--|--|--|--|--|--|
| Date       | Release                 | Changed by | Change Description                   |  |  |  |  |  |  |
| 2021-11-25 | R21-11                  | AUTOSAR    | No content changes                   |  |  |  |  |  |  |
|            |                         | Release    |                                      |  |  |  |  |  |  |
|            |                         | Management |                                      |  |  |  |  |  |  |
| 2020-08-04 | R20-11                  | AUTOSAR    | No content changes                   |  |  |  |  |  |  |
|            |                         | Release    |                                      |  |  |  |  |  |  |
|            |                         | Management |                                      |  |  |  |  |  |  |
| 2019-11-28 | R19-11                  | AUTOSAR    | Editorial changes                    |  |  |  |  |  |  |
|            |                         | Release    | Set Document to obsolete, as         |  |  |  |  |  |  |
|            |                         | Management | methodology is implemented in Al-    |  |  |  |  |  |  |
|            |                         |            | Tool incl. online help               |  |  |  |  |  |  |
| 2018-10-31 | 4.4.0                   | AUTOSAR    | Editorial changes                    |  |  |  |  |  |  |
|            |                         | Release    | -                                    |  |  |  |  |  |  |
|            |                         | Management |                                      |  |  |  |  |  |  |
| 2017-12-08 | 4.3.1                   | AUTOSAR    | Editorial changes                    |  |  |  |  |  |  |
|            |                         | Release    | _                                    |  |  |  |  |  |  |
|            |                         | Management |                                      |  |  |  |  |  |  |
| 2016-11-30 | 4.3.0                   | AUTOSAR    | Add chapter about implementation     |  |  |  |  |  |  |
|            |                         | Release    | of data types as integer or floating |  |  |  |  |  |  |
|            |                         | Management | point data types – Chapter ID        |  |  |  |  |  |  |
|            |                         |            | 4.2.3.3. Bugzilla # 72021            |  |  |  |  |  |  |
| 2015-07-31 | 4.2.2                   | AUTOSAR    | Updated explanation of the           |  |  |  |  |  |  |
|            |                         | Release    | COMPU_METHOD reusage                 |  |  |  |  |  |  |
|            |                         | Management | Updated the Linear Conversion        |  |  |  |  |  |  |
|            |                         |            | Example                              |  |  |  |  |  |  |

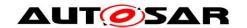

|            | Document Change History |                                  |                                                                                                    |  |  |  |  |  |  |
|------------|-------------------------|----------------------------------|----------------------------------------------------------------------------------------------------|--|--|--|--|--|--|
| Date       | Release                 | Changed by                       | Change Description                                                                                                    |  |  |  |  |  |  |
| 2014-10-31 | 4.2.1                   | AUTOSAR<br>Release<br>Management | <ul> <li>Sensors and Actuators Pattern adopted in the AI Domain</li> <li>Obsolete AI Table substituted by new official AI Tool for content development phase and arxml generation</li> <li>Enhanced collections arxml deliverables structure</li> </ul>                                      |  |  |  |  |  |  |
| 2013-10-31 | 4.1.2                   | AUTOSAR<br>Release<br>Management | New ARXML file distribution feature                                                                                                    |  |  |  |  |  |  |
| 2013-03-15 | 4.1.1                   | AUTOSAR<br>Administration        | <ul> <li>Updated categories of model elements (Data Constraints and Keywords to Blueprints)</li> <li>Introduced description of Backward Compatibility, Lifecyle State and Variant Handling (Views) concepts</li> <li>Deliverables from Application Interfaces updated</li> </ul>             |  |  |  |  |  |  |
| 2011-12-22 | 4.0.3                   | AUTOSAR<br>Administration        | <ul> <li>Description of Categories of model elements created</li> <li>Synchronization of Update of XML package structure especially regarding Port Blueprints</li> <li>Synchronization to updates of AUTOSAR meta model</li> <li>Description of Naming conventions for connectors</li> </ul> |  |  |  |  |  |  |
| 2011-04-15 | 4.0.2                   | AUTOSAR<br>Administration        | Initial Release                                                                                                    |  |  |  |  |  |  |

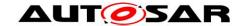

# **Disclaimer**

This work (specification and/or software implementation) and the material contained in it, as released by AUTOSAR, is for the purpose of information only. AUTOSAR and the companies that have contributed to it shall not be liable for any use of the work.

The material contained in this work is protected by copyright and other types of intellectual property rights. The commercial exploitation of the material contained in this work requires a license to such intellectual property rights.

This work may be utilized or reproduced without any modification, in any form or by any means, for informational purposes only. For any other purpose, no part of the work may be utilized or reproduced, in any form or by any means, without permission in writing from the publisher.

The work has been developed for automotive applications only. It has neither been developed, nor tested for non-automotive applications.

The word AUTOSAR and the AUTOSAR logo are registered trademarks.

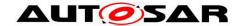

# **Table of Contents**

| 1 | Purpo  | se of this document                                                                                   | 7  |
|---|--------|----------------------------------------------------------------------------------------------------|----|
|   | 1.1 Do | ocument Overview                                                                                      | 7  |
| 2 | Introd | uction to Application Interfaces Table                                                                | 8  |
|   | 2.1 St | ructural overview of Domains in Al Table                                                              | 10 |
| 3 | AUTO   | SAR Methodology                                                                                       | 11 |
|   | 3.1 O  | verview on available documents                                                                        | 12 |
|   | 3.1.1  | Software Component Template [1]                                                                       | 12 |
|   | 3.1.2  | Standardization Template [2]                                                                          | 12 |
|   | 3.1.3  | Generic Structure Template [4]                                                                        | 12 |
|   | 3.1.4  | Al Specification [6]                                                                                  | 12 |
|   | 3.1.5  | Modeling Guide for Application Interfaces [9]                                                         | 12 |
|   | 3.1.6  | AUTOSAR Methodology [10]                                                                              | 12 |
|   | 3.1.7  | Explanation of Application Interfaces for Domain Body Comfort [11]                                    | 13 |
|   | 3.1.8  | Explanation of Application Interfaces for Domain Powertrain [12]                                      | 13 |
|   | 3.1.9  | Explanation of Application Interfaces for Domain Chassis [13]                                         | 13 |
|   | 3.1.10 | Explanation of Application Interfaces for Domain Occupant and Pedestrian Safety [14]                  | 13 |
|   | 3.1.11 | Explanation of Application Interfaces for Domain Multimedia, Telematics, Human Machine Interface [15] | 13 |
| 4 | Metar  | nodel representation of Al Table                                                                      | 14 |
|   | 4.1 Ca | ategory of Model Elements                                                                             | 14 |
|   | 4.1.1  | STANDARD                                                                                              | 14 |
|   | 4.1.2  | BLUEPRINT                                                                                             | 14 |
|   |        | EXAMPLEeta model diagrams and the Al Table                                                            |    |
|   | 4.2.1  | Composition                                                                                           | 15 |
|   | 4.2.2  | Blueprint Mapping & BlueprintMappingSet                                                               | 21 |
|   | 4.2.3  | PortPrototypes                                                                                        | 21 |
|   | 4.2.4  | PortInterfaces                                                                                        | 24 |
|   | 4.2.5  | DataTypes                                                                                             | 27 |
|   | 4.2.6  | Physical Units                                                                                        | 33 |
|   | 4.2.7  | Computation Methods                                                                                   | 34 |
|   | 4.2.8  | Keyword and KeywordSet                                                                                | 34 |
| 5 | Backv  | vard Compatibility                                                                                    | 37 |

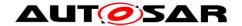

|   | 5.1<br>5.2   | Introduction  Backward Compatibility Definition                          |    |
|---|--------------|--------------------------------------------------------------------------|----|
|   | 5.3          | Summary                                                                  |    |
| 6 | Life         | Cycle States                                                             | 41 |
|   | 6.1          | Introduction                                                             |    |
|   | 6.2<br>6.3   | Representation in Al Table                                               |    |
| 7 |              | w Concept in Application Interfaces (Variant Handling)                   |    |
| - | 7.1          | Introduction                                                             |    |
|   | 7.2          | Implementation in Application Interfaces and Meta Model Representation.  |    |
| 8 | Stru         | ucture of Application Interfaces (AI) Table                              | 48 |
|   | 8.1          | Main sheets of the AI Table                                              | 48 |
|   | 8.1.1        | Sheet 04_Keywords                                                        | 48 |
|   | 8.1.2        | Sheet 05_TopLevel                                                        | 49 |
|   | 8.1.3        | Sheets 050xxxxx                                                          | 52 |
|   | 8.1.4        | Sheet 06_Interfaces_DataElements (SenderReceiverInterface)               | 53 |
|   | 8.1.5        | Sheet 06_Interface_ClientServer                                          | 55 |
|   | 8.1.6        | Sheet 07_DataTypes_ContinuousValue                                       | 57 |
|   | 8.1.7        | Sheet 08_DataTypes_Enumeration                                           | 57 |
|   | 8.1.8        | Sheet 09_DataTypes_Array                                                 | 59 |
|   | 8.1.9        | Sheet 11_DataTypes_Record                                                | 60 |
|   | 8.1.1        | 0 Sheet 13_Units                                                         | 62 |
|   | 8.1.1<br>8.2 | 1 Sheet 15_Redirected_Ports  Complete List of all Sheets of the Al Table |    |
| 9 | Rel          | ationship between AI Table data and XML Output                           | 67 |
|   | 9.1          | Overview                                                                 | 67 |
|   | 9.1.1        | Dependencies of XML Generation                                           | 67 |
|   | 9.1.2        | Contents of Generated XML                                                | 67 |
|   | 9.1.3<br>9.2 | Schema StructureCommon Elements                                          |    |
|   | 9.2.1        | Package Structure                                                        | 71 |
|   | 9.2.2        | References                                                               | 76 |
|   | 9.2.3        | Instance References                                                      | 76 |
|   | 9.2.4        | Type References                                                          | 77 |
|   | 9.2.5<br>9.3 | DescriptionsComponent Types                                              |    |
|   | 9.3.1        | Composition Types                                                        | 79 |
|   | 9.3.2        | Ports                                                                    | 80 |
|   |              |                                                                          |    |

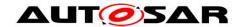

| 9.3.3 Components                | 80  |
|---------------------------------|-----|
| 9.3.4 Connectors                |     |
| 9.4 PortPrototypeBlueprints     | 83  |
| 9.5 PortInterfaces              | 84  |
| 9.5.1 Sender-Receiver-Interface | 84  |
| 9.5.2 Client-Server-Interface   | 85  |
| 9.6 Blueprint Mapping Sets      |     |
| 9.7 Data Types                  |     |
| 9.7.1 Continuous Value Types    | 88  |
| 9.7.2 Enumeration Types         |     |
| 9.7.3 Array Types               | 94  |
| 9.7.4 Record Types              | 95  |
| 9.7.5 Float Types               | 96  |
| 9.8 Units                       |     |
| 9.9 Life Cycle State            |     |
| 9.10 Views                      |     |
| 10 References                   | 102 |
| 10.1 Standard documents         | 102 |
| 10.2 Auxiliary documents        |     |
|                                 |     |

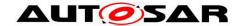

# 1 Purpose of this document

AUTOSAR aims at the delivery of functionality through communicating Software-Components, which can be placed nearly arbitrarily on a network of ECUs. To ensure the interoperability of Software-Components from different sources (i.e. vendors), the interfaces of these should be unified.

The content of the Al Table [8] is the specification of interfaces of several automotive domains. The composition of these domains will establish the Top-level domain inside the table. The goal is to define and publish stable and widely accepted application interfaces.

This document aims at explaining all relevant details about the AI Table especially for users, who have to maintain the standardized application interfaces. Experienced users can skip the chapter AUTOSAR Methodology. Some sections contain extract from other AUTOSAR documents. In case of differences in the contents then the original AUTOSAR documents are valid.

# 1.1 Document Overview

This document gives an overview of the methodological background of the application interfaces. This document also gives an overview of the content of the 'Application Interface Table', the top level (inter-domain level) and included domains (Body, Powertrain, Chassis, Occupant and Pedestrian Safety, Multimedia, Telematics, Human Machine Interface). It also describes the structure of the AI Table (realized in an Excel table) and explains how to handle it.

# **Abbreviations List**

| Abbreviation | Meaning                                 |
|--------------|-----------------------------------------|
| .arxml       | Autosar Extensible Markup Language File |
| Al Table     | Application Interface Table             |
| Bugzilla     | Tool for change request management      |
| CPU          | Central Processing Unit                 |
| ECU          | Electronic Control Unit                 |
| Excel        | Microsoft spreadsheet-application       |
| MS           | Milestone                               |
| RTE          | Run-Time Environment                    |
| SPEM         | Software Process Engineering meta-model |
| SVN          | Subversion (version control system)     |
| SW-C         | SoftwareComponent                       |
| SWC          | SoftwareComponent                       |
| SW           | Software                                |
| VB           | Visual Basic                            |
| VFB          | Virtual Function Bus                    |
| WP           | Work package                            |
| XML          | Extensible Markup Language              |
| XSD          | XML Schema Definition                   |
| HMI          | Human Machine Interface                 |

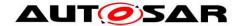

# 2 Introduction to Application Interfaces Table

The application interface table (Al Table) is the user interface dedicated to manage all the data, which define the application interfaces (see Figure 1). This is implemented in a tool (Excel) with validation and work product output generation macros (e.g. VB scripts). Input to the tool is based on AUTOSAR defined methodology meta-model data. The output of the tool is a XML model, which is conform to the XSD and follows the semantics defined in the template. The AUTOSAR XML file (called .ARXML file) contains detailed information in a structured format of all the standardized application interfaces data. The xml file contains the definitions of the application interfaces transferred to a commonly readable format, which can be the input for e.g. authoring tools at the development units of SW developing companies.

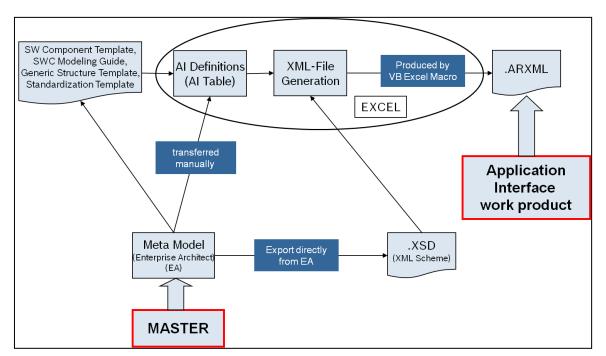

Figure 1: The Al Table Process

The Al Table enables the manipulation of Al definitions in order to produce the outcome: the xml file for data exchange.

The SWC template [1] tells us what can be modeled. The Standardization Template [2] explains and supports the blueprint approach.

The Al Table description (i.e. XML) tells us what is being modeled. The Al Table definitions follow the modeling guide defined by SWC modeling guide [9]. The following Figure 2 shows the main structure of SW composition and their decomposition into components.

In order to standardize application interfaces a number of SW components are described within the AI Table decomposed to the domains and their main functions. Nevertheless, these components must be seen as examples only (at present for Release 4.0 only). They are not part of the standard; but they are necessary in order to specify the port / port prototypes in a consistent way. Each port / port prototype needs a connection to a component to be specified in a proper way.

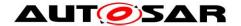

The structure within Figure 2 illustrates the decomposition of Software-Compositions using the AUTOSAR Software Component Template [1].

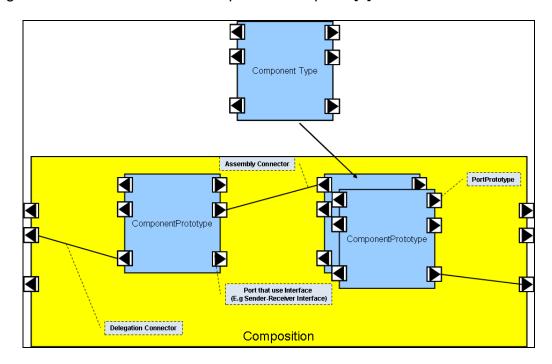

Figure 2: Decomposition of a component using the concepts defined in the software component template

Note: The yellow blocks in the figure represent the Al Table columns with yellow color, which are the composition that is decomposed into other compositions / components. These component types and prototypes are described within the same Al Table sheet in blue colored columns (see blue blocks in the figure). A SwComponentPrototype implements the usage of a SwComponentType in a specific role.

SwComponentPrototypes are only used for implementing SwComponentTypes in a specific role, i.e. they are used to instantiate the SwComponentType.

Example: a SwComponentPrototype "LeftDoorControl" fulfills the role of implementing the SwComponentType "DoorControl" for the left door of a vehicle while the SwComponentPrototype "RightDoorControl" fulfills the role of the SwComponentType "DoorControl" for the right door.

The Al Table is an Excel table containing a number of work sheets. Within the sheets the following main information that are application interface relevant are handled:

- Compositions; main compositions are from domains (1) Body, (2) Powertrain, (3) Chassis, (4) Occupant and Pedestrian Safety, (5) multimedia and telematics and human machine interface
- Components
- Ports
- PortInterfaces and its VariableDataPrototypes
- Data types for VariableDataPrototypes
- Units
- Instances of component types

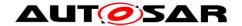

# Keywords

For a detailed list of sheets provided by the table, refer to Chapter 8.

# 2.1 Structural overview of Domains in Al Table

Currently the AI Table contains the specification of a number of different automotive domains. The outcome of each domain including inter-domain connections can be identified within the sheets of the AI Table:

| • | Interdomain level (Top level)                         | Sheet: 0500  |
|---|-------------------------------------------------------|--------------|
| • | Body                                                  | Sheet: 0501* |
| • | Powertrain                                            | Sheet: 0502* |
| • | Chassis                                               | Sheet: 0503* |
| • | Occupant and pedestrian safety                        | Sheet: 0504* |
| • | Multimedia, Telematics, Human Machine Interface (HMI) | Sheet: 0505* |

Although the table is structured following the domains, the resulting decomposition into components/compositions is not a mandatory architecture for AUTOSAR compliant vehicle architectures. The Al Table shows components/compositions as examples for explanation of standardized ports and PortInterfaces. The top level composition is a dummy composition required to represent the inter domain ports in the VFB view.

Further explanations on domain details can be found in chapter 3.1.7 to 3.1.11 and further referenced documents.

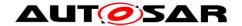

# 3 AUTOSAR Methodology

AUTOSAR requires a formal technical approach for some steps of system development. This approach is called the "AUTOSAR Methodology". The AUTOSAR Methodology is neither a complete process description nor a business model and "roles" and "responsibilities" are not defined in this methodology. Furthermore, it does not prescribe a precise order in which activities should be carried out. The methodology is a mere work-product flow: it defines the dependencies of activities on work-products.

During system design, the software components and the hardware have to be selected, and overall system constraints have to be identified. AUTOSAR intends to ease the formal description of these initial system design decisions via the information exchange format and the use of templates. So defining the System Configuration Input means to fill out or edit the appropriate templates. AUTOSAR methodology allows for a high degree of reuse in this context. In any case, this editing is assumed to be supported by editing tools. Here is a brief description of activities:

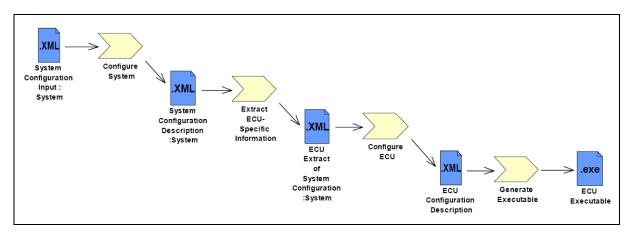

Figure 3: Overview AUTOSAR Methodology

- **Configure System**: mainly maps the software components to the ECUs with regard to resources and timing requirements.

The SW-component description, system constraints description and ECU resources description are required to configure the system.

The Al Table output along the internal behavior defines the SW-component description.

The output of this activity is the System Configuration Description. This description includes all system information (e.g. bus mapping, topology) and the mapping of which software component is located on which ECU.

- **Extract ECU-Specific Information**: extracts the information from the System Configuration Description needed for a specific ECU. This is then placed in the ECU Extract of System Configuration.
- **Configure ECU**: adds all necessary information for implementation like task scheduling, necessary Basic Software modules, configuration of the Basic Software, assignment of runnable entities to tasks, etc. The result of the activity Configure ECU

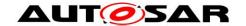

is included in the ECU Configuration Description, which collects all information that is local to a specific ECU. The runnable software to this specific ECU can be built from this information.

- **Generate Executable**: an executable is generated based on the configuration of the ECU described in the ECU Configuration Description. This step typically involves generating code (e.g. for the RTE and the Basic Software), compiling code (compiling generated code or compiling software-components available as source-code) and linking everything together into an executable.

Nevertheless, the implementation of a software component is more or less independent from ECU configuration.

The general concepts of this chapter are an extract of the detailed AUTOSAR Methodology [10].

# 3.1 Overview on available documents

For detailed information, following documents are available.

# 3.1.1 Software Component Template [1]

This document provides introductory description and rationale for the part of the AUTOSAR meta-model relevant for the definition of Software Components.

# 3.1.2 Standardization Template [2]

This document is intended to support the delivery of standardized model elements by AUTOSAR. This document also refines the blueprint approach for standardization.

# 3.1.3 Generic Structure Template [4]

This document acts as a supplement for the formal definition provided by the AUTOSAR meta model. This document provides the introductory description and rationale for the parts of the AUTOSAR meta model relevant for all AUTOSAR templates.

# 3.1.4 Al Specification [6]

This is the output of the standardization of Application Interfaces. The output is delivered as a set of .arxml files.

# 3.1.5 Modeling Guide for Application Interfaces [9]

This document gives guidelines and conventions on using the AUTOSAR model elements in order to build AUTOSAR systems. It does not contain guidelines for the AUTOSAR meta-model.

# 3.1.6 AUTOSAR Methodology [10]

See above.

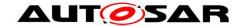

# 3.1.7 Explanation of Application Interfaces for Domain Body Comfort [11]

The document explains design decisions and boundary conditions that lead to the Application Interfaces of the domain Body and Comfort.

# 3.1.8 Explanation of Application Interfaces for Domain Powertrain [12]

The document explains design decisions and boundary conditions that lead to the Application Interfaces of the domain Powertrain.

# 3.1.9 Explanation of Application Interfaces for Domain Chassis [13]

The document explains design decisions and boundary conditions that lead to the Application Interfaces of the domain Chassis.

# 3.1.10 Explanation of Application Interfaces for Domain Occupant and Pedestrian Safety [14]

The document explains design decisions and boundary conditions that lead to the Application Interfaces of the domain Occupant and pedestrian safety.

# 3.1.11 Explanation of Application Interfaces for Domain Multimedia, Telematics, Human Machine Interface [15]

The document explains design decisions and boundary conditions that lead to the Application Interfaces of the domain Multimedia, Telematics, Human Machine Interface.

To find these documents refer to the table at the end of this document (See Chapter 10).

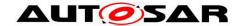

# 4 Metamodel representation of Al Table

This section describes the relation between meta-model implementation (AUTOSAR Meta Model [7]) and representation within the Al Table [8]).

The AUTOSAR meta-model conceptually is defined as 'M2' level, which describes the entities called software components and ports. The relations between those entities as well as their semantics are part of this model.

# 4.1 Category of Model Elements

All Application Interface model elements are classified into three different categories. They are;

STANDARD BLUEPRINT EXAMPLE

#### 4.1.1 STANDARD

All elements, which can be used as they are defined by just including them in the project, belong to the category STANDARD. These elements need no modifications before their use in the projects.

Elements of category STANDARD are;

- PhysicalDimensions
- Units
- LifeCycleInfoSets

#### 4.1.2 BLUEPRINT

Blueprints are the pre-definition of model elements, which form the basis for further modeling. Blueprints are model elements from which other model elements can be derived by copying. These elements are not complete in all aspects. They act as a template for projects to create the real elements.

Elements of category BLUEPRINT are;

- ApplicationDataTypes
- CompuMethods
- DataConstraints
- KeywordSets
- PortInterfaces
- PortPrototypeBlueprints
- Collections

# Rules for naming Prototypes derived from BLUEPRINTs

AUTOSAR Standardization will use rules for creating ShortNames for prototypes derived from blueprints, i.e. the recommendation below is mandatory for AUTOSAR standardization work.

- Recommendation in case of single usage: <ShortName>
- Recommendation in case of multiple usage: <ShortName>{<Keyword>}0..n"

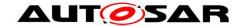

 The ShortName pattern for the derived model elements may follow a {anyName} pattern from the associated Blueprints

#### 4.1.3 EXAMPLE

Elements that shall not be standardized, but are helpful for understanding are created as category EXAMPLE. These act as help for the users to actually create their project specific implementations. The elements of category EXAMPLE represent one out of many possible ways of implementation.

Elements of category EXAMPLE are;

- SwComponentTypes
- ApplicationDataTypes
- BlueprintMappingSets
- CompuMethods
- DataConstrs
- PortInterfaces

ApplicationDataTypes, CompuMethods, DataConstrs and PortInterfaces categorized as examples are the derived elements from their blueprints and are not additional elements.

# 4.2 Meta model diagrams and the Al Table

This section describes the AUTOSAR meta-model (M2) diagrams and their relationship with the AI Table contents to implement the application software-component.

The following diagrams correspond to R4.0 of the AUTOSAR meta-model.

# 4.2.1 Composition

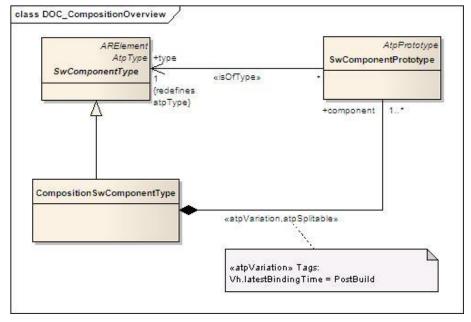

Figure 4: Composition

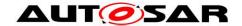

The purpose of an AUTOSAR CompositionSwComponentType is to allow the encapsulation of specific functionality by aggregating existing software-components. Since a CompositionSwComponentType is also a SwComponentType, it may be aggregated again in further CompositionSwComponentTypes. This recursive relation is formally expressed in Figure 4.

It is important to understand that while compositions allow for (sub-) system abstraction, they are solely an architectural element for the implementation of model scalability. They simply group existing software-components and thereby take away complexity when viewing or designing logical system architecture.

#### Meta Model Reference:

M2::AUTOSARTemplates::SWComponentTemplate::Composition [1]

#### Al Table Reference:

AUTOSAR\_ApplicationInterfaces.xls [8] Work Sheet Name: Compositions

| Sheet name           | Defined Composition | on Used Component Types                                                                        |
|----------------------|---------------------|------------------------------------------------------------------------------------------------|
| 05010501_Seat        | Seat                | MgrOfSea(SeatAdjM)SeatAxis                                                                     |
| 0501050101 SeatAxis  | SeatAxis            | SeatAxisA SeatAxisI SeatAxisActrAdpr                                                           |
| 050106_ExteriorLight | ExtrLi              | ExtrLiMgr FlashMgr LiAdprAut AdprCornrg AdprHomeCmngAndHomeLvng HdlampLvlgMgr ActrOfHdlampLvlg |
| 13 Units / 20        | DisplayNames Com    | positions Compositions Err / Instances / Install 4                                             |

Figure 5: part of sheet 'Compositions'

#### Example:

In the case of Exterior light Composition found in sheet 050106\_ExteriorLight: the "ExtrLi" which is a CompositionSwComponent type, composed of different component types like ExtrLiMgr, FlashMgr, LiAdprAut, AdprCornrg, AdprHomeCmngAndHomeLvng, HdlampLvlMgr, ActrOfHdlampLvlg etc...

#### Al Table Reference:

AUTOSAR\_ApplicationInterfaces.xls [8]

Work Sheet Name: Instances

| Composition(Sheet name)  | Component Type                         | Number of Instances | Instance names          |                    |
|--------------------------|----------------------------------------|---------------------|-------------------------|--------------------|
| 0501050101_SeatAxis      | SeatAxisActrAdpr                       | 1                   | SeatAxisActrAdpr        |                    |
| 050106_ExteriorLight     | ExtrLiMgr                              | 1                   | ExtrLiMgr               |                    |
| 050106_ExteriorLight     | FlashMgr                               | 1                   | FlashMgr                |                    |
| 050106_ExteriorLight     | LiAdprAut                              | 1                   | LiAdprAut               |                    |
| 050106_ExteriorLight     | AdprCornrg                             | 1                   | AdprCornrg              |                    |
| 050106_ExteriorLight     | AdprHomeCmngAndHomeLvng                | 1                   | AdprHomeCmngAndHomeLvng |                    |
| 050106_ExteriorLight     | HdlampLvlgMgr                          | 1                   | HdlampLvlgMgr           |                    |
| 050106_ExteriorLight     | ActrOfHdlampLvlg                       | 2                   | ActrOfHdlampLvlgLe      | ActrOfHdlampLvlgRi |
| Compositions_Err \Instan | ices / Instances_Err / 90_ReportMSDiag |                     | Industria.              |                    |

Figure 6: part of sheet 'Instances'

Example: The component type ExtrLiMgr is not decomposed further into component types therefore; it is just a component type. The component prototype ExtrLiMgr found in 050106\_ExteriorLight (cell AB2 shown in Figure 7) is of the type ExtrLiMgr (component type). Here the type and prototype have the same ShortName.

The component prototypes ActrOfHdlampLvlgLe and ActrOfHdlampLvlgRi found in 050106\_ExteriorLight (cell BF2 shown in Figure 7) is of the type ActrOfHdlampLvlg (component type). Here the type and prototype have different ShortName and the type is instantiated twice.

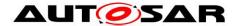

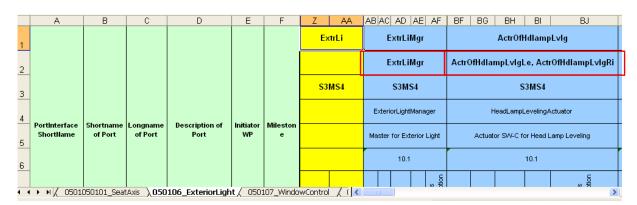

Figure 7: Sheet 050106\_ExteriorLight - Decomposition Components

There can be arbitrary numbers of SwComponentPrototypes that refer to specific SwComponentTypes created. Note that CompositionSwComponentType also aggregates the abstract meta-class SwConnector for connection of the SwComponentPrototypes belonging to each other.

# 4.2.1.1 Multiple Instantiation

When designing a system it is often the case that elements in the runtime space share the same structure. A well-known example domain is object-oriented programming, where objects instantiated from the same class all have the same structure specified by that class. The ability to specify a structure once and then use it in multiple places in the design is called as multiple instantiation.

The same concept is used in the AI Table for definition of SwComponentType for the components which exists multiple times in a domain.

In the example shown below, the SoftwareComponents WshrFrnt, WshrRe and WshrHdlamp are created from the SwComponentType Wshr.

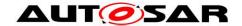

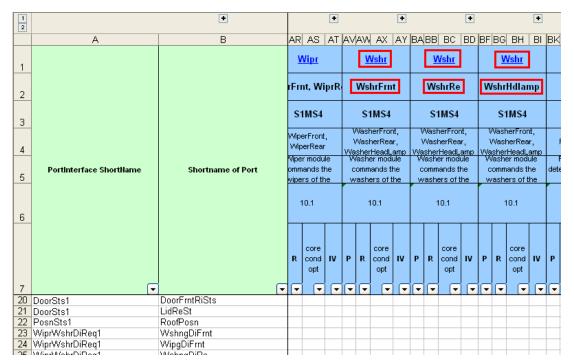

Figure 8: Sheet 050108\_WiperWasher - Example of Multiple Instantiation

All the SwComponentPrototypes instantiated from the SwComponentType will have the same properties of the SwComponentType, in other words for example if SwComponentType is defined with 2 Provider PortPrototypes and 3 Receiver PortPrototypes then all the instances of the SwComponentType will have same number of Provider and Receiver PortPrototypes.

If two SwComponentTypes are connected to each other and both the SwComponentTypes are multiply instantiated then it is possible that the connections between these SwComponentTypes are ambiguous. However due to limitations in the Al Table macros it is currently not feasible to cover all possible model scenarios.

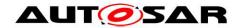

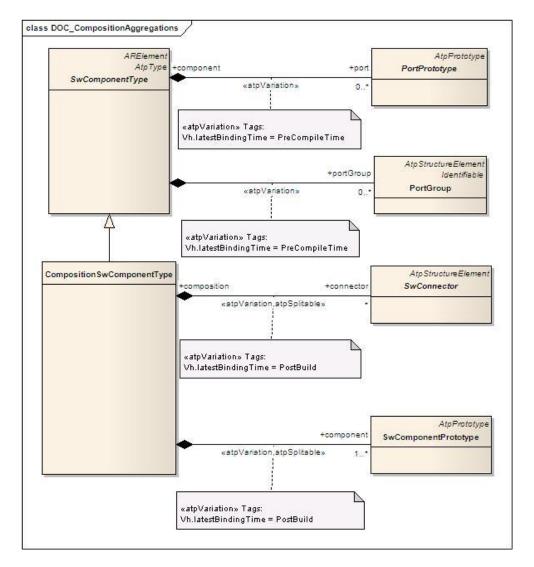

Figure 9: Composition - Aggregations

#### Meta Model Reference:

M2::AUTOSARTemplates::SWComponentTemplate::Components [1]

#### Al Table Reference:

AUTOSAR\_ApplicationInterfaces.xls [8] Work Sheet Name: 050XXXXX Sheets

Note that being a SwComponentType, a CompositionSwComponentType also exposes PortPrototypes to the outside world. However, the PortPrototypes are only delegated and do not play the same role as PortPrototypes attached to AtomicSwComponentTypes (AtomicSwComponentTypes encapsulate the implementation of their functionality and behavior and merely expose well defined connection points, called PortPrototypes, to the outside world.). For more details, refer to the SW Component Template [1]

CompositionSwComponentTypes contain two types of SwConnectors.

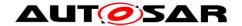

- AssemblySwConnectors to interconnect PortPrototypes of SwComponentPrototypes that are part of the CompositionSwComponentType
- 2. DelegationSwConnectors to connect from "inner" PortPrototypes to delegated "outer" PortPrototypes.

case that the outer PortPrototype referenced multiple the is by DelegationSwConnectors, the semantic multiplication the is the of AssemblySwConnectors referencing the outer PortPrototypes.

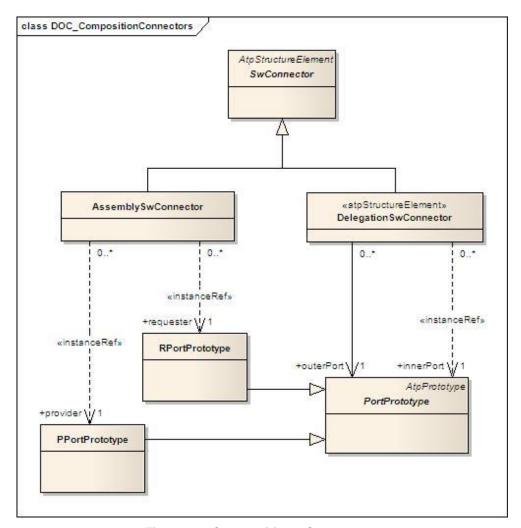

Figure 10: Composition - Connectors

Example: In the case of Exterior light decomposition, "ExtrLi" software component prototype is the composite type which provides an "outer" PPortPrototype "TrlrSts", which is delegated from "inner" PPortPrototype of software component prototype "ExtrLiAdprTrlr". The same PPortPrototype is connected to RPortPrototype of "ExtrLiAdprReLe" and "ExtrLiAdprReRi" through an assembly connector prototype.

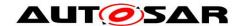

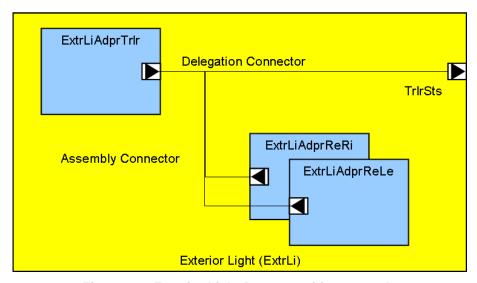

Figure 11: Exterior Light Decomposition example

# 4.2.2 Blueprint Mapping & BlueprintMappingSet

Blueprint mapping acts as reference between the blueprint and the derived element. Blueprint mapping identifies the relationship between the blueprinted element and the actual blueprint. It also validates the derived element against the blueprint. Aggregation of these BlueprintMappings is a BlueprintMappingSet. The Figure below shows the BlueprintMapping and BlueprintMappingSet.

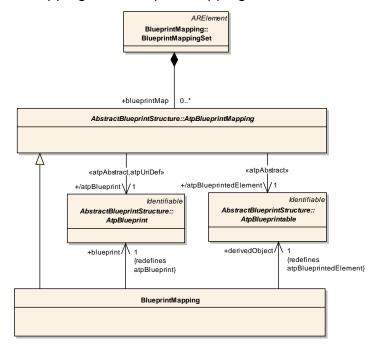

Figure 12: BlueprintMapping & BlueprintMappingSet

#### 4.2.3 PortPrototypes

PortPrototypes also referred as Ports in some places are the well-defined connection points for communication between different software-components. A PortPrototype is either required type or provided type. A require-port (in technical terms: RPortPrototype)

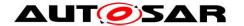

requires certain services or data, while a provider-port (or PPortPrototype) on the other hand provides those services or data.

Two SwComponentPrototypes are eventually connected by hooking up a PPortPrototype of one SwComponentPrototype to a compatible RPortPrototype of the other SwComponentPrototype.

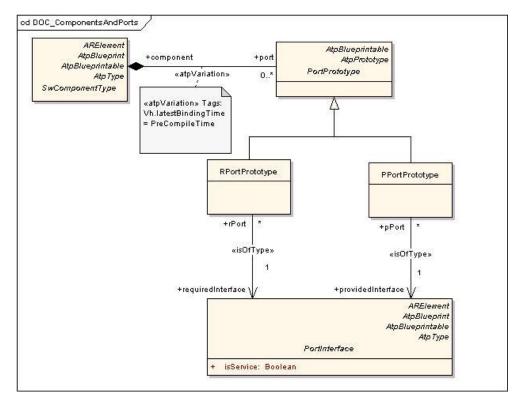

Figure 13: PortPrototypes

# 4.2.3.1 PortPrototypeBlueprints

PortPrototypeBlueprint is an ARElement and acts as a blueprint for the creation of PortPrototypes. A user can pick a specific PortPrototypeBlueprint and create PortPrototype out of it.

PortPrototypeBlueprint is not related to the SwComponentType. The PortPrototypeBlueprints are not explicitly represented in the Al Table, they can be found as a separate package in the XML.

PortPrototypeBlueprints can be seen as a library, from which the user can choose a PortPrototypeBlueprint as a template to create PortPrototype. Consequently, the PortPrototypeBlueprints are just a collection of PortPrototypes without any architectural relation. As soon as a PortPrototypeBlueprint is attached to a SwComponentPrototype, it becomes a PortPrototype.

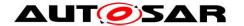

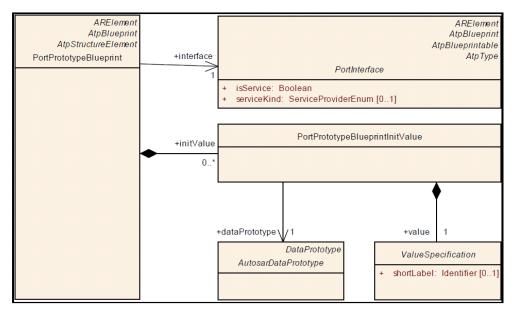

Figure 14: PortPrototypeBlueprints

# 4.2.3.2 BlueprintMapping of PortPrototypeBlueprints

The process of creating a PortPrototype from the available PortPrototypeBlueprints is called BlueprintMapping. BlueprintMapping is demonstrated in Figure 12. The mapping between PortPrototypes and PortPrototypeBlueprints can be found in the BlueprintMappingSet "PortPrototypeBlueprintMappings" within the package "BlueprintMappingSets\_Example".

# 4.2.3.3 Rules and Recommendations for the usage of Float data

Here are few rule and recommendatios how float data can be used for Port Prototypes

- Always use 1:1 Scaling: e.g. Internal representation = 10.1, use Physica Value 10.1Pa
- Only single precision calculations shall be done (f64 is not recommended)
- In case target ECU is known: Do not use float if the RAM/Stack resources are more critical than CPU load
- Float should always be used together with SI Unit as physical representation.
- Float is strictly recommended if for one and the same signal either large range and low precision or small range and high precision is required. Examples:
  - a. Float is strictly recommended for Pressure ([Pa])
  - b. Float is strictly recommended for Injection Quantity ([kg])
- Float should not be used whenever integer precision is sufficient (e.g. Temperature ([K]))

While using float in Flat Instance Descriptors (SW Signals) , few Rules/Recommendations are

- The compatibility rules of AUTOSAR meta model have to be fulfilled
- Any physical display representation can be used.

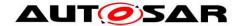

#### 4.2.4 PortInterfaces

The PortInterface defines the kind of information transported between two PortPrototypes.

PortInterfaces are used to support a design-by-contract workflow, i.e. they provide a means to formally verify structural and dynamic compatibility between software-components. In other words, PortInterfaces represent a pivotal point in the AUTOSAR concept.

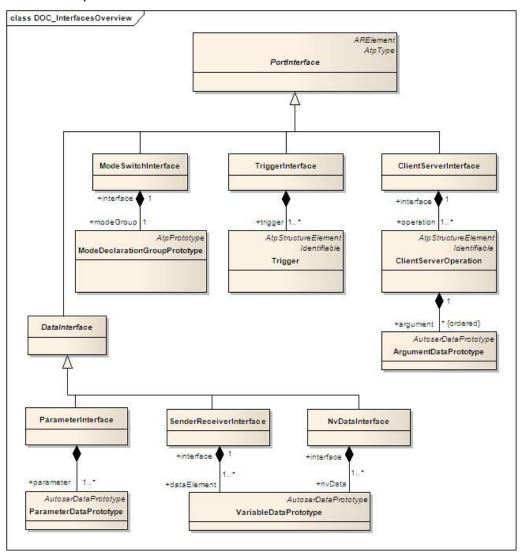

Figure 15: Interfaces Overview

# Meta Model Reference:

M2::AUTOSARTemplates::SWComponentTemplate::PortInterface [1]

BlueprintMapping is the process of creating PortInterfaces from the PortInterfaceBlueprints. This is demonstrated in Figure 12. The mappings between PortInterfaces and PortInterfaceBlueprints can be found in the BlueprintMappingSet "PortInterfaceBlueprintMappings" within the package "BlueprintMappingSets\_Example".

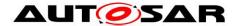

#### 4.2.4.1 Sender Receiver Communication

SenderReceiverInterfaces allow for the specification of the typically asynchronous communication pattern where a sender provides data that is required by one or more receivers. While the actual communication takes place via the respective PortPrototypes, a SenderReceiverInterface allows for formally describing what kind of information is sent and received.

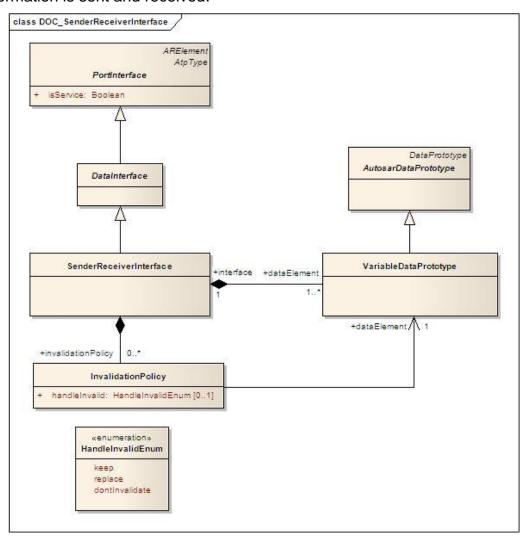

Figure 16: SenderReceiverInterface

SenderReceiverInterface declares а number of data elements (VariableDataPrototype) to be sent and received. A SenderReceiverInterface focuses on the description of information items represented by VariableDataPrototypes. A VariableDataPrototype aggregated in the role of dataElement represents an atomic information transmitted PortPrototypes piece of among typed SenderReceiverInterface.

#### Al Table Reference:

AUTOSAR\_ApplicationInterfaces.xls [8] Work Sheet Name: 06\_Interface\_DataElements

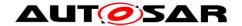

|                                          |                        | 0               |           |                                                                                                    |           | 8      |     |            | 1st data elemen                         | t       |
|------------------------------------------|------------------------|-----------------|-----------|----------------------------------------------------------------------------------------------------|-----------|--------|-----|------------|-----------------------------------------|---------|
| SenderReceiver<br>Interface<br>ShortName | Long Name              | Initiator<br>WP | Milestone | Description                                                                                                    | Reference | Nam    | е   | Туре       | Description                             | Queueir |
| -                                        |                        |                 |           | -                                                                                                    | -         |        | ~   |            | -                                       |         |
| LockgFbReq1                              | LockingFeedbackRequest | 10.1            | S3MS4     | Request special blinking for feedback<br>that the locking system was<br>unlocked, locked or safed by user<br>request. The blink sequence is<br>represented by a separate interface. | CL        | Sts    | L   | .ockActvn1 |                                         |         |
| TrlrSts1                                 | TrailerStatus1         | ID/10.1         | S3MS4     | Detection of presence of a trailer by switch type detection. Information: Trailer attached 0 means 'not present' 1 means 'present'                                                  |           | TrlrSt | s E | Boolean    | 0 means 'not present' 1 means 'present' |         |

Figure 17: Sheet 06\_Interface\_DataElements - Example of SenderReceiver Interface

Example: "TrlrSts1" is a SenderReceiver interface that has one data element "TrlrSts" of Type "Boolean".

#### 4.2.4.2 ClientServer Communication

The underlying semantics of a client/server communication is that a client may initiate the execution of an operation by a server that supports the operation. The server executes the operation and immediately provides the client with the result (synchronous operation call) or else the client checks for the completion of the operation by itself (asynchronous operation call).

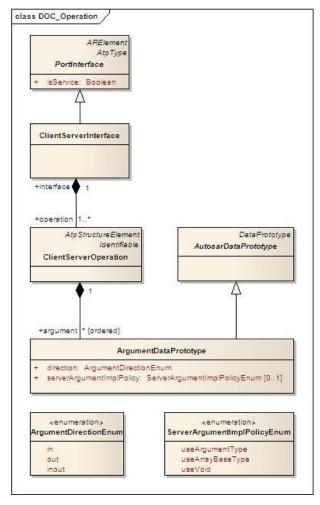

Figure 18: ClientServerInterface

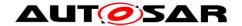

ClientServerInterface, therefore to some extent is a counterpart to the SenderReceiverInterface. Instead of defining pieces of information to be transferred among software-components, a ClientServerInterface defines a collection of ClientServerOperations.

As depicted in Figure 18, a ClientServerInterface is composed of ClientServerOperations, i.e. a ClientServerOperation cannot be reused in the context of a different ClientServerInterface. A ClientServerOperation consists of 0 to many ArgumentDataPrototypes. The latter may be

- passed to the operation
- passed to and returned from the operation
- Returned from the operation.

AI Table Reference: AUTOSAR\_ApplicationInterfaces.xls [8]

Work Sheet Name: 06\_Interface\_ClientServer

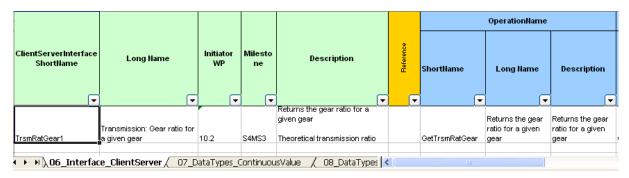

Figure 19: Sheet 06\_InterfaceClientServer – Example of ClientServer Interface, showing operation

|                                                                                       |                     | Argument1                                         |          |             | Argument2                  |           |                             |          |              |  |
|---------------------------------------------------------------------------------------|---------------------|---------------------------------------------------|----------|-------------|----------------------------|-----------|-----------------------------|----------|--------------|--|
| ArgumentHame<br>Shortname                                                             | Long Name           | Description                                       | DataType | INJOUTANOUT | Argumentilame<br>Shortname | Long Name | Description                 | DataType | IN/OUT/INOUT |  |
|                                                                                       |                     |                                                   | _        | ▼           |                            | ▼         | ▼                           | ▼        |              |  |
|                                                                                       | the ratio should be | Gear for which<br>the ratio should be<br>returned | Nr4      | IN          | Rat                        |           | Gear ratio of<br>given gear | Fac1     | оит          |  |
| ( ) N ( ) 06_Interface_ClientServer ( 07_DataTypes_ContinuousValue ( 08_DataTypes ( ) |                     |                                                   |          |             |                            |           |                             |          |              |  |

Figure 20: Sheet 06\_InterfaceClientServer – Example of ClientServer Interface, showing arguments

Example: In the above screen shots, a client/server interface "TrsmRatGear1" is defined to return the gear ratio for a given gear, the client requests the operation 'GetTrsmRatGear' with input argument 'Gear'. The function call returns the output argument 'Rat'.

# 4.2.5 DataTypes

It is possible to describe data provided by a software component from the application as well as implementation point of view. The common concept behind this is expressed by the abstract meta-class AutosarDataType, from which an ApplicationDataType and an ImplementationDataType are derived.

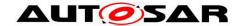

Figure 21 shows a summary of the basic meta-classes used for the definition of AutosarDataTypes.

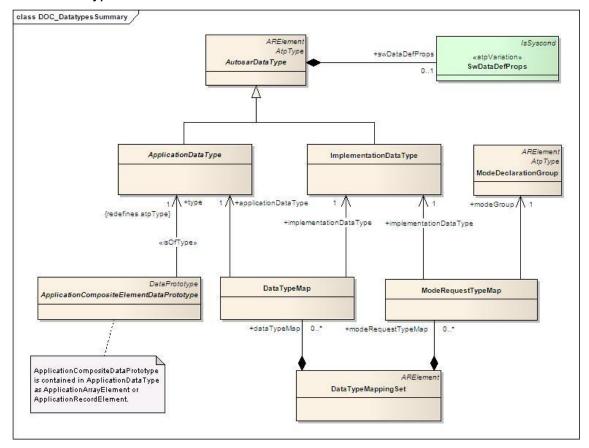

Figure 21: DataTypes Overview

An ApplicationDataType can be composed (in form of a record or an array) of elements, which themselves are typed by another ApplicationDataType. This is expressed by the meta-class ApplicationCompositeElementDataPrototype, which is shown in

Figure 21 for completeness. An ImplementationDataType can be composed too, but in this case, no type/prototype concept has been applied.

# 4.2.5.1 ApplicationDataTypes

The abstract meta-class ApplicationDataType is further derived into an ApplicationPrimitiveDataType and an ApplicationCompositeDataType. Like any AutosarDataType, the primitive and composite types on application level are characterized by its category and its SwDataDefProps. For a given category, only a limited set of attributes of the SwDataDefProps make sense.

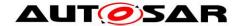

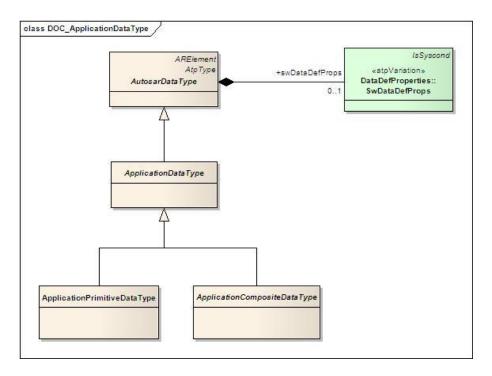

Figure 22: Application Data Type

# 4.2.5.1.1 Application Primitive Data Types

This chapter defines the primitive application data types that may be used for the data prototypes of PortInterfaces or composite application data types.

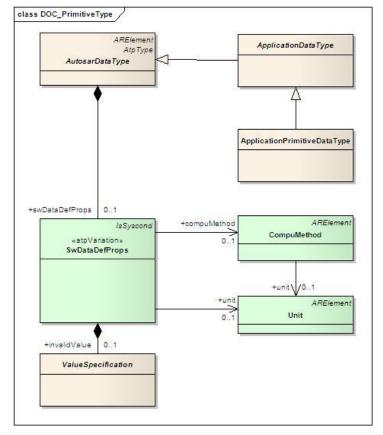

Figure 23: Data Types Primitive

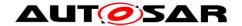

#### Meta Model Reference:

M2::AUTOSARTemplates::SWComponentTemplate::DataTypes::DataTypes [1]

Al Table Reference: AUTOSAR\_ApplicationInterfaces.xls [8] Work Sheet Name: 07\_DataTypes\_ContinuousValue

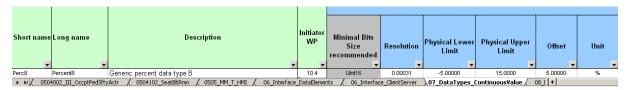

Figure 24: Sheet 07\_DataTypes\_ContinuousValue - Example of a Continuous Value DataType

Example: In the above screen shot, a Continuous Value DataType Perc8 is defined. The resolution, physical lower and upper limits as well as the offset and unit of this DataType are also shown in the screen shot.

Al Table Reference: AUTOSAR\_ApplicationInterfaces.xls [8]

Work Sheet Name: 08\_DataTypes\_Enumeration

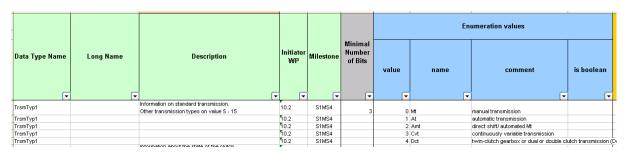

Figure 25: Sheet 08\_DataTypes\_Enumeration - Example of Enumeration DataType

Example: In the above screen shot, an Enumeration DataType TrsmTyp1 is defined. All permissible values of the Enumeration DataType are also included in the Al Table.

# 4.2.5.1.2 Application Composite Data Types

The meta-classes ApplicationArrayDataType and ApplicationRecordDataType provide the means to define composite DataTypes. Such a composite DataType is required, if the application software wants to have access to the individual elements of the composite as well as to do operations with the whole composite, e.g. wants to communicate the complete record or array in a single transaction.

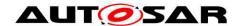

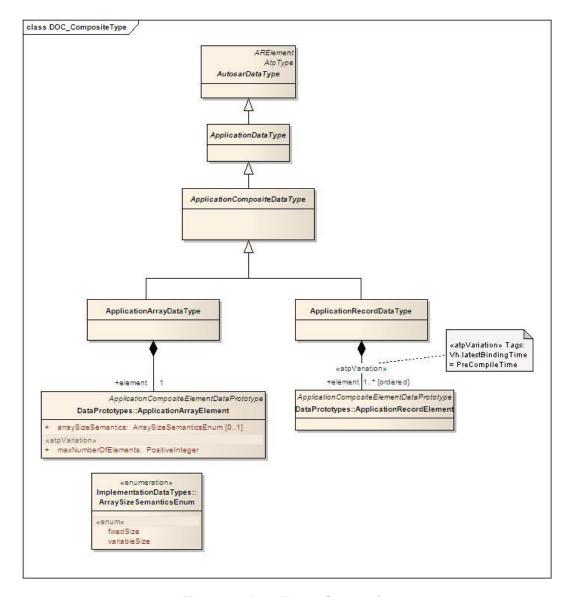

Figure 26: Data Types Composite

It is possible to use a combination of ApplicationArrayDataType and ApplicationRecordDataType, so that an ApplicationArrayDataType could be defined as ApplicationRecordElement of an ApplicationRecordDataType and in the same manner, an ApplicationRecordDataType could be used as the base type of an ApplicationArrayDataType. The creation of nested ApplicationComposite DataTypes is also possible.

# 4.2.5.1.3 ApplicationArrayDataType

An ApplicationArrayDataType may contain maxNumberOfElements of ApplicationArrayElements. Each of these ApplicationArrayElements must have the same type. When referring to an element of an array within the software-component descriptions, the element index runs from 0 to (maxNumberOfElements-1).

Al Table Reference: AUTOSAR\_ApplicationInterfaces.xls [8]

Work Sheet Name: 09\_DataTypes\_Array

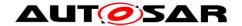

| Data Type Name | Long Name<br>▼               | Description v                                                                                                    | Initiator<br>WP | Milestone | Type Name<br>▼ | Number of<br>Element • |
|----------------|------------------------------|----------------------------------------------------------------------------------------------------|-----------------|-----------|----------------|------------------------|
| TirePPerWhl1   | Tire Pressure Per Wheel 1    | Tire pressures at wheels.  Convention is: - Index 0 = Front Left - Index 1 = Front Right - Index 2 = Rear Left - Index 3 = Rear Right - Index 4 = Spare Wheel | 10.3            | S5MS4     | P1             | 5                      |
| TireTPerWhl1   | Tire Temperature Per Wheel 1 | Tire temperatures.  Convention is: - Index 0 = Front Left - Index 1 = Front Right - Index 2 = Rear Left - Index 3 = Rear Right - Index 4 = Spare Wheel        | 10.3            | S5MS4     | тз             | 5                      |

Figure 27: Sheet 09\_DataTypes\_Array - Examples of Array DataType

Example: The standard variables of DataType array used in application component development are listed here for reference. Array DataType "TirePPerWhl1" contains 5 elements, each of DataType 'P1'.

# 4.2.5.1.4 ApplicationRecordDataType

A declaration of ApplicationRecordDataType describes a nonempty set of objects, each of which has a unique identifier with respect to the ApplicationRecordDataType and each has its own ApplicationDataType. The ShortName of each ApplicationRecordElement within the scope of an ApplicationRecordDataType must be unique.

Al Table Reference: AUTOSAR\_ApplicationInterfaces.xls [8] Work Sheet Name: 11\_DataTypes\_Record

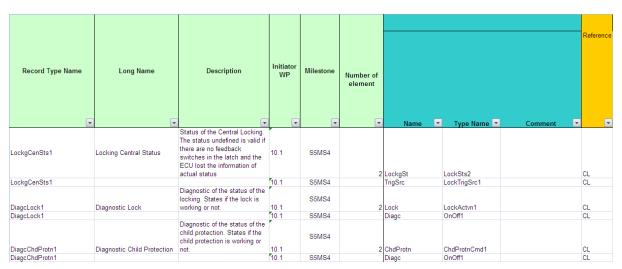

Figure 28: Sheet 11\_DataTypes\_Record - Example of Record DataType

Example: The "IndcrTurnSeq1" is a record type variable to represent the turn indicator sequence. The record DataType 'IndcrTurnSeq1' contains 5 elements', each element represented in a unique row defined with a corresponding DataType.

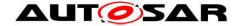

# 4.2.6 Physical Units

An important part of the semantics associated with a DataType is its physical dimension. Units are used to augment the value with additional information like m/s or liter. This is necessary for a correct interpretation of the physical value for input and output processes. The unit involves information about its physical dimensions.

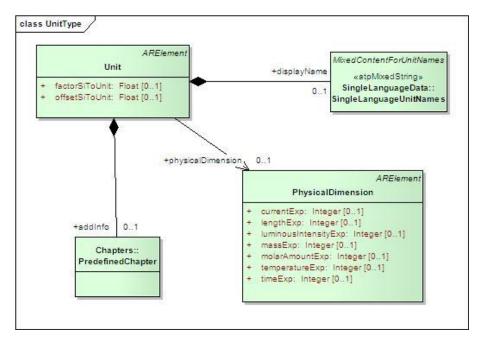

Figure 29: Units

The unit references one physical dimension. If the physical dimensions of two units are identical, a conversion between them is possible.

#### Meta Model Reference:

M2::AUTOSARTemplates::SWComponentTemplate::DataType::Units [1]

Al Table Reference: AUTOSAR\_ApplicationInterfaces.xls [8]

Work Sheet Name: 13\_Units

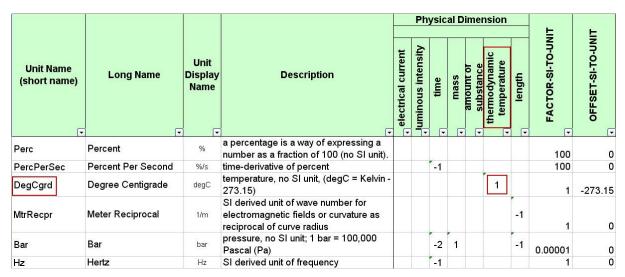

Figure 30: Sheet 13\_Units - Example of Unit

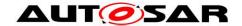

Example: The unit represented as 'DegCgrd', belonging to the physical dimension of 'thermodynamic temperature'.

# 4.2.7 Computation Methods

This meta-class represents the ability to express the relationship between a physical value and the mathematical representation.

Note that this is still independent of the technical implementation in data types. It only specifies the formula how the internal value corresponds to its physical pendant.

CompuMethods in general shall be reuseable and not fixed to a specific data type. CompuMethods can be referenced by any kind of datatype which need such described computational features; the reuse is strongly recommended and mandatory for float datatypes definition. Application Interface Tooling (AIT) tool support such cross referencing of parameters. For more information, Refer SW-C and System Modeling Guide [9].

# 4.2.7.1 Example of Linear Conversion

The following examples illustrates how a linear conversion is specified using CompuMethod.

```
F_{[kmh]} = 30_{[kmh]} + 2_{[kmh]} * x
<COMPU-METHOD>
      <SHORT-NAME>LinearExample</SHORT-NAME>
      <CATEGORY>LINEAR</CATEGORY>
      <UNIT-REF DEST="UNIT">kmh</UNIT-REF>
      <COMPU-INTERNAL-TO-PHYS>
            <COMPU-SCALES>
            <COMPU-SCALE>
            <COMPU-RATIONAL-COEFFS>
            <COMPU-NUMERATOR>
                  <V>30</V>
                  <V>2</V>
            </COMPU-NUMERATOR>
            <COMPU-DENOMINATOR>
                  <V>1</V>
            </COMPU-DENOMINATOR>
            </COMPU-RATIONAL-COEFFS>
            </COMPU-SCALE>
            </COMPU-SCALES>
      </COMPU-INTERNAL-TO-PHYS>
</COMPU-METHOD>
```

# 4.2.8 Keyword and KeywordSet

An important part of defining short names for component types, ports, PortInterfaces or data elements is to make use of the predefined keywords in AUTOSAR and their abbreviations. The advantage is, that this results in relatively short names with established meaning. The Keywords are aggregated under the category KeywordSets\_Blueprint.

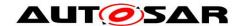

Figure 31: Class diagram for Keyword and KeywordSet

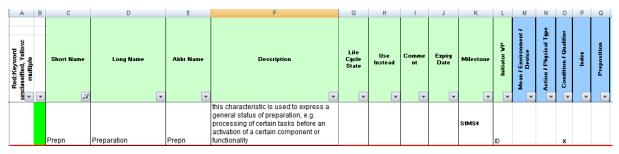

Figure 32: Sheet 04 Keywords

From Figure above, each keyword is described by the following attributes:

- **ShortName**: represent the unique name of the keyword, it's **not** involved in name construction (Prepn in above e.g)
- *longName*: represent the long form of the keyword (Preparation)
- desc: represent the definition of the keyword
- abbrName: specifies the abbreviated name of the keyword and it's used to build ShortNames
- classification: describe the semantic field of the keyword (Mean-Environment-Device, Action-PhysicalType, Condition-Qualifier, Index, Preposition)

If not differently specified in the rest of the document the term *keyword* will refer to the *longName* of the keyword, while the abbreviated name could be referred as "abbrName attribute" or "keyword abbreviation" as well.

# The resulting xml outputs is as under:

```
<SHORT-NAME>AISpecification/SHORT-NAME>
                    <AR-PACKAGES>
                        <AR-PACKAGE>
                            <SHORT-NAME>KeywordSets Blueprint
                            <CATEGORY>BLUEPRINT</CATEGORY>
                            <ELEMENTS>
                                <KEYWORD-SET>
                                    <SHORT-NAME>KeywordList</short-NAME>
                                <LONG-NAME><L-4 L="EN">AUTOSAR Keywords and
             Keywords Abbreviations</L-4></LONG-NAME>
                                    <KEYWORDS>
                                       <KEYWORD>
                                         <SHORT-NAME>Prepn</short-NAME>
                 <LONG-NAME><L-4 L="EN">Preparation</L-4></LONG-NAME>
      <DESC><L-2 L="EN">this characteristic is used to express a general status of
preparation, e.g. processing of certain tasks before an activation of a certain
component or functionality</L-2></DESC>
                     <ABBR-NAME>Prepn</ABBR-NAME>
                          <CLASSIFICATIONS>
                       <CLASSIFICATION>Condition-Qualifier</CLASSIFICATION>
```

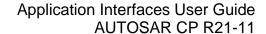

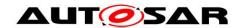

</CLASSIFICATIONS> </KEYWORD>

.....

In order to build readable and understandable names, keywords shall be arranged according to semantic rules. Such rules define **Semantic Fields** that must be used in a defined sequence. These are described further in [9]

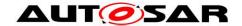

## 5 Backward Compatibility

#### 5.1 Introduction

In course of the AUTOSAR standard development, it was recognised with newer releases that the standard was not compatible with its predecessor version. This in turn resulted in severe integration issues especially for configurations that intended to use certain modules from the updated version of the specification.

Therefore, AUTOSAR introduced the Backward Compatibility requirement for new concepts to ensure smooth and error free operation of software with mixed versions of implementations.

Three use-cases induce three kinds of compatibility statements that will be provided by AUTOSAR- the respective document owners provide list of changes with analysis of impact on the three kinds of Backward Compatibility.

- Specification-wise backwards compatibility
- Bus backwards compatibility
- Application backwards compatibility

For the Application wise backward compatibility, it considers that set of modules of an AUTOSAR release that has an effect on the interaction of application software components.

Hence, the use case definition for Application Interfaces is derived to be: Horizontal "application-compatibility" (only standardized Application Interfaces are regarded)

- Old scenario: Application development based on standardized Application Interfaces defined in e.g. release R4.0.3
- New scenario: The Applications shall be updated with respect to the standardized Application Interfaces of e.g. release R4.1.1
- Question: Do the new standardized Application interfaces work with the older (unchanged) standardized Application interfaces without adaptations?

## **5.2 Backward Compatibility Definition**

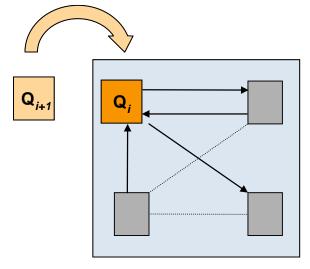

Figure 33: Illustrative representation of Backward Compatibility

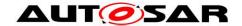

#### According to AUTOSAR;

- A product Qi+1 is said to be compatible to product Qi if Qi+1 is able to take the place of Qi that again is interacting with other products (which were left untouched) designed for product Qi.
- ➤ A product Q*i*+1 is said to be backwards compatible to product Q*i* if Q*i*+1 is compatible to Q*i* and Q*i*+1 is a successor of Q*i*.

#### Therefore the definition in the context of Application Interfaces is:

- ➤ A blueprint Q*i*+1 is said to be compatible to blueprint Q*i* if blueprint Q*i*+1 is able to take the place of blueprint Q*i* that again is referenced by ports (which were left untouched).
- Application Interface Q*i*+1 is said to be compatible to application interface Q*i* if application interface Q*i*+1 is able to take the place of application interface Q*i* that again is referenced by a system (which were left untouched) and which was designed according to application interface Q*i*.

#### Example:

#### PortCompliance is:

- \* ShortNames are equal
- \* InterfaceBlueprint of Portblueprint complies to interface of port
- \* ...

#### InterfaceCompliance is:

- \* has the same number of dataElementPrototypes
- \* names of dataElementPrototypes are the same
- \* Datatypes of the dataElementProtopes are compatible
- \* ...

#### **Explanations**

The Backward Compatibility requirement is a necessary precondition in order to enable exchange of SWC with new standardized Application Interfaces. In an ECU developed based upon e.g. release R4.0.3 - the standardized Applications Interfaces shall be updated to the new standardized Application Interfaces of e.g. release R4.1.1

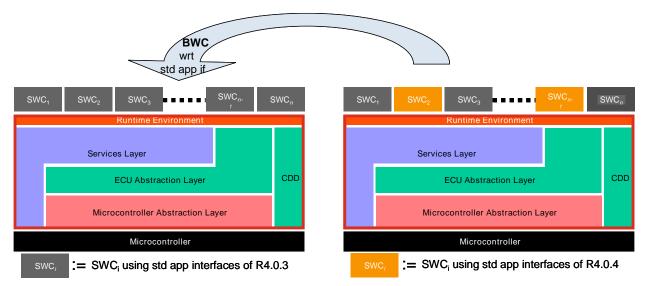

Figure 34: Example representation of BWC w.r.t. Application Interfaces

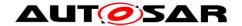

#### **Preconditions:**

- The standardized Application Interfaces are updated to latest releases; everything else stays the same
- Configurations are semantically equivalent
- The SWC is recompiled

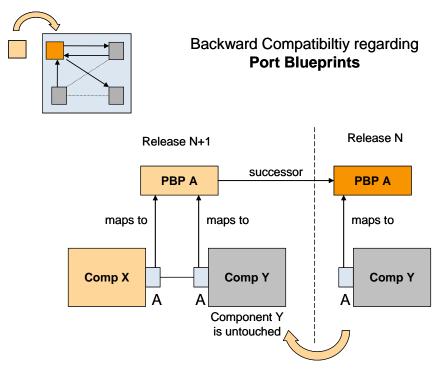

Figure 35: BWC with reference to Blueprints

Elements affecting Backward Compatibility; if these elements are changed, backward compatibility is affected

(Refer SW-C and System Modeling Guide [9], Future extensions (ch. 5.4))

- Short name
- Enumeration data type
  - o Enumeration value, enumeration value name
- Continuous data type
  - o Resolution, physical limits, offset, unit
- Array data type
  - Number of elements, type of elements
- Record data type
  - Number of elements, elements name, elements type
- Sender-receiver interface
  - Number of data elements, name of data elements, type of data elements
- Client-server interface
  - Operation name, number of arguments, argument names, argument data types, argument in/out property

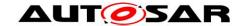

### 5.3 Summary

- For any change in a **port blueprint** and it's referenced elements (PortInterfaces, application data types and units) a new version of all affected elements shall be created. Exception: changes to descriptive elements (unless the meaning of original element is not modified)
- ➤ New elements use same defined sequence numbering as currently used for interfaces (see <u>SW-C and System Modeling Guide [9]</u>, chapter 5.4).
- Descriptive elements doesn't obligatory\* lead to a new version. This is applied to the following elements:
  - Description
  - LongName
  - Introduction

\*Note: In case a descriptive element of a blueprint changes in a way that it's meaning with regard to the original blueprint is also changed, a new version of all affected elements shall be created.

For AI, R4.0.3 is the basis for BWC.

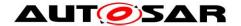

## 6 Life Cycle States

#### 6.1 Introduction

In order to support evolution and backward compatibility of the standardized model elements like port prototype blueprints, PortInterfaces, keyword abbreviations and other STANDARD or BLUEPRINT elements, AUTOSAR needed to support life cycles states.

## Definition of "Life Cycle" [17]

The course of development/evolutionary stages of a model element during its life time.

A life cycle consists of a set of life cycle states. A life cycle state can be attached to an element in parallel to its version information.

A typical life cycle is {valid, obsolete} and means that a valid element is up to date when first introduced but is substituted later by a new one and therefore gets the life cycle state "obsolete".

An element's "Life Cycle state" is different from its "Version" in that:

Version: refers to the information traced within the journey of its development to bring to existence (example: proposal, in work, released...) where as

Life Cycle traces the journey of an element from its point of mainstream introduction until its obsolescence.

Life Cycle states is further described in Ch 11 of the GenericStructureTemplate [4].

### 6.2 Representation in Al Table

In order to support the introduction of Life Cycle states in the Al Table, new columns have been added to the affected sheets as depicted in the Figure below.

| Portinterface<br>ShortName | Shortname of<br>Port | Longname of Port                              | Description of Port                                                                                                    | Views | Life Cycle<br>State | Use Instead  |                                                                                                  | Expiry Date |
|----------------------------|----------------------|-----------------------------------------------|----------------------------------------------------------------------------------------------------|-------|---------------------|--------------|--------------------------------------------------------------------------------------------------|-------------|
| AbsCtrlintvg1              | AbsFlgActv           | Antilock Braking System  (ABS) Control Active | Antilook Braking System (ABS) control is active (at least one wheel) - 0 = No wheel is in Antilook Braking System (ABS) control - 1 = At least one wheel is in Antilook Braking System (ABS) control | Pt    | Obsolete            | AbsCtrlintvg | Port short<br>names<br>consolidatio<br>n: receivers<br>should use<br>short name<br>of providers. |             |
| AbsCtrlintva1              | AbsCtrlIntva         | ABS Control Intervening                       | Antilock Braking System's (ABS) control is active (at least one wheel)                                                                                                    | Pt    |                     | Default      | State=Va                                                                                         | lid (Blank) |

Figure 36: Representation of Life Cycle States in Al Table

The description of the columns is indicated below. Currently there are two Life Cycle states defined for Al usage:

- Obsolete (with a reasoning for its obsolescence and an alternative provided)
- Valid (default state which is left *blank* in column "Life Cycle State")

It is also possible there are two entries available for the attribute "Use Instead". In such a case, the entries are separated by a *comma* (,).

| Worksheets                              | Column Desc.     | Explanation                                                                                                    |
|-----------------------------------------|------------------|----------------------------------------------------------------------------------------------------|
| 04*,05*,06*,07*,08*,<br>09*,11*,13*,15* | Life Cycle State | Extension for Life Cycle concept: - Life Cycle State valid in case of an empty field - Life Cycle State obsolete in case of "obsolete" in the field |

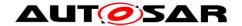

| 04*,05*,06*,07*,08*,<br>09*,11*,13*,15* | Use Instead | - reference to the model element short name that will replace the obsolete model element - in case of two entries in this column, these are separated by a comma (,) |
|-----------------------------------------|-------------|----------------------------------------------------------------------------------------------------|
| 04*,05*,06*,07*,08*,<br>09*,11*,13*,15* | Comment     | - comment field, e.g. reason not to use the model element any more                                                                                                   |
| 04*,05*,06*,07*,08*,<br>09*,11*,13*,15* | Expiry Date | - AUTOSAR revision for expiry date in the form of R4.1.1, i.e. the version, when this element became obsolete                                                        |

Please note, that the respective changes to the layout of the AI Table are not reflected in the other figures throughout this document.

## 6.3 Representation in meta model and arxml

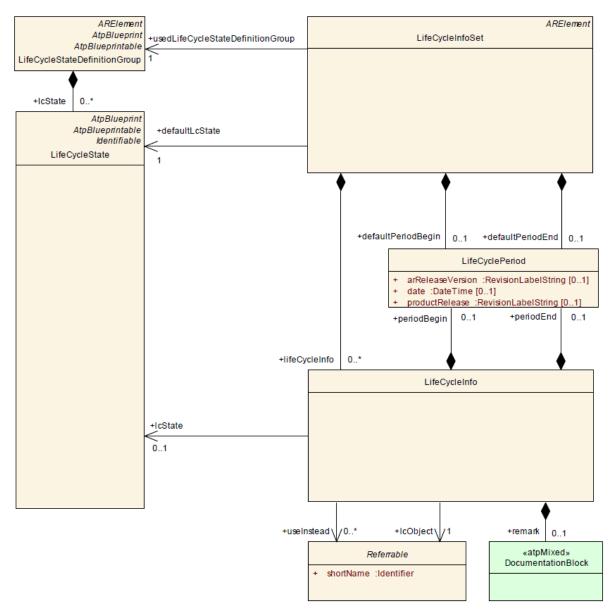

Figure 37: Definition of Life Cycle - meta model representation

The Life Cycle information of elements is available in the xml files generated under

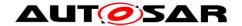

- AUTOSAR\_MOD\_GeneralDefinition\_LifeCycle.arxml: Definition of a life cycle state that is applicable globally in the AUTOSAR project and also used in the Basic SW area (LifeCycleStateDefinitionGroup). This file is not part of the AI deliverables and is only referenced from inside AUTOSAR MOD GeneralDefinitions.zip folder.
- AUTOSAR\_MOD\_AlSpecification\_<Element>\_LifeCycle\_Standard.arxml:Application of a life cycle – refers to elements defined within the Application Interfaces and their associated LifeCycleState (LifeCycleInfoSet). There is one file per model element and is part of the Al deliverables inside the AUTOSAR MOD AlSpecification.zip folder.

For instance, from the above table, it is seen that the Port AbsFlgActv is set to Obsolete and referred to Use Instead AbsCtrlintvg.

The same is reflected in the arxml extract in file AUTOSAR\_MOD\_AISpecification\_PortPrototypeBlueprint\_LifeCycle\_Standard.arxml as shown below.

```
<LIFE-CYCLE-INFO>
     <LC-OBJECT-REF DEST="PORT-PROTOTYPE-BLUEPRINT"</pre>
     BASE="PortPrototypeBlueprints Blueprint">AbsFlgActv</LC-OBJECT-REF>
            <PERIOD-BEGIN>
                  <AR-RELEASE-VERSION>4.1.1/AR-RELEASE-VERSION>
            </PERIOD-BEGIN>
            <REMARK>
                  <P><L-1 L="EN">Port short names consolidation: receivers
                  should use short name of providers.</L-1></P>
            </REMARK>
     <USE-INSTEAD-REFS>
            <USE-INSTEAD-REF DEST="PORT-PROTOTYPE-BLUEPRINT"</pre>
            BASE="PortPrototypeBlueprints Blueprint">AbsCtrlIntvg</USE-
            INSTEAD-REF>
     </USE-INSTEAD-REFS>
</LIFE-CYCLE-INFO>
```

The AUTOSAR\_MOD\_AISpecification\_<*Element>*\_LifeCycle\_Standard.arxml contains only those elements that are marked as Obsolete (since default value is Valid) and the corresponding element to be used instead, i.e. the substitute of the obsolete element. The expiry version defines the begin of the period of the element being obsolete, i.e. the first AUTOSAR release where this element was set from valid to obsolete, in this case "R.4.1.1".

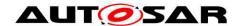

# 7 View Concept in Application Interfaces (Variant Handling)

#### 7.1 Introduction

A Variant Handling Concept will help to implement different architectures in the vehicle using application interfaces. With the port prototype blueprint concept the final end-to-end communication of an interface will be performed by the configuration of a system. This will also allow different configurations of physical vehicles such as compact car, premium car, to truck applications to be included in the standardization of application interfaces.

As AUTOSAR only standardizes blueprints, there is no necessity to implement variant handling in the AI specification. It is easily possible to add new blueprint elements for every variant needed. To differentiate between different variants, different views are introduced. A view allows filtering for blueprint elements for a specific variant or use case. For example, if a view for "trucks" is introduced, it would be possible to filter for the "truck" view, i.e. to filter for all blueprint elements that are relevant for the use case "trucks".

## 7.2 Implementation in Application Interfaces and Meta Model Representation

The views defined by 10.x are in a package of Category BLUEPRINT. The reason for this is, that in a company environment, additional elements may be added.

For the first introduction of views, only views for each domain are introduced, i.e. the views "Body" (Body), "Powertrain" (Pt), "Chassis" (Chassis), "Occupant and Pedestrian Safety" (OccptPedSfty) and "Multimedia, Telematics and HMI" (MmedTelmHmi). More views might be added for future releases. Currently, these views can be specified for PortPrototypeBlueprints and ApplicationDataTypes in the Al Table. The elements belonging to a specific view are marked with the terms in brackets, e.g. as "Pt", "Body" or "Chassis" under the "Views" column in the Al Table sheets as shown below. Upon setting the filter, the respective collection of elements can be seen.

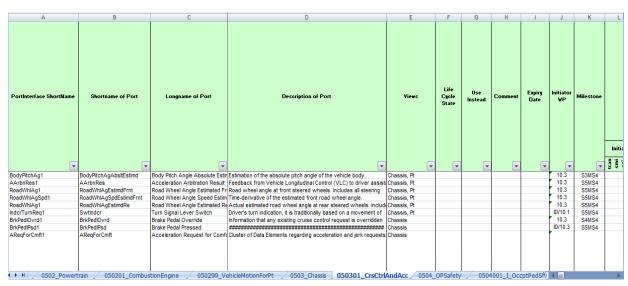

Figure 38: Representation of Views in Al Table

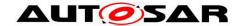

Additionally, it is also possible that 'multiple views' can be assigned to a single model element. For instance, in above Figure we see that a single model element (BodyPitchAgAbsItEstimd) has two views assigned to it (*Chassis* and *Pt*) respectively separated by a 'comma'.

Please note, that the respective changes to the layout of the Al Table are not reflected in the other figures throughout this document.

For some use cases it is necessary to establish a collection of elements. Such collections are orthogonal to packages. Therefore a collection resides in a package but is established by associations to the collected elements as seen in the Figure below. For the Application Interfaces however, only a subset of this methodology will be used and further details can be seen in [4].

The different views will be specified in form of collections with the category SET and the element role PART OF SUBSET

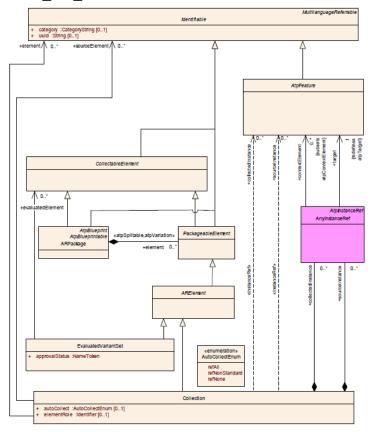

Figure 39: Representation of Collections in Meta Model

Two collections will be specified to define the views, one with **autoCollect=REF-ALL** and the other one with **autoCollect=REF-NONE**.

REF-ALL means that this collection automatically will **include all referenced** model elements. These elements are **not listed** within the collection.

REF-NONE means that this collection **does not include any referenced** model elements. That means that only the listed elements of the collection will belong to it.

For the generated XML the two generated collections will define the respective content.

With reference to xml extract below:

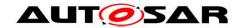

The collection with autoCollect=**REF-ALL** contains a PortPrototypeBlueprint (**AbsCtrlIntvg**). That means that the referenced model elements like PortInterface, ApplicationDataType, CompuMethod and Unit **also belong** to this collection.

The collection with autoCollect=**REF-NONE** contains a PortPrototypeBlueprint (**AbsCtrlIntvg**) and the referenced model elements like PortInterface, ApplicationDataType, CompuMethod and Unit **within** the collection.

For the specification of the views within the AI table it is sufficient to mark a PortPrototypeBlueprint on one sheet, e.g. the provider. That means it will belong to the view even if it is not marked on the receiver side. Also, it is possible to have two different views specified on different sheets. The XML generation will consider all the specified views.

```
<?xml version="1.0" encoding="UTF-8"?>
<AUTOSAR xmlns="http://autosar.org/schema/r4.0"
xmlns:xsi="http://www.w3.org/2001/XMLSchema-instance"
xsi:schemaLocation="http://autosar.org/schema/r4.0 AUTOSAR 4-1-1.xsd">
    <ADMIN-DATA>
        <LANGUAGE>EN</LANGUAGE>
        <used-Languages>
            <L-10 L="EN" xml:space="default">English</L-10>
        </used-languages>
    </ADMIN-DATA>
    <AR-PACKAGES>
        <AR-PACKAGE>
            <SHORT-NAME>AUTOSAR</SHORT-NAME>
            <LONG-NAME>
                <L-4 L="EN">AUTOSAR</L-4>
            </LONG-NAME>
            <AR-PACKAGES>
                <AR-PACKAGE>
                    <SHORT-NAME>AISpecification</short-NAME>
                     <AR-PACKAGES>
                         <AR-PACKAGE>
                             <SHORT-NAME>Collections Blueprint</SHORT-NAME>
                             <CATEGORY>BLUEPRINT</CATEGORY>
                             <REFERENCE-BASES>
                        <ELEMENTS>
                              <COLLECTION>
                                    <SHORT-NAME>ChassisRefAll/SHORT-NAME>
                                    <CATEGORY>SET</CATEGORY>
                                    <auto-collect>ref-all</auto-collect>
                                 <ELEMENT-ROLE>PART OF SUBSET</ELEMENT-ROLE>
                                    <ELEMENT-REFS>
                        <ELEMENT-REF DEST="PORT-PROTOTYPE-BLUEPRINT"</pre>
                        BASE="PortPrototypeBlueprints">AbsCtrlIntvg</ELEMEN
                        T-REF>
                              </COLLECTION>
                               <COLLECTION>
                                     <SHORT-NAME>Chassis/SHORT-NAME>
                                     <CATEGORY>SET</CATEGORY>
                                     <auto-collect>ref-none</auto-collect>
                                 <ELEMENT-ROLE>PART OF SUBSET</ELEMENT-ROLE>
                                    <ELEMENT-REFS>
                                     <ELEMENT-REF DEST="PORT-PROTOTYPE-</pre>
BLUEPRINT" BASE="PortPrototypeBlueprints">AbsCtrlIntvq</ELEMENT-REF>
                                         <ELEMENT-REF DEST="SENDER-RECEIVER-</pre>
INTERFACE" BASE="PortInterfaces">AbsCtrlIntvg1</ELEMENT-REF>
```

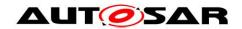

## Application Interfaces User Guide AUTOSAR CP R21-11

```
<ELEMENT-REF DEST="APPLICATION-</pre>
PRIMITIVE-DATA-TYPE" BASE="ApplicationDataTypes">CtrlSts1</ELEMENT-REF>
                                          <ELEMENT-REF DEST="COMPU-METHOD"
BASE="CompuMethods">CtrlSts1</ELEMENT-REF>
                                         <ELEMENT-REF DEST="UNIT"</pre>
BASE="Units">NoUnit</ELEMENT-REF>
                                         <ELEMENT-REF DEST="PHYSICAL-</pre>
DIMENSION" BASE="PhysicalDimensions">NoDimension</ELEMENT-REF>
                                         <ELEMENT-REF DEST="DATA-CONSTR"</pre>
BASE="DataConstrs">CtrlSts1</ELEMENT-REF>
                              </COLLECTION>
                             </ELEMENTS>
                         </AR-PACKAGE>
                     </AR-PACKAGES>
                 </AR-PACKAGE>
            </AR-PACKAGES>
        </AR-PACKAGE>
    </AR-PACKAGES>
</AUTOSAR>
```

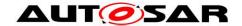

## 8 Structure of Application Interfaces (AI) Table

The Al Table is referenced as [8].

#### 8.1 Main sheets of the Al Table

A brief overview of the sheets can be found in 02\_General\_Purposes of the AI Table. The following section gives a detailed explanation of the structure with graphical representations. The essential sheets of the AI Table are listed below; a complete list can be referenced in sub-section 8.2.

These are the sheets relevant for modifying contents of the AI Table for standardized application interfaces without taking into account administrative sheets. Administrative sheets contain the results of consistency checks and they are filled in automatically by the macros. The sheets might have to be checked by the user after consistency check macros are executed.

| Sheet number                 | Content                                       |
|------------------------------|-----------------------------------------------|
| 04_Keywords                  | Definition of keywords                        |
| 05 compositions, components  | Definition of compositions and components     |
|                              | along with its ports                          |
| 06_Interface_DataElements    | Definition of sender/receiver interface       |
| 06_Interface_ClientServer    | ClientServerInterface                         |
| 07_DataTypes_ContinuousValue | Definition of DataTypes for continuous values |
| 08_DataTypes_Enumeration     | Definition of DataTypes for enumerations      |
| 09_DataTypes_Array           | Definition of DataTypes for arrays            |
| 11_DataTypes_Record          | Definition of DataTypes for records           |
| 13_Units                     | Definition of units                           |
| 15_Redirected_Ports          | Definition of redirected ports                |

In the following sections, all the main categories of the sheets are explained in detail.

Note: All the figures and screenshots shown in the following sections are only examples and they may not match exactly to the Al Table content.

#### 8.1.1 Sheet 04\_Keywords

The "04\_Keywords" work sheet of the AI Table contains the Keywords and abbreviations for them. The columns "Short Name", "Long Name", "Abbr Name" and "Description" are used to define Keywords (e.g. Accept), keywords abbreviation (e.g. Acpt) which are commonly agreed in AUTOSAR. These defined keyword abbreviations are used to define short names of standardized Meta model elements (e.g. Port, PortInterface) in the AI Table. The Keywords sheet is shown in Figure 40.

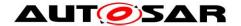

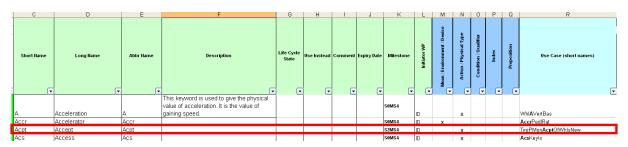

Figure 40: Sheet 04\_Keywords - Example of Keywords

In certain cases it is observed that the Keywords could have multiple meanings depending on the context of usage. For instance the cases where the Abbr Name of the Keyword is the same, eg "At" may be used as a "Preposition" or also as "Automatic Transmission" as seen in Figure below. Such keyword entries are repeated wherein two separate entries are made with **same Abbr Name** and corresponding short names and classification is updated based on usage. The Description and Classification of the Keyword differentiates its usage and meaning.

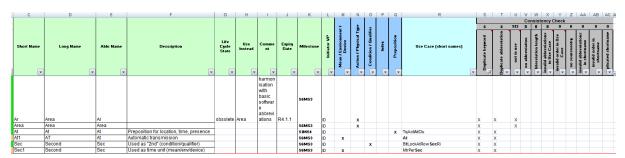

Figure 41: Sheet 04\_Keywords - Multiple meaning of Keywords

#### 8.1.2 Sheet 05 TopLevel

The TopLevel worksheet contains inter-domain PortPrototypes and PortInterface connection matrix. PortInterface short name, port short name, port long name, port description of each of the entries are present in columns with headings "PortInterface ShortName" "ShortName of Port", "Long name of Port" and "Description of port" respectively. After these columns administrative columns (Initiator WP and Milestone 1) and consistency check results matrix columns are present (For consistency check understanding refer sheet 102 User Documentation in Al Table). After the administrative columns, communication related information is provided in 'transmissionAcknowledgement Timeout' and 'canInvalidate' 'TransmissionAcknowledgement Timeout' column specifies the number of seconds before an error is reported or in case of allowed redundancy, the value is sent again. 'canInvalidate' column provides the status whether the component can actively invalidate data. The information 'TransmissionAcknowledgement Timeout' and 'canInvalidate' are not created in the generated XML file.

\_\_\_

<sup>&</sup>lt;sup>1</sup> The quality of data visible within the Al Table is always with a quality indicator based on a combination taken from step numbers and milestones like SxMSy (where x could be 0, 1, 2, 3 ... and y could be 1, 2, 3, 4). Milestones field needs to be changed manually always after a review or after any modification to the model elements. Milestone of the PortInterface cannot be higher than the milestone of the PortInterface.

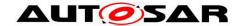

After the grey marked 'consistency check' columns, yellow marked 'TopLvl' column is present. This yellow marked column has no functional meaning in this sheet. Each domain is represented in the following columns. The short name of composite composition type (e.g. Body) and short name of composite composition prototype (e.g. Body) are mentioned in separate rows for each domain column.

Each domain column contains 5 sub columns

Provider port (with headline 'P")

Receiver port (with headline 'R")

Existence of port (with headline" core cond opt")

Initial value (with headline IV) and

Description (with headline components specific description)

For each entry of PortInterface and its corresponding port, a inter domain link (data exchange connection) is established with an 'X' in column 'P' or 'R' as required.

The column "core cond opt" was defined to represent whether the respective Port belongs to the Core functionality of the SWC (Core) or it is just present Conditionally (Cond). This information is however ignored in ARXML generation.

The 'IV' column is used to specify the initial value in case the sending component is not yet initialized. If the sender also specifies an init value the receiver's value will be used. This information is not created in the XML file generated by the macro.

The 'components specific description' is used to specify any additional remarks for the ports that will be considered for the description/introduction [Refer [1]] attribute for the PortPrototype in the XML file.

As per AUTOSAR definition there should be a unique provider, resulting in only one column "P" marked with "X" per entry. As data can be received by more than one port, several "R" columns can be marked with "X" per entry.

In some use cases, the P or R columns in the sheet could have the short name of a port written directly in the cell instead of an 'X'. This could happen if the short names of the ports are not identical in different domains or due to modeling of the component due to multiple instantiation.

For every port, its corresponding PortInterface is defined with the data elements (for SenderReceiver interface) or arguments for operations (for Client-Server interface). Details of their definition and specification are available in sheets 06\_Interface\_DataElements and 06\_Interface\_ClientServer as part of the interface definition.

The below diagram shows inter domain interface definitions, for simplicity only two domains "Body "and "Pt" are shown.

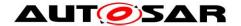

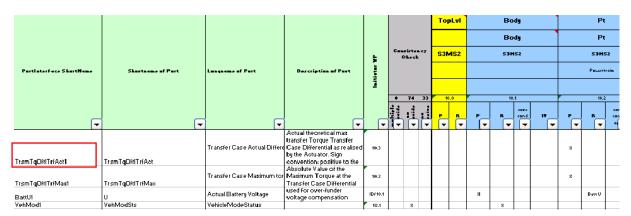

Figure 42: Sheet 0500\_TopLevel - Al Table inter domain interface definitions

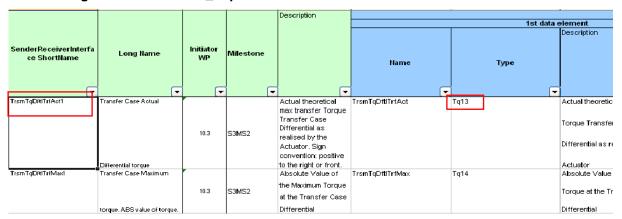

Figure 43: Sheet 06\_Interface\_DataElements - Interface Specification

| Short name  | Initiator<br>WP | Minimal Bits<br>Size<br>recommended | Resolution | Physical Lower<br>Limit | Physical<br>Upper Limit | Offset  | Unit | Milestone |  | description 0 |  |
|-------------|-----------------|-------------------------------------|------------|-------------------------|-------------------------|---------|------|-----------|--|---------------|--|
|             | ·               |                                     | <b>▼</b>   | <b>□</b>                | ▼                       |         |      | ▼         |  | ₹             |  |
| Tq13        | 10.3            | SInt15                              | 1.00000    | -10000.00000            | 10000.0000              | 0.00000 | Nm   | S2MS4     |  |               |  |
| Tq14        | 10.3            | UInt14                              | 1.00000    | 0.00000                 | 10000.0000              | 0.00000 | Nm   | S2MS4     |  |               |  |
| Tq2         | 10.3            | SInt16                              | 1.00000    | -20000.00000            | 20000.0000              | 0.00000 | Nm   | S1MS4     |  |               |  |
| Tq3         | 10.3            | UInt13                              | 4.00000    | 0.00000                 | 20000.0000              | 0.00000 | Nm   | S1MS4     |  |               |  |
| Tq4         | 10.3            | UInt15                              | 4.00000    | 0.00000                 | 80000.0000              | 0.00000 | Nm   | S1MS4     |  |               |  |
| TqGrdt1     | 10.3            | UInt16                              | 16.00000   | 0.00000                 | 1000000.0000            | 0.00000 | Nm/s | S1MS4     |  |               |  |
| DamprCoeff1 | 10.3            | SInt15                              | 1.00000    | -10000.00000            | 10000.0000              | 0.00000 | Ns/m | S1MS1     |  |               |  |

Figure 44: Sheet 07\_DataTypes\_ContinuousValue - ContinuousValue DataType definition

|                  |                           |                   |                                                             |                           |                       |      | Physica | I Dimension         |                              |        |                   |                   |
|------------------|---------------------------|-------------------|-------------------------------------------------------------|---------------------------|-----------------------|------|---------|---------------------|------------------------------|--------|-------------------|-------------------|
| Unit Name (short | t name) Long Name         | Unit Display Name | Description                                                 | electric<br>al<br>current | luminous<br>intensity | time | mass    | amount of substance | thermodynamic<br>temperature | length | FACTOR-SI-TO-UNIT | OFFSET-SI-TO-UNIT |
| MtrPerSec        | Meter Per Second          | m/s               | SI derived unit of velocity                                 |                           |                       | -1   |         |                     |                              | 1      | 1                 | 0                 |
| MtrPerSecSod     | Meter Per Second Squared  | m/s^2             | SI derived unit of acceleration                             |                           |                       | -2   |         |                     |                              | 1      | 1                 | 0                 |
| Nwt              | Newton                    | N                 | SI derived unit of force                                    |                           |                       | -2   | 1       |                     |                              | 1      | 1                 | 0                 |
| NwtMtr           | Newton Meter              | Nm                | SI derived unit of moment of force (torque = kg<br>m^2/s^2) |                           |                       | -2   | 1       |                     |                              | 2      | 1                 | 0                 |
| NwtMtrPerSec     | Newton Meter Per Second   | Nm/s              | SI derived unit of time-derivative of torque                |                           |                       | -3   | 1       |                     |                              | 2      | 1                 | 0                 |
| Kad              | Radian                    | rao               | SI derived unit of plane angle (dimensionless)              |                           |                       |      |         |                     |                              |        | 1                 | 0                 |
| RadPerSec        | Radian Per Second         | rad/s             | SI derived unit of angular velocity                         |                           |                       | -1   |         |                     |                              |        | 1                 | 0                 |
| RadPerSecSqd     | Radian Per Second Squared | rad/s^2           | SI derived unit of angular acceleration                     |                           |                       | -2   |         |                     |                              |        | 1                 | 0                 |

Figure 45: Sheet 13\_Units - Unit Definition

In above diagrams the Interface assignment information flow in AI Table is shown by Red rectangle boxes.

In ideal case of standardization, there should not be any open ports, but in current release of the Al Table some connections are left open. So in "TopLevel" open ports

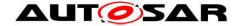

are allowed although it is not a desired situation. Open ports are those ports which could be defined as provider "P" only or receiver "R" only and there is no closed connection established between SWCs across domains.

#### 8.1.3 Sheets 050xxxxx

These worksheet contents are very similar to the contents explained in the "TopLevel" worksheet. For each of the domains a worksheet exists with the format "050x\_<Domain Name / Composite composition>" (e.g. 0501\_Body) which contains the intra domain SoftwareComposition data exchange matrix. Following this first worksheet the domain can have several worksheets "050xy\_<Domain composition type name (Decomposed composition)>" (e.g. 050101\_CentralLocking) will have the intra sub compositions / SW components data exchange matrix. For all the domains worksheet naming and organization is arranged in the manner as explained above with example.

Below diagram is example for the for "Body" Domain worksheet, in this diagram for simplicity limited information is shown

Below diagram shows the "Body" domain composition work sheets Body <u>LockgCen</u> <u>IntrLi</u> LockgCen IntrLi Consistency S3MS4 S3MS4 S3MS4 CentralLocking InteriorLight Initiator Shortname of Port PortInterface ShortName **Central Locking** Interior Light 10.1 10.1 18 10 core core ı٧ R ΙV opt T T T WshngCmd1 ActvnOfWshrFrnt 10.1 SeatFixaSts1 SeatFixaStsOf[Seat] 

Figure 46: Sheet 0501 Body - Body Domain Composition Worksheet

The first worksheet of each domain represents the Toplevel interface matrix for that domain. Corresponding worksheets of the domain are containing information about port and PortInterface connection matrix for each of the SW composition / component.

Each of the worksheets contains the following information

PortInterface short name, port short name, port long name, port description are present in columns with headings "PortInterface ShortName" "ShortName of Port", "Long name of Port" and "Description of port" respectively. After these columns administrative columns and consistency check results matrix columns are present (For consistency check understanding refer sheet 102\_User\_Documentation in Al Table). In headline row each domain ShortName of component / composition type and ShortName of component / composition prototype are mentioned in different columns depending upon the number of component / composition.

For each entry of PortInterface and its corresponding port, a inter domain link (data exchange connection) is established with an 'X' in column 'P' or 'R' as required. As per AUTOSAR definition there should be a unique provider, resulting in only one

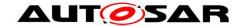

column "P" marked with "X" per entry. As data can be received by more than one port, several "R" columns can be marked with "X" per entry.

The column "core cond opt" was defined to represent whether the respective Port belongs to the Core functionality of the SWC (Core) or it is just present Conditionally (Cond). This information is however ignored in ARXML generation.

The 'IV' column is used to specify the initial value in case the sending component is not yet initialized. If the sender also specifies an init value the receiver's value will be used. This information is not created in the XML file generated by the macro.

The 'components specific description' is used to specify any additional remarks for the ports which will be considered for the description/introduction [Refer [1]] attribute for the PortPrototype in the XML model.

In some use cases, the P or R columns in the sheet could have the short name of a port written directly in the cell instead of an 'X'. This could happen if the short names of the ports are not identical in different domains or due to modeling of the component due to multiple instantiation.

For every port, its corresponding PortInterface is defined with the data elements (for SenderReceiver interface) or arguments for operations (for Client-Server interface). Details of their definition and specification are available in the sheets 06\_Interface\_DataElements and 06\_Interface\_ClientServer as part of the interface definition.

Example diagrams for data information flow across other worksheets are available in Chapter 8.1.2.

#### 8.1.4 Sheet 06\_Interfaces\_DataElements (SenderReceiverInterface)

This work book sheet contains all the SenderReceiverinterfaces referenced in any of worksheets 05xx domain / composition. Each of the Sender-Receiver interfaces can be used in all the 05xx domain / composition worksheets more than once. One interface can also be used for different ports.

In this sheet, PortInterface ShortName and PortInterface longname of each of the interfaces are present in columns with headings "SenderReceiverInterface ShortName" and "Long Name" respectively. After these columns administrative data columns and the "Description" column are present. The "Description" column contains the description of the PortInterface. For each of the interfaces at least one data element (Variable Data Prototype) has to be specified. It is also allowed to specify more than one data elements. At the moment in current Al Table a maximum of 6 data elements is used, but if required more data elements can be added. Every data element has data element name, DataType, description of the data element, queuing information and signal quality information in separate columns with headings "Name", "Type", "Description", "Queuing" and "Signal Qualifier" respectively. The 'Queuing' column indicates the way the DataElement must be processed at the receiver's side. TRUE: elements added to a queue in FIFO data structure; FALSE: last is best semantics applies. This information is not exported yet in the XML model and currently not used. The column 'Signal Qualifier' provides additional information on the quality of the signal and its representation. This information is not exported yet in the XML model, and its usage is still under discussion. Data type for each data

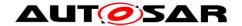

element can be of continuous value or enumeration or array or record DataTypes, these are defined in the worksheets "07\_DataTypes\_ContinuousValue", "08\_DataTypes\_Enumeration", "09\_DataTypes\_Array", "11\_DataTypes\_Record" respectively.

In addition, this worksheet has columns marked with grey color headings which are used for consistency check results.

The diagram below shows the data information flow between the interfaces worksheet 06\_Interfaces\_DataElements and the DataType worksheets (e.g. 07\_DataTypes\_ContinuousValue) marked with red rectangular boxes.

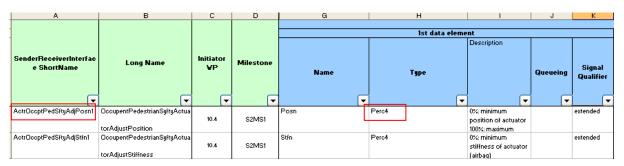

Figure 47: Sheet 06\_Interface\_DataElements – Al Table Sender-Receiver-interfaces specification

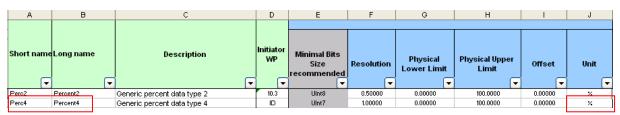

Figure 48: Sheet 07\_DataTypes\_ContinuousValue – Al Table ContinuousValue DataType definition

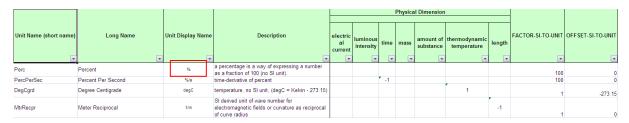

Figure 49: Sheet 13\_Units - Unit definition

Since PortInterfaces are designed to support reusability, it is recommended to reuse already defined SenderReceiver PortInterfaces for PortPrototypes with same kind of information to be transported.

Figure 50 demonstrates the reusability of PortInterfaces. In the example shown below the PortInterface BodyRollAg1 is used by the PortPrototypes BodyRollAgAbsItEstimd, BodyRollAgRelEstimd and BodyRollAgRelMeasd. These PortPrototypes are received by the SW-Component Esc. The PortPrototypes BodyRollAgAbsItEstimd and BodyRollAgRelEstimd are provided by the SW-Component Susp and the PortPrototype BodyRollAgRelEstimd is provided by the SW-Component ChassisSnsr.

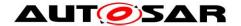

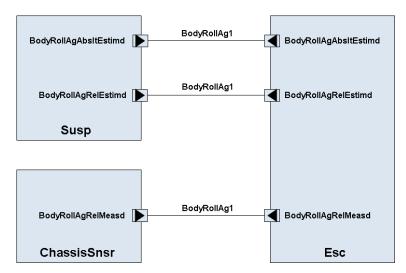

Figure 50: PortInterface reusability example

Similar to PortInterfaces, it is recommended to reuse already defined DataType

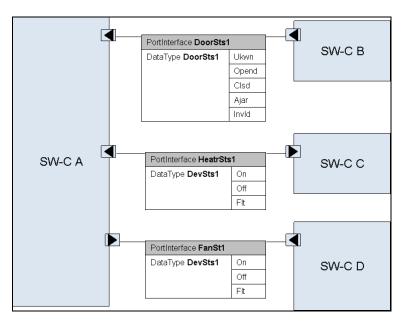

Figure 51: Reusability of DataTypes

Note that some rules in the SW-C and System Modeling Guide [9], such as NR044 and NR048, are defined in order to enable the reusability of the DataType.

#### 8.1.5 Sheet 06\_Interface\_ClientServer

This worksheet contains all the ClientServer interfaces referenced in any of worksheets 05xx composite compositions / decomposed composition. Each of the defined ClientServer interfaces can be used in all the 05xx domain / composition worksheets more than once. One interface can also be used for different ports.

In this sheet, PortInterface short name and PortInterface long name of each of the interfaces are present in columns with headings "ClientServerInterface ShortName" and "Long Name" respectively. After these columns administrative data columns and the "Description" column are present. The "Description" column contains the description of the PortInterface. After these columns the operation names of the ClientServer interface are defined. This contains information, operation short name,

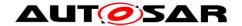

operation long name and operation description as defined in separate columns with headings "ShortName"," Long Name" and "Description" respectively. One interface consists of multiple operations that will be specified in different rows. For each operation it is allowed to specify any number of arguments. For simplifying Al Table in current state any defined interface can specify maximum three arguments. Every argument has an argument short name, argument long name, argument description, argument DataType, type of the argument (input, output and input as well as output) in separate columns with headings "ArgumentName ShortName", "Long Name", "Description", "DataType" and "IN/OUT/INOUT" respectively. The Data type for each element can be of continuous value or enumeration or array or record types, these "07 DataTypes ContinuousValue", are defined the worksheets "08 DataTypes Enumeration", "09 DataTypes Array", "11 DataTypes Record" respectively.

In addition, this work sheet contains columns marked with grey color headings, which are used for consistency check results

The diagram below shows the data information flow between the interfaces worksheet 06\_Interface\_ClientServer and the DataType worksheets marked with red rectangular boxes.

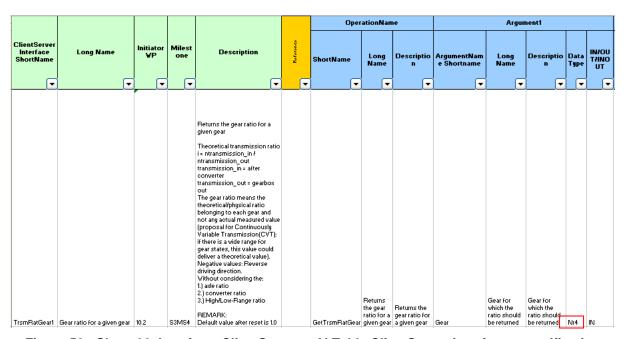

Figure 52 : Sheet 06\_Interface\_ClientServer - Al Table ClientServer interfaces specification

| Α          | В                        | С                                                  | D     | Е                   | F              | G           | Н           | 1       | J                                   | K          | L                       | М                       | N       | 0     | Р           |
|------------|--------------------------|----------------------------------------------------|-------|---------------------|----------------|-------------|-------------|---------|-------------------------------------|------------|-------------------------|-------------------------|---------|-------|-------------|
| Short name | Long name                | Description                                        | Views | Life Cycle<br>State | Use<br>Instead | Commen<br>t | Expiry Date |         | Minimal Bits<br>Size<br>recommended | Resolution | Physical<br>Lower Limit | Physical Upper<br>Limit | Offset  | Unit  | is<br>float |
| NI         |                          | Generic data type for rotational speed             |       |                     |                |             |             | 10.2    | UInt15                              | 0.50000    | 0.00000                 | 16383.5000              | 0.00000 | rpm   |             |
| NGrdt1     | Engine Speed<br>Gradient | Generic data type for rotational<br>speed gradient |       |                     |                |             |             | 10.3    | SInt16                              | 1.00000    | -30000.00000            | 30000.0000              | 0.00000 | rpm/s |             |
| Ti2        | Time 2                   | Generic data type for time                         |       |                     |                |             |             | 10.3    | UInt5                               | 0.10000    | 0.00000                 | 3.1000                  | 0.00000 | s     |             |
| U1         | Voltage 1                | Generic data type for voltage                      |       |                     |                |             |             | ID/10.1 | UInt8                               | 0.10000    | 0.00000                 | 25.2000                 | 0.00000 | ٧     |             |
| Nr4        | Number 4                 | Generic data type for number                       |       |                     |                |             |             | 10.2    | SInt8                               | 1.00000    | -128.00000              | 127.0000                | 0.00000 |       |             |
| M2         | Mass 2                   | Generic data type for mass                         |       |                     |                |             |             | 10.4    | UInt8                               | 1.00000    | 0.00000                 | 250.0000                | 0.00000 | kg    |             |
| Len13      | Length 13                | Generic data type for length                       |       |                     |                |             |             | 10.4    | UInt8                               | 0.01000    | 0.00000                 | 2.5000                  | 0.00000 | m     |             |

Figure 53 : Sheet 07\_DataTypes\_ContinuousValue – Al Table ContinuousValue DataType definition

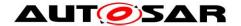

The unit for the DataType Nr4 is 'NoUnit' and is represented as '-'. The DataType Nr4 is only a number and does not represent any physical quantity hence there is no unit.

|                        |                        |                   |                                                                                                    |     |                           | Ī  | Physica | l Dimensio                    | ı .                           |        |                  |                   |                      |           |
|------------------------|------------------------|-------------------|----------------------------------------------------------------------------------------------------|-----|---------------------------|----|---------|-------------------------------|-------------------------------|--------|------------------|-------------------|----------------------|-----------|
| Unit Name (short name) | Long Name              | Unit Display Name | ·                                                                                                    | cal | luminou<br>s<br>intensity |    | mass    | amount<br>of<br>substanc<br>e | thermodynami<br>c temperature | length | FACTOR-SI-TO-UNI | DFFSET-SI-TO-UNIT | Initiator <b>V</b> P | Milestone |
| MtrPerSecCubd          | Meter Per Second Cubed |                   | lerk (derived from SI units), also called jolt (esp. in<br>British English), surge or lurch, is the rate of change<br>of acceleration, more precisely, the derivative of<br>acceleration with respect to time, the second<br>derivative of velocity, or the third derivative of<br>displacement. |     |                           | -3 |         |                               |                               | 1      | 1                | 0                 | 10.3                 | S5MS4     |
| NoUnit                 | No Unit                |                   | Unit for dimensionless continuous value data types<br>like numbers, factors and coefficients                                                                                                    |     |                           |    |         |                               |                               |        | 1                | 0                 | 10.0                 | S5MS4     |

Figure 54: Sheet 13\_Units - Al Table Units Definition

Since PortInterfaces are designed to support reusability, it is recommended to reuse already defined ClientServer PortInterfaces for PortPrototypes with the same kind of information to be transported.

#### 8.1.6 Sheet 07\_DataTypes\_ContinuousValue

This worksheet will have DataTypes with different resolution defined to be utilized in any of the PortInterfaces defined in any of worksheets 06xx or in complex DataTypes.

In this sheet, Data type short name, Data type long name and DataType description of each of the DataType definition entry are present in columns with headings "Short Name", "Long Name" and "Description" respectively. Following the administrative data columns resolution and range details of the DataTypes are defined. These columns will have information on minimum number of bits requirement, resolution, physical lower and higher limits, offset value and physical unit are defined, with headings "Minimal Bits Size recommended"," Resolution", "Physical Lower Limit", "Physical Upper Limit", "Offset" and "Unit" respectively. The Minimal Bits Size recommended is calculated from the macro with inputs provided in the resolution, physical lower limit, higher limit and offset value columns. Units column utilizes the physical units defined in the work sheet "13\_Units" referenced by "Unit Display Name".

Also, there is a column "Is float" used to mark if a DataType is recommended for usage as float datatype. In such a case this DataType is marked "x" in this column.

In addition this worksheet contains columns marked with grey color headings and these are used for consistency check results.

Figure 52 and Figure 53 present above show the data information flow between interfaces to DataTypes\_ContinuousValue.

#### 8.1.7 Sheet 08\_DataTypes\_Enumeration

This worksheet contains enumeration DataTypes with value to be utilized in any of the PortInterfaces defined in any of worksheets 06xx and complex DataTypes.

In this sheet, Enumeration (enum) Data type short name, Enum Data type long name and enum DataType description of each of the enum DataType definition entry are present in columns with headings "Data Type Name", "Long Name" and "Description" respectively. Following the administrative data columns information on minimum bits required for enum DataType, value and name of enum elements and comments for

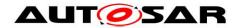

each enum are defined in separate columns with headings "Minimal Number of Bits", "value", "name" and "comment" respectively. The Minimal Bits Size required for each enum DataType are calculated from the macro and this value is placed in the first enum element row. Every enum data element value is defined in a separate row, hence more than one row belong to each enum DataType definition.

If the first line of an Enumeration data type definition contains an "X" in column "is boolean", the generator will assign category "BOOLEAN" to the data type. Otherwise, category "VALUE" will be used. Any data type marked "is boolean" must consist of exactly two lines of definition, containing literal definitions for values 0 and 1.

In addition this worksheet contains columns marked with grey color headings and these are used for consistency check results.

The diagrams below show the data information flow between interfaces worksheet to the enum DataType sheets marked with red rectangular boxes.

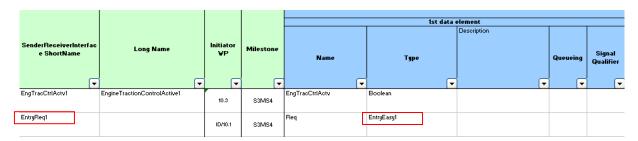

Figure 55: Sheet 06\_Interface\_DataElements - AI Table SenderReceiver Interfaces specification

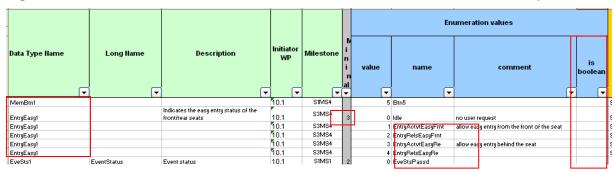

Figure 56: Sheet 08\_DataTypes\_Enumeration – Al Table non-Boolean enumeration DataType definitions

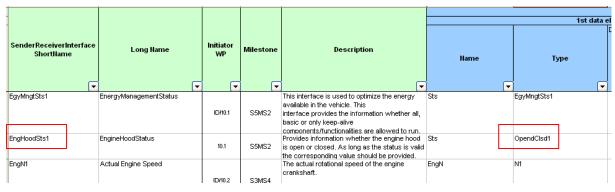

Figure 57: 06\_Interface\_DataElements – AI Table SenderReceiver Interface with Boolean type
Enumeration DataType

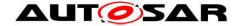

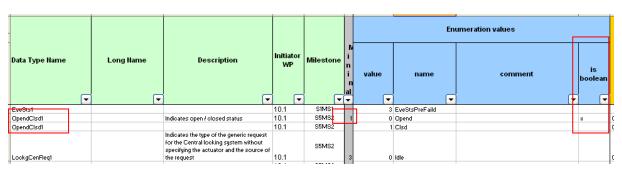

Figure 58: Sheet 08\_DataTypes\_Enumeration – Al Table Boolean enumeration DataType definitions

#### 8.1.8 Sheet 09\_DataTypes\_Array

This worksheet contains array DataTypes defined to be utilized in any of the PortInterfaces defined in any of work book sheets 06xx and complex DataTypes.

In this sheet, Array DataType short name, Array DataType long name and Array DataType description of each of the Array DataType definition entry are present in columns with headings "Data Type Name", "Long Name" and "Description" respectively. Following the administrative data columns information on array elements DataType short name and size of the array are defined in separate columns with headings "Type Name" and " Number of Elements" respectively. Type array be work name of an can found in one of the sheets 07 DataTypes ContinuousValue, 08\_DataTypes\_Enumeration, 09 DataTypes Array and 11 DataTypes Record.

In addition this worksheet contains columns marked with grey color headings and these are used for consistency check results.

The diagrams below show the data information flow between interfaces worksheet 06\_Interfaces\_DataElements to the array DataType sheets marked with red rectangular boxes.

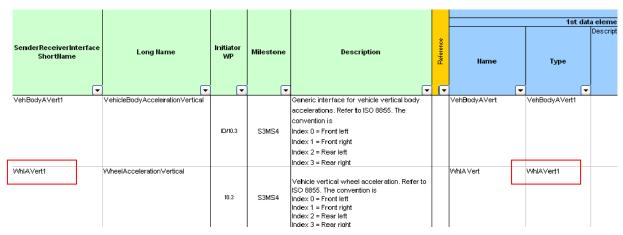

Figure 59: Sheet 06\_Interface\_DataElements – Al Table Sender-Receiver-interfaces specification

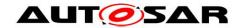

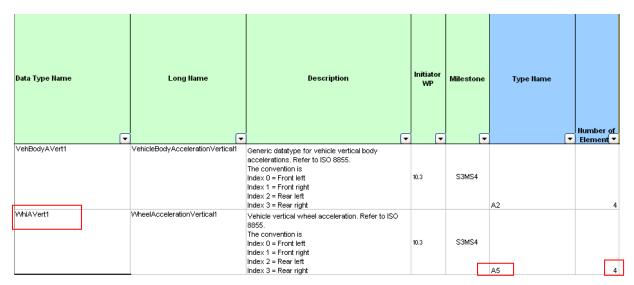

Figure 60: Sheet 09\_DataTypes\_Array - Al Table array DataType definitions

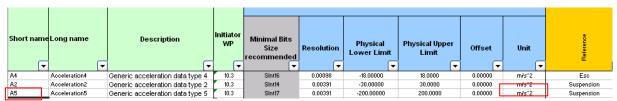

Figure 61: Sheet 07\_DataTypes\_ContinuousValue – Al Table ContinuousValue DataType definitions

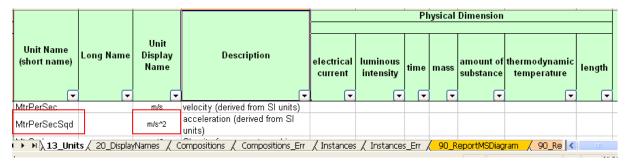

Figure 62: Sheet 13\_Units - Unit Definition

#### 8.1.9 Sheet 11\_DataTypes\_Record

This worksheet contains record DataTypes in which each of the record elements / entries may have different (sub) DataTypes. These are similar DataType definitions like the "C" language structure types. These record DataTypes are defined to be utilized in any of the PortInterfaces defined in any of work book sheets 06xx and complex DataTypes.

In this sheet, record DataType short name, record DataType long name and record DataType description of each of the record DataType definition entry are present in columns with headings "Record Type Name", "Long Name" and "Description" respectively. Following the administrative data columns information on number of record data elements in a defined DataType, name of the record element, (sub) DataType of the record element and comments for each element are defined with headings "Number of element", "Name", "Type Name" and " Comment" respectively. Record DataTypes are utilized to store the multiple values of different DataTypes. The record DataTypes can have one or more record elements, each record element

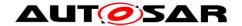

will have a different ShortName and may have different (sub) DataTypes. For every record DataType first row will have the number of the elements defined in the column with heading "Number of element". Each of the record elements is defined in separate rows. Record elements (sub) DataType definition short name can be found in one of the following work sheets 07\_DataTypes\_ContinuousValue, 08\_DataTypes\_Enumeration, 09\_DataTypes\_Array and 11\_DataTypes\_Record.

In addition this worksheet contains columns marked with grey color headings and these are used for consistency check results.

The diagram below shows the data information flow between interfaces worksheet 06\_Interfaces\_DataElements to the record DataType worksheet marked with red rectangular boxes.

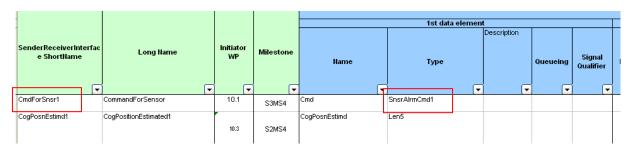

Figure 63: Sheet 06\_Interface\_DataElements - Al Table Sender-Receiver-interfaces specification

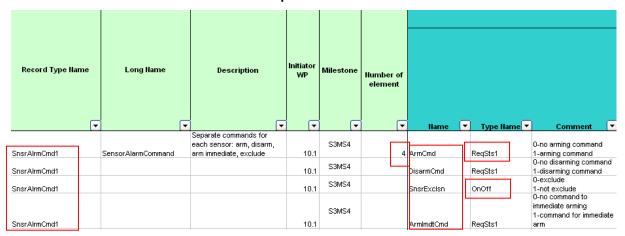

Figure 64: Sheet 11 DataTypes Record – Al Table Record DataType definition

|                  |                       |                                        |                 |           |                              | Enumeration values |         |                                     |               |  |  |  |  |  |
|------------------|-----------------------|----------------------------------------|-----------------|-----------|------------------------------|--------------------|---------|-------------------------------------|---------------|--|--|--|--|--|
| Data Type Name   | Long Name             | Description                            | Initiator<br>WP | Milestone | Minimal<br>Number<br>of Bits | value              | name    | comment                             | is<br>boolean |  |  |  |  |  |
|                  | <u> </u>              | · ·                                    | _               | _         | _                            | _                  | _       |                                     | × ×           |  |  |  |  |  |
| ProfPen3ts1      |                       |                                        | ID/10.1         | S5MS4     |                              | 15                 | Prof15  |                                     |               |  |  |  |  |  |
| OnOff1           | On Off 1              |                                        | 10.1            | S5MS4     | 1                            |                    | Off     |                                     | x             |  |  |  |  |  |
| OnOff1           |                       |                                        | 10.1            | S5MS4     |                              | 1                  | On      |                                     |               |  |  |  |  |  |
| ReqSts1          | Request Status 1      | Generic request status 1               | ID/10.3         | S4MS4     | 1                            | 0                  | NotReqd | Not requested.                      |               |  |  |  |  |  |
| ReqSts1          |                       |                                        | ID/10.3         | S4MS4     |                              | 1                  | Reqd    | Requested.                          |               |  |  |  |  |  |
| TirePMonWarnSts1 | TPMS Warning Status 1 | Tire pressure monitoring warning state | 10.3            | S4MS4     | 1                            | 0                  | NoPLoss | No Pressure lost, normal operation. |               |  |  |  |  |  |
| TirePMonWarnSts1 |                       |                                        | 10.3            | S4MS4     |                              | 1                  | PLoss   | Pressure lost, able to warn.        |               |  |  |  |  |  |

Figure 65: Sheet 08 DataTypes Enumeration – Al Table enumeration DataType definition

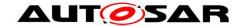

#### 8.1.10 Sheet 13 Units

In this sheet, the units used for specification of the continuous DataTypes are defined. Units are referenced by the unit display names.

In this sheet, physical unit short name, physical unit long name, physical unit description and physical unit display name of each of the physical unit entry are present in columns with headings "Unit Name (short name)", "Long Name", "Unit Display Name" and "Description" respectively. After these columns, Physical Dimension list columns are present. The seven base quantities of International System of Units are represented between columns E and K. The factor and offset used for the units are mentioned in columns L & M. Following this, administrative data columns and columns marked with grey color headings used for consistency check results are present.

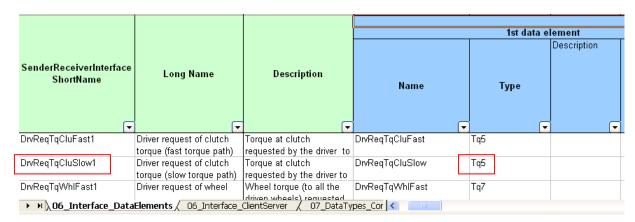

Figure 66: Sheet 06\_Interface\_DataElements - Al Table SenderReceiverInterfaces specification

| Short name                     |                              | Description                                                           | Initiator<br>WP | Minimal Bits<br>Size<br>recommended | Resolution | Physical<br>Lower<br>Limit | Physical<br>Upper<br>Limit | Offset  | Unit   |
|--------------------------------|------------------------------|-----------------------------------------------------------------------|-----------------|-------------------------------------|------------|----------------------------|----------------------------|---------|--------|
|                                | Springcoemicie               | Generic spring coefficient                                            | 10.3            | Sint19                              | 1.00000    | ########                   | 150000.0000                | 0.00000 | N/m    |
| Tq1                            | Torque1                      | Generic torque data type 1                                            | 10.3            | SInt14                              | 0.00391    | -30.00000                  | 30.0000                    | 0.00000 | Nm     |
| -                              | Torque15                     | Generic torque data type 15                                           | 10.3            | SInt13                              | 0.00391    | -10.00000                  | 10.00000                   | 0.00000 | Nm     |
|                                | Torque5                      | examples for usage: torque at clutch and torque at crankshaft signals | 10.2            | Sint16                              | 0.06250    | ########                   | 2047.9375                  | 0.00000 | Nm     |
| Tq6                            | Torque6                      | Generic torque data type 6<br>Generic torque data type 7              | 10.2            | SInt16                              | 0.06250    | ########                   | 0.0000                     | 0.00000 | Nm     |
| <sub>T~7</sub><br>  ▶ N / 06_I | Torgue 7<br>Interface_Client | examples for usage: torque at                                         | nuousVal        | ue / 08_DataType                    | 0.00050    | ***********                | 194074 0975                | 0 00000 | h lers |

Figure 67: Sheet 07\_DataTypes\_ContinuousValue - ContinuousValue DataType with a unit

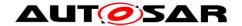

|                           |                            |                         |                                                                                                    |                    | Pl        | nysic | al D | imer                | nsion         |        | E                 | i-                |
|---------------------------|----------------------------|-------------------------|----------------------------------------------------------------------------------------------------|--------------------|-----------|-------|------|---------------------|---------------|--------|-------------------|-------------------|
| Unit Name<br>(short name) | Long Name                  | Unit<br>Display<br>Name | SI derived unit of moment of force<br>(torque = kg m^2/s^2)<br>SI derived unit of time-derivative of<br>torque<br>SI derived unit of plane angle | electrical current | i snouimn | time  | mass | amount or substance | thermodynamic | length | FACTOR-SI-TO-UNIT | OFFSET-SI-TO-UNIT |
|                           | Meter Per Second           | · ·                     | 01.1.1.1.1.1.1.1.1.1.1.1.1.1.1.1.1.1.1.                                                                                                    | -                  |           | ,     | Ţ    |                     | •             | •      | ▼                 | ▼                 |
| MtrPerSecSqd              | Squared                    | m/s^2                   | SI derived unit of acceleration                                                                                                    |                    |           | -2    |      |                     |               | 1      | 1                 | 0                 |
| Nwt                       | Newton                     | N                       | SI derived unit of force                                                                                                    |                    |           | -2    | 1    |                     |               | 1      | 1                 | 0                 |
| NwtMtr                    | Newton Meter               | Nm                      | SI derived unit of moment of force (torque = kg m^2/s^2)                                                                                         |                    |           | -2    | 1    |                     |               | 2      | 1                 | 0                 |
| NwtMtrPerSec              | Newton Meter Per<br>Second | Nm/s                    | SI derived unit of time-derivative of torque                                                                                                    |                    |           | -3    | 1    |                     |               | 2      | 1                 | 0                 |
| Rad                       | Radian                     | rad                     | SI derived unit of plane angle (dimensionless)                                                                                                   |                    |           |       |      |                     |               |        | 1                 | 0                 |
| RadPerSec                 | Radian Per Second          | rad/s                   | SI derived unit of angular velocity                                                                                                    |                    |           | -1    |      |                     |               |        | 1                 | 0                 |

Figure 68: Sheet 13\_Units - Unit definition

#### 8.1.11 Sheet 15 Redirected Ports

This sheet is used for providing PortPrototypeBlueprint definitions for ports that have been renamed/redirected in the connection matrix specified in one of the 05 sheets.

As described above, it is possible for any given component prototype to locally rename or redirect the port name given at the beginning of a line by specifying a new port short name in the connection matrix instead of using an "X" in the "P" or "R" fields. In such cases, often the long name and description specified within the first columns in the row will not be correct for the PortPrototypeBlueprint generated for the renamed port.

In order to come to a full definition for these ports, they can either be defined in more detail within the context of another 05 composition sheet; or they can be defined in a generic (i.e. composition type independent way) by adding an entry in worksheet 15 Redirected Ports.

When the macro "Update and Check" detects that one such redirected/renamed port does not have a proper definition, it will create a new entry in Sheet 15. However, it will leave the entries for "long name" and "description" blank; these need to be filled in by a human user. Until the entries are completed, the generator will signal error messages in consecutive runs.

If a port is defined more than once, i.e. either one of the 05 sheets contains a usable port definition or the same port is defined more than once in sheet 15, the generator will flag the error message "redundant port def. for redirected port" or "unused def. of redirected port". The user should then remove the duplicate entry from Sheet 15 in order to remove the error.

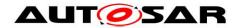

| Portinterface<br>Shortilame | Shortname of Port | Longname of Port       | Description of Port                                                          | Initiator<br>WP | Milesto<br>ne | F                                           | (Onqueur    |          |
|-----------------------------|-------------------|------------------------|------------------------------------------------------------------------------|-----------------|---------------|---------------------------------------------|-------------|----------|
|                             |                   |                        |                                                                              |                 |               | Initiator                                   | WP>         |          |
|                             |                   |                        | _                                                                            |                 |               | ansmissio<br>Acknowled<br>gement<br>Timeout | ninvalidate | multiple |
| ▼                           | ▼                 | ▼                      | _                                                                            | ▼               | ▼             | \$ ≥ ₹                                      | E S         |          |
| DoorSts1                    | DoorSts           | DoorStatus             | Information on a door, indicates<br>whether this door is opened or<br>closed | ID/10.1         | S5MS2         |                                             |             |          |
| LockgCenReq1                | KeyMecl           | FrontDoorMechanicalKey | Locking request with the<br>mechanical key from the front                    | 10.1            | S5MS2         |                                             |             |          |

Figure 69: Sheet 15\_Redirected\_Ports

## 8.2 Complete List of all Sheets of the Al Table

|     | Title                      | Content                                                                                                    |
|-----|----------------------------|----------------------------------------------------------------------------------------------------|
| 1.  | 01_History                 | History of changes to the table                                                                                                    |
| 2.  | 02_General Purposes        | Contains a list of column titles in relation to the sheets; explanations are given in order to add or change data sets within the table    |
| 3.  | 04_Keywords                | List of agreed keywords and their abbreviations along with their usage context description                                                 |
| 4.  | 0500_TopLevel              | Toplevel composition contains the information related to inter-domain port prototypes of major domain compositions (e.g. Body, Powertrain) |
| 5.  | 0501_Body                  | (1) Body domain composition                                                                                                    |
| 6.  | 050101_CentralLocking      | Central locking component                                                                                                    |
| 7.  | 050102_InteriorLight       | Interior light component                                                                                                    |
| 8.  | 050103_MirrorAdjustment    | Mirror adjustment component                                                                                                    |
| 9.  | 050104_MirrorTinting       | Mirror tinting component                                                                                                    |
| 10. |                            | Seat adjustment component                                                                                                    |
| 11. | 05010501_Seat              | Seat component                                                                                                    |
| 12. | <u>–</u>                   | SeatAxis component                                                                                                    |
| 13. | 050106_ExteriorLight       | Exterior light component                                                                                                    |
| 14. | 050107_WindowControl       | Window control component                                                                                                    |
| 15. | 050108_WiperWasher         | Wiper washer component                                                                                                    |
| 16. | 05010801_NozzleHeater      | Nozzle heater component                                                                                                    |
| 17. | 05010802_Wiper             | Wiper component                                                                                                    |
| 18. | 05010803_Washer            | Washer component                                                                                                    |
| 19. | 05010804_WasherFluidTank   | Washer fluid tank component                                                                                                    |
| 20. | 05010805_RainSensing       | Rain sensing component                                                                                                    |
| 21. | 050109_AntiTheftSystem     | Anti theft system component                                                                                                    |
| 22. | 050110_HornControl         | Horn control component                                                                                                    |
| 23. | 050111_ConvertibleControl  | Convertible control component                                                                                                    |
| 24. | 050112_DefrostControl      | Defrost control component                                                                                                    |
| 25. | 050113_ParkDistanceControl | Park distance control component                                                                                                    |

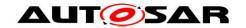

|                                                                                        | Title                              | Content                                                            |  |  |
|----------------------------------------------------------------------------------------|------------------------------------|--------------------------------------------------------------------|--|--|
| 26.                                                                                    | 050114_lmmobilizer                 | Immobilizer component                                              |  |  |
| 27.                                                                                    |                                    | Body sensors component                                             |  |  |
| 28.                                                                                    |                                    | Keyless access component                                           |  |  |
| 29.                                                                                    | 050118_KeyPad                      | Key pad component                                                  |  |  |
| 30.                                                                                    | 050119_PassiveEntry                | Passive entry component                                            |  |  |
| 31.                                                                                    | 050120_TerminalClampControl        | Terminal clamp control component                                   |  |  |
| 32.                                                                                    | 050121_SeatClimatization           | Seat climatization component                                       |  |  |
| 33.                                                                                    | 0502_Powertrain                    | (2) Powertrain composition                                         |  |  |
| 34.                                                                                    | 050201_CombustionEngine            | Combustion engine component                                        |  |  |
| 35.                                                                                    | 050299 VehicleMotionforPt          | Vehicle motion for Powertrain                                      |  |  |
|                                                                                        | _                                  | component                                                          |  |  |
| 36.                                                                                    | 0503_Chassis                       | (3) Chassis composition                                            |  |  |
| 37.                                                                                    | 050301_CrsCtrlAndAcc               | Cruise control and adaptive cruise                                 |  |  |
|                                                                                        |                                    | control component                                                  |  |  |
| 38.                                                                                    | 0504_OPSafety                      | (4) Occupant safety composition                                    |  |  |
| 39.                                                                                    | 0504001_OcctPedSftySnrsPool        | Occupant and pedestrian safety sensor                              |  |  |
|                                                                                        |                                    | pool component                                                     |  |  |
| 40.                                                                                    | 0504002_I_OcctPedSftyActrPool      | Occupant and pedestrian safety                                     |  |  |
| 10.                                                                                    | 000 1002_1_000tt 0001ty/10tt1 001  | actuator pool component I                                          |  |  |
| 41.                                                                                    | 0504002_II_OcctPedSftyActrPool     | Occupant and pedestrian safety                                     |  |  |
| 71.                                                                                    | 0004002_II_Occil cdolty/telii oci  | actuator pool component II                                         |  |  |
| 42.                                                                                    | 0504002_III_OcctPedSftyActrPool    | Occupant and pedestrian safety                                     |  |  |
| ٦٢.                                                                                    | 0004002_111_00011 000111/10111 001 | actuator pool component III                                        |  |  |
| 43.                                                                                    | 0504102_SeatBltRmn                 | Seat belt reminder component                                       |  |  |
| 44.                                                                                    | 0505_MM_T_HMI                      | (5) Multimedia, telematics, human                                  |  |  |
| 44.                                                                                    |                                    | machine interface component                                        |  |  |
| 45.                                                                                    | 06_Interface_DataElements          | List of sender-receiver interface                                  |  |  |
| ٦٥.                                                                                    | 00_Interface_DataLieriterits       | definitions                                                        |  |  |
| 46.                                                                                    | 06_Interface_ClientServer          | List of ClientReceiverInterface                                    |  |  |
| ٠٠٠.                                                                                   | oo_interface_olientoerver          | definitions                                                        |  |  |
| 47.                                                                                    | 07_DataTypes_ContinuousValue       | List of continuous value DataTypes                                 |  |  |
| 48.                                                                                    | 08_DataTypes_Enumeration           | List of continuous value Data Types  List of enumeration DataTypes |  |  |
| 49.                                                                                    | 09_DataTypes_Array                 | List of array DataTypes                                            |  |  |
| 50.                                                                                    | 11_DataTypes_Record                |                                                                    |  |  |
|                                                                                        | 13 Units                           | List of record DataTypes                                           |  |  |
| 51.                                                                                    | <del>-</del>                       | List of definition of redirected parts                             |  |  |
| 52.                                                                                    | 15_Redirected_Ports                | List of definition of redirected ports                             |  |  |
| 53.                                                                                    | 101_Description                    | Explanation of results of consistency                              |  |  |
|                                                                                        |                                    | checks presented in summary dialogue                               |  |  |
| E 4                                                                                    | 400 Hoor Doormontstice             | Contains a list of evallable Viewal Region                         |  |  |
| 54.                                                                                    | 102_User_Documentation             | Contains a list of available Visual Basic                          |  |  |
| -                                                                                      |                                    | macros and their functionality.                                    |  |  |
|                                                                                        |                                    |                                                                    |  |  |
| The sheets below are administrative sheets and are filled automatically by the macros. |                                    |                                                                    |  |  |
| L                                                                                      |                                    |                                                                    |  |  |
| 55.                                                                                    | Compositions                       | Overview of compositions / components                              |  |  |
|                                                                                        |                                    | available in the Al Table                                          |  |  |
| 56.                                                                                    | Compositions_Err                   | Failed consistency check results of                                |  |  |
|                                                                                        |                                    | compositions and their decomposition.                              |  |  |

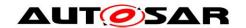

|     | Title                   | Content                                    |
|-----|-------------------------|--------------------------------------------|
| 57. | Instances               | Overview of composition prototype          |
|     |                         | (instances) available in the Al Table      |
| 58. | Instances_Err           | Failed consistency check results of        |
|     |                         | composition prototypes (instances)         |
| 59. | 90_ReportMSDiagram      | Diagram representing history of the        |
|     |                         | distribution of table entries with model   |
|     |                         | elements in relation to milestones. This   |
|     |                         | data is generated by macros.               |
| 60. | 90_ReportMSTable        | Pivot table history of the distribution of |
|     |                         | table entries in relation to milestones    |
|     |                         | and steps. This data is generated by       |
|     |                         | macros.                                    |
| 61. | 90_ReportMSTableNoSteps | Pivot table history of the distribution of |
|     | ·                       | table entries in relation to milestones.   |
|     |                         | The step information will be excluded.     |
|     |                         | This data is generated by macros.          |
| 62. | 91_ReportErrDiagram     | Diagram representing an overview on        |
|     | · •                     | detected errors. This data is generated    |
|     |                         | by macros.                                 |
| 63. | 91_ReportErrTable       | Pivot table of detected errors. This data  |
|     | •                       | is generated by macros.                    |

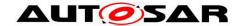

## 9 Relationship between Al Table data and XML Output

The data from the Al Table, which reflects the structure defined in the AUTOSAR Meta-Model, is used to generate XML descriptions of the AUTOSAR Application Interfaces. The XML descriptions shall adhere to the AUTOSAR Schema [3] which is generated from the AUTOSAR Meta-Model [7].

#### 9.1 Overview

#### 9.1.1 Dependencies of XML Generation

Figure 70 illustrates the dependencies in the XML generation process. Currently, the Al Table reflects the structure for multiple releases in one database, i.e. for R3.0 and R4.0. This common database is then used by the Al XML Generation, to generate XML descriptions for each supported release. This approach implies that not all data from the Al Table will be reflected in all generated XML files as only the data for R4.0 is taken into account.

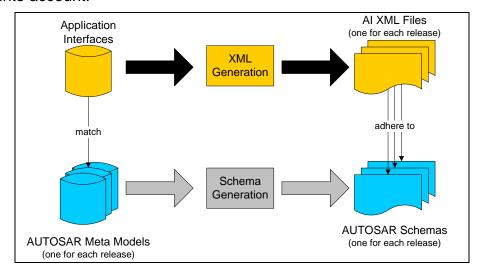

Figure 70: Dependencies in the XML generation process for application interfaces

#### 9.1.2 Contents of Generated XML

The XML files contain descriptions of the following elements:

- Common elements
  - Package Structure and Categories
  - References
  - Instance References
  - Type References
  - Descriptions
- Composition Types with
  - o Ports
  - Component Prototypes and
  - Connectors
- PortPrototypeBlueprints
  - BlueprintMappings for PortPrototypeBlueprints

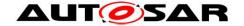

- Interfaces
  - Sender-Receiver-Interfaces
  - Client-Server-Interfaces
  - BlueprintMappings for PortInterfaces
- Application Data Types, being
  - Primitive Types with constraints
  - Array Types
  - Record Types
  - BlueprintMappings for ApplicationDataTypes
  - Data Constraints
  - Computation Methods
  - BlueprintMappings for CompuMethods
- Units
  - o Physical Dimension
- Keywords
- Data Constraints
  - BlueprintMappings for DataConstrs

#### 9.1.2.1 File Distribution

From R4.1.1 onwards, the XML generated from the AI Table is divided into the following .arxml files as shown below. This is due to the AUTOSAR Methodology implications that require strict separation of categories STANDARD and BLUEPRINT.

Delivery Structure of Application Interfaces Domain:

the **Standard** section of the official Release's SVN repository provides:

- AUTOSAR MOD AlSpecification.zip archive, which contains:
  - $\circ \quad \mathsf{AUTOSAR\_MOD\_AISpecification\_PhysicalDimension\_Standard.arxml}$
  - AUTOSAR\_MOD\_AlSpecification\_Unit\_Standard.arxml
  - o AUTOSAR MOD AlSpecification DataConstr Blueprint.arxml
  - o AUTOSAR\_MOD\_AlSpecification\_CompuMethod\_Blueprint.arxml
  - AUTOSAR MOD AlSpecification ApplicationDataType Blueprint.arxml
  - $\circ \quad \text{AUTOSAR\_MOD\_AlSpecification\_PortInterface\_Blueprint.arxml}$
  - o AUTOSAR\_MOD\_AISpecification\_PortPrototypeBlueprint\_Blueprint.arxml
  - o AUTOSAR\_MOD\_AISpecification\_KeywordSet\_Blueprint.arxml
  - 0
  - o AUTOSAR\_MOD\_AlSpecification\_Collection\_Body\_Blueprint.arxml
  - o AUTOSAR\_MOD\_AISpecification\_Collection\_Pt\_Blueprint.arxml
  - o AUTOSAR\_MOD\_AISpecification\_Collection\_Chassis\_Blueprint.arxml
  - AUTOSAR\_MOD\_AlSpecification\_Collection\_OccptPedSfty\_Blueprint.arxml
  - AUTOSAR\_MOD\_AISpecification\_Collection\_MmedTelmHmi\_Blueprint.arxml
  - AUTOSAR MOD AlSpecification PortPrototypeBlueprint LifeCycle Standard.arxml
  - o AUTOSAR\_MOD\_AISpecification\_PortInterface\_LifeCycle\_Standard.arxml
  - $\circ \quad \mathsf{AUTOSAR\_MOD\_AlSpecification\_ApplicationDataType\_LifeCycle\_Standard.arxml}\\$
  - AUTOSAR\_MOD\_AlSpecification\_CompuMethod\_LifeCycle\_Standard.arxml
     AUTOSAR MOD AlSpecification DataConstr LifeCycle Standard.arxml
  - AUTOSAK\_MOD\_AlSpecification\_Unit\_LifeCycle\_Standard.arxml
  - o AUTOSAR\_MOD\_AlSpecification\_PhysicalDimension\_LifeCycle\_Standard.arxml
  - AUTOSAR\_MOD\_AlSpecification\_Keyword\_LifeCycle\_Standard.arxml
  - o AUTOSAR\_MOD\_AISpecification\_Collection\_AIMC\_Keyword\_Blueprint.arxml

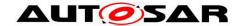

o AUTOSAR\_CC\_AlSpecification.xml

Please note that the file "AUTOSAR\_MOD\_GeneralDefinition\_Lifecycle.arxml" will be released under the AUTOSAR General Definitions and is not part of Application Interfaces deliverables. For more details please refer the readme.txt file under the Application Interfaces deliverables. The AUTOSAR\_CC\_AlSpecification.xml catalog file is used to help resolve references incase needed by specific tools.

The **Auxiliary** section of the official Release's SVN repository provides:

- AUTOSAR\_MOD\_AlSpecification\_Examples.zip archive, which contains
  - o AUTOSAR\_MOD\_AISpecification\_Example.arxml
  - AUTOSAR\_CC\_AlSpecificationExample.xml (\*)
- AUTOSAR\_TR\_AlMeasurementCalibrationDiagnostics (pdf)
- AUTOSAR\_TR\_SWCModelingGuide (pdf)
- AUTOSAR\_RS\_SWCModeling (pdf)
- AUTOSAR\_EXP\_AlUserGuide (pdf)
- AUTOSAR\_TR\_AlDesignPatternCatalogue (pdf)

(\*)The AUTOSAR\_CC\_AlSpecificationExample.xml catalog file is used to help resolve references incase needed by specific tools.

#### 9.1.3 Schema Structure

In order to understand the XML generation, it is necessary to understand the relation between meta-model and schema. Generally, the schema contains an xsd:group for each class of the meta-model. The group contains all attributes of the class, including aggregations and references as sequence of xsd:element. Concrete classes (in contrast to abstract classes) also have a corresponding xsd:complexType. These are sequences of all inherited groups from parent elements.

The general concept behind the structure of the schema will be described according to the example depicted in the following diagram, which shows the structure of the Unit element in the meta-model, including its inheritance hierarchy.

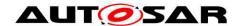

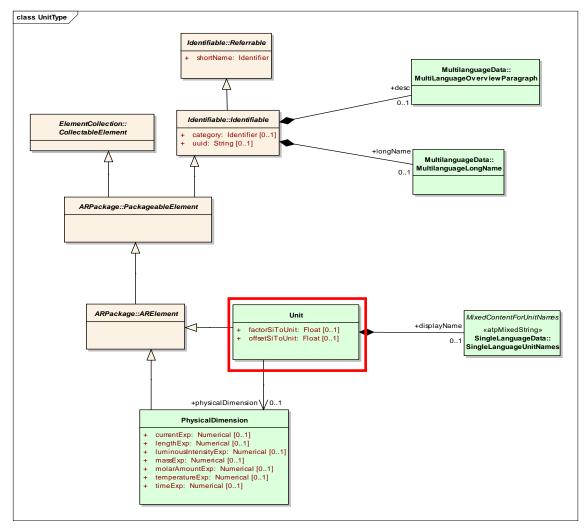

Figure 71: Cut-out from the meta-model defining the structure of the element Unit

This structure can be found in the following elements in the AUTOSAR schema:

```
<xsd:group name="UNIT">
    <xsd:annotation>...</xsd:annotation>
    <xsd:sequence>
        <xsd:element</pre>
             name="DISPLAY-NAME"
             type="AR:SINGLE-LANGUAGE-UNIT-NAMES"
             minOccurs="0"/>
         <xsd:element</pre>
             name="FACTOR-SI-TO-UNIT"
             type="xsd:double" minOccurs="0"/>
         <xsd:element</pre>
             name="OFFSET-SI-TO-UNIT"
             type="xsd:double" minOccurs="0"/>
         <xsd:element</pre>
             name="PHYSICAL-DIMENSION-REF"
             minOccurs="0">
        </xsd:element>
    </xsd:sequence>
</xsd:group>
<!-- complex type for class Units::Unit -->
<xsd:complexType name="UNIT" abstract="false" mixed="false">
    <xsd:sequence>
         <xsd:group ref="AR:AR-OBJECT"/>
```

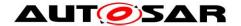

This structuring into groups (for all classes including abstract ones) and complex types (for concrete classes only) leads to the particularity, that only concrete classes can be used on XML instance level, and that the inheritance hierarchy is not visible on instance level. The following example shows a unit from table "13\_Units" on instance level, this table only contains attributes from Identifiable:

Details on the relation of meta-model and AUTOSAR Schema can be found in the Model Persistence Rules for XML [5]. See also Figure 70.

The following sections describe in detail, how the Al Table is related to the elements on XML instance level. Details about the relation of Al Table and meta-model are described in Chapter 4.

All following descriptions refer to the AUTOSAR R4.0 schema.

#### 9.2 Common Elements

#### 9.2.1 Package Structure

The XML content is structured into hierarchical packages. The top-level package is named **AUTOSAR** and contains one package named **AlSpecification**. Beneath this package the output is structured into 20 different packages as listed below.

The different packages under AlSpecification are

- PhysicalDimensions: Package of the category STANDARD, contains all the physical dimensions
- Units: Package of the category STANDARD, contains all the standardized units
- Standard\_LifeCycle: Package of the category STANDARD, contains the Life Cycle information of the model elements
- ApplicationDataTypes\_Blueprint: Package of the category BLUEPRINT, contains all ApplicationDataTypes
- CompuMethods\_Blueprint: Package of the category BLUEPRINT, contains all computation methods

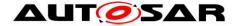

- DataConstrs\_Blueprint: Package of the category BLUEPRINT, contains all the data constraints
- KeywordSets\_Blueprint: Package of the category BLUEPRINT, contains all the keywords
- PortInterfaces\_Blueprint: Package of the category BLUEPRINT, contains all PortInterface Blueprints
- PortPrototypeBlueprints\_Blueprint: Package of the category BLUEPRINT, contains all PortPrototypeBlueprints
- Collection\_Body\_Blueprint: Package of the category BLUEPRINT, contains all the elements under the "Body" view
- Collection\_Pt\_Blueprint: Package of the category BLUEPRINT, contains all the elements under the "Powertrain" view
- Collection\_Chassis\_Blueprint: Package of the category BLUEPRINT, contains all the elements under the "Chassis" view
- Collection\_OccptPedSfty\_Blueprint: Package of the category BLUEPRINT, contains all the elements under the "Occupant and Pedestrian Safety" view
- Collection\_MmedTelmHmi\_Blueprint: Package of the category BLUEPRINT, contains all the elements under the "Mutimedia Telematics and HMI" view
- PL\_List: Contains selected keywords that cover physical and logical types of signals; used for documentation, measurement and calibration purposes (AUTOSAR\_MOD\_AISpecification\_Collection\_AIMC\_Keyword\_Blueprint.arxm)
- SwComponentTypes\_Example: Package of the category EXAMPLE, contains all SwComponentTypes
- BlueprintMappingSets\_Example: Package of the category EXAMPLE, contains BlueprintMappingSets for all Blueprint elements
- ApplicationDataTypes\_Example: Package of the category EXAMPLE, exists in this package only as a copy of ApplicationDataTypes\_Blueprint elements
- PortInterfaces\_Example: Package of the category EXAMPLE, exists in this package only as a copy of PortInterfaces\_Blueprint
- CompuMethods\_Example: Package of the category EXAMPLE, exists in this package only as a copy of CompuMethods\_Blueprint elements
- DataConstrs\_Example: Package of the category EXAMPLE, exists in this
  package only as a copy of DataConstrs Blueprint elements

The XML extract below shows the package structure of each of these categories.

#### AUTOSAR\_MOD\_AlSpecification\_ApplicationDataType\_Blueprint

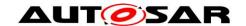

```
<SHORT-NAME>AUTOSAR</SHORT-NAME>
            <LONG-NAME><L-4 L="EN">AUTOSAR</L-4></LONG-NAME>
            <AR-PACKAGES>
                <AR-PACKAGE>
                    <SHORT-NAME>AISpecification</short-NAME>
                    <AR-PACKAGES>
                        <AR-PACKAGE>
                            <SHORT-NAME>
                                ApplicationDataTypes Blueprint
                            </SHORT-NAME>
                            <CATEGORY>BLUEPRINT</CATEGORY>
                            <REFERENCE-BASES> ... </reference-BASES>
                            <ELEMENTS> ... </ELEMENTS>
                        </AR-PACKAGE>
                        <AR-PACKAGE>
                            <SHORT-NAME>
                                CompuMethods_Blueprint
                            </SHORT-NAME>
                            <CATEGORY>BLUEPRINT</CATEGORY>
                            <REFERENCE-BASES> ... </reference-BASES>
                            <ELEMENTS> ... </ELEMENTS>
                        </AR-PACKAGE>
                        <AR-PACKAGE>
                            <SHORT-NAME>
                                DataConstrs_Blueprint
                            </sHORT-NAME>
                            <CATEGORY>BLUEPRINT</CATEGORY>
                            <REFERENCE-BASES> ... </reference-BASES>
                            <ELEMENTS> ... </ELEMENTS>
                        </AR-PACKAGE>
                        <AR-PACKAGE>
                            <SHORT-NAME>
                                PortInterfaces Blueprint
                            </SHORT-NAME>
                            <CATEGORY>BLUEPRINT</CATEGORY>
                            <REFERENCE-BASES> ... </reference-BASES>
                            <ELEMENTS> ... </ELEMENTS>
                        </AR-PACKAGE>
                        <AR-PACKAGE>
                            <SHORT-NAME>
                                PortPrototypeBlueprints_Blueprint
                            </SHORT-NAME>
                            <CATEGORY>BLUEPRINT</CATEGORY>
                            <REFERENCE-BASES> ... </reference-BASES>
                            <ELEMENTS> ... </ELEMENTS>
                        </AR-PACKAGE>
                    </AR-PACKAGES>
                </AR-PACKAGE>
            </AR-PACKAGES>
        </AR-PACKAGE>
    </AR-PACKAGES>
</AUTOSAR>
```

### AUTOSAR\_MOD\_AISpecification\_Example.arxml

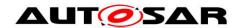

</ADMIN-DATA>

```
<AR-PACKAGES>
        <AR-PACKAGE>
            <SHORT-NAME>AUTOSAR</SHORT-NAME>
            <LONG-NAME><L-4 L="EN">AUTOSAR</L-4></LONG-NAME>
            <AR-PACKAGES>
                <AR-PACKAGE>
                    <SHORT-NAME>AISpecification/SHORT-NAME>
                    <AR-PACKAGES>
                        <AR-PACKAGE>
                            <SHORT-NAME>
                               ApplicationDataTypes_Example
                            </SHORT-NAME>
                            <CATEGORY>EXAMPLE</CATEGORY>
                            <REFERENCE-BASES> ... </reference-BASES>
                            <ELEMENTS> ... </ELEMENTS>
                        </AR-PACKAGE>
                        <AR-PACKAGE>
                            <SHORT-NAME>
                                BlueprintMappingSets Example
                            </SHORT-NAME>
                            <CATEGORY>EXAMPLE</CATEGORY>
                            <REFERENCE-BASES> ... </reference-BASES>
                            <ELEMENTS> ... </ELEMENTS>
                        </AR-PACKAGE>
                        <AR-PACKAGE>
                            <SHORT-NAME>CompuMethods_Example
                            <CATEGORY>EXAMPLE</CATEGORY>
                            <REFERENCE-BASES> ... </reference-BASES>
                            <ELEMENTS> ... </ELEMENTS>
                        </AR-PACKAGE>
                        <AR-PACKAGE>
                            <SHORT-NAME>DataConstrs_Example</short-NAME>
                            <CATEGORY>EXAMPLE</CATEGORY>
                            <REFERENCE-BASES> ... </REFERENCE-BASES>
                            <ELEMENTS> ... </ELEMENTS>
                        </AR-PACKAGE>
                        <AR-PACKAGE>
                            <SHORT-NAME>PortInterfaces Example
                            <CATEGORY>EXAMPLE</CATEGORY>
                            <REFERENCE-BASES> ... </reference-BASES>
                            <ELEMENTS> ... </ELEMENTS>
                        </AR-PACKAGE>
                        <AR-PACKAGE>
                            <SHORT-NAME>SwComponentTypes Example</short-NAME>
                            <CATEGORY>EXAMPLE</CATEGORY>
                            <REFERENCE-BASES> ... </REFERENCE-BASES>
                            <ELEMENTS> ... </ELEMENTS>
                        </AR-PACKAGE>
                    </AR-PACKAGES>
                </AR-PACKAGE>
           </AR-PACKAGES>
        </AR-PACKAGE>
    </AR-PACKAGES>
</AUTOSAR>
```

#### AUTOSAR\_MOD\_AlSpecification\_KeywordSet\_Blueprint.arxml

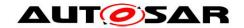

```
<USED-LANGUAGES><L-10 L="EN" xml:space="default">English</L-10></USED-</pre>
LANGUAGES>
   </ADMIN-DATA>
    <AR-PACKAGES>
        <AR-PACKAGE>
            <SHORT-NAME>AUTOSAR</SHORT-NAME>
            <LONG-NAME><L-4 L="EN">AUTOSAR</L-4></LONG-NAME>
            <AR-PACKAGES>
                <AR-PACKAGE>
                    <SHORT-NAME>AISpecification/SHORT-NAME>
                    <AR-PACKAGES>
                        <AR-PACKAGE>
                            <SHORT-NAME>KeywordSets_Blueprint
                            <CATEGORY>BLUEPRINT</CATEGORY>
                            <ELEMENTS>..... </ELEMENTS>
                        </AR-PACKAGE>
                    </AR-PACKAGES>
                </AR-PACKAGE>
            </AR-PACKAGES>
        </AR-PACKAGE>
    </AR-PACKAGES>
</AIITOSAR>
```

## AUTOSAR\_MOD\_AISpecification\_Standard.arxml

```
<?xml version="1.0" encoding="UTF-8"?>
<AUTOSAR
   xmlns="http://autosar.org/schema/r4.0"
    xmlns:xsi="http://www.w3.org/2001/XMLSchema-instance"
   xsi:schemaLocation="http://autosar.org/schema/r4.0%20AUTOSAR 4-1-1.xsd"
    <ADMIN-DATA>
        <LANGUAGE>EN</LANGUAGE>
        <USED-LANGUAGES>
            <L-10 L="EN" xml:space="default">English</L-10>
        </USED-LANGUAGES>
    </ADMIN-DATA>
    <AR-PACKAGES>
        <AR-PACKAGE>
            <SHORT-NAME>AUTOSAR</SHORT-NAME>
            <LONG-NAME><L-4 L="EN">AUTOSAR</L-4></LONG-NAME>
            <AR-PACKAGES>
                <AR-PACKAGE>
                    <SHORT-NAME>AISpecification/SHORT-NAME>
                    <AR-PACKAGES>
                        <AR-PACKAGE>
                            <SHORT-NAME>PhysicalDimensions
                            <CATEGORY>STANDARD</CATEGORY>
                            <ELEMENTS> ... </ELEMENTS>
                        </AR-PACKAGE>
                        <AR-PACKAGE>
                            <SHORT-NAME>Units</SHORT-NAME>
                            <CATEGORY>STANDARD</CATEGORY>
                            <REFERENCE-BASES> ... </REFERENCE-BASES>
                            <ELEMENTS> ... </ELEMENTS>
                        </AR-PACKAGE>
                    </AR-PACKAGES>
                </AR-PACKAGE>
            </AR-PACKAGES>
        </AR-PACKAGE>
    </AR-PACKAGES>
</AUTOSAR>
```

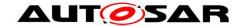

#### 9.2.2 References

The generated XML for the Application Interfaces consistently makes use of reference-bases and relative paths for all referencing. A relative path is identified by not starting with a slash ("/"). The following XML snippet shows the reference to a port of a composition type. The **DEST**-attribute defines the type of the reference XML element, the **BASE**-Attribute references the nearest reference-base defined in any parent package, and the content defines the reference target, in this case the port **WipgSpdIntlFromHmi** in the composition type **WiprWshr** from the package /AUTOSAR/AlSpecification/SwComponentTypes\_Example.

#### Example for the definition of reference base:

#### Example for the usage of the reference base:

#### 9.2.3 Instance References

AUTOSAR XML allows to reference elements from the type definition for a particular instance of the type using instance references. E.g. component prototypes do not define ports, but only reference their composition type, which defines ports. If it is required to reference this port, a reference to the context element is needed. The reference contains the instance and the target element. For a port, the instance is the component prototype, and the target element is the port definition in the composition type. The following example defines a reference to the port **WipgSpdIntlFromHmi** at the component prototype

/AUTOSAR/AISpecification/SwComponentTypes\_Example/WiprWshr/WiprWshrMgr, which is defined in the composition type

/AUTOSAR/AISpecification/SwComponentTypes Example/WiprWshrMgr.

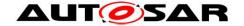

#### 9.2.4 Type References

In case the target element is referenced as type of the source element, AUTOSAR XML uses type references, i.e. a \*-TREF-element, e.g. the following snippet references the element

/AUTOSAR/AlSpecification/ApplicationDataTypes\_Blueprint/WipgSpdIntl1 as the type of the data prototype Req.

#### 9.2.5 Descriptions

Descriptions are not simply put into one description element, but parsed and split into multiple different elements, where indicated. The following rules apply to the parsing of description fields:

• Blank lines separate sections of documentation/description (Hint: line-breaks shall be introduced by Alt+Enter = Chr(10))

In XML, these description fields are mapped into the following two different elements:

- The first section goes to the **DESC** element, which is supposed to contain a brief description.
- The subsequent sections go to the **INTRODUCTION** element as separate sub-elements
  - Sections starting with a line that ends with a colon (:) and that is completely capitalized (e.g. REMARK:) will become **NOTE** elements with the first line being the **LABEL**, the rest a **P** element
  - Sections without label will become simple P elements within the INTRODUCTION. Additional information for the specific PortPrototype can be added here.
  - Sections starting with a star ("\*") or a hyphen ("-") become list items. If the previous section is not a list item, a list element will be started
  - Sections starting with a blank will become part of a verbatim environment. If the previous section is not part of a verbatim environment, the verbatim environment will be started

These verbatim environments from a cell would be translated to the following structure in XML.

#### **Text from Cell:**

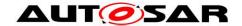

```
Returns the gear ratio for a given gear
Theoretical transmission ratio
i = ntransmission in / ntransmission out
transmission_in = after converter
transmission out = gearbox out
The gear ratio means the theoretical/physical ratio belonging to each gear and
not any actual measured value (proposal for Continuously Variable
Transmission(CVT): if there is a wide range for gear states, this value could
deliver a theoretical value).
Negative values: Reverse driving direction.
Without considering the:
* axle ratio
* converter ratio
* High/Low-Range ratio
REMARK:
Default value after reset is 1.0
```

#### XML Structure:

```
<DESC><L-2 L="EN">Returns the gear ratio for a given gear</L-2></DESC>
<TNTRODUCTION>
    <P><L-1 L="EN">
        Theoretical transmission ratio i = ntransmission in /
        ntransmission_out
    </L-1></P>
    <P><L-1 L="EN">
        transmission in = after converter transmission out = gearbox out
    </L-1></P>
    <P><L-1 L="EN">
        The gear ratio means the theoretical/physical ratio belonging to
        each gear and not any actual measured value (proposal for
        Continuously Variable Transmission(CVT): if there is a wide range
        for gear states, this value could deliver a theoretical value).
    </L-1></P>
    <P><L-1 L="EN">
        Negative values: Reverse driving direction.
    </L-1></P> <P><L-1 L="EN">
        Without considering the:
    </T_i-1></P>
    <LIST TYPE="UNNUMBER">
        <TTEM><P><L-1 L="EN"> axle ratio </L-1></P></ITEM>
        <ITEM><P><L-1 L="EN"> converter ratio </L-1></P></ITEM>
        <ITEM><P><L-1 L="EN"> High/Low-Range ratio </L-1></P></ITEM>
    </LIST>
    <NOTE>
        <LABEL><L-4 L="EN">REMARK</L-4></LABEL>
        <P><L-1 L="EN">Default value after reset is 1.0 </L-1></P>
    </NOTE>
</INTRODUCTION>
```

## 9.3 Component Types

Data for composition types are collected in the "05"-sheets. The rows at the top define composition types, while the rows below define the ports and connectors of composition types.

Each "05"-sheet defines one outer composition type (yellow columns) and multiple inner components, called component prototypes (blue columns). Each component prototype must reference a component (composition) type. If this type is not declared on another "05"-sheet as outer composition type (referenced by the hyperlink) it is

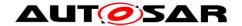

defined locally. In the latter case the composition type is defined the same as the component prototype and shall not be reused in other sheets.

| 1  |                            |                             |                 | Vip | r¥shr | ١, | Vipı | Vsh          | rMgr    |                     | N                                 | ozHe     | atr    | v                   | ipr\                     | /shri  | EnaDi |                     | ¥                                   | /ipr                                            |      |                     | ¥                                               | shr    |                                      |                     | ¥      | shr    |          |                     |    |
|----|----------------------------|-----------------------------|-----------------|-----|-------|----|------|--------------|---------|---------------------|-----------------------------------|----------|--------|---------------------|--------------------------|--------|-------|---------------------|-------------------------------------|-------------------------------------------------|------|---------------------|-------------------------------------------------|--------|--------------------------------------|---------------------|--------|--------|----------|---------------------|----|
| 2  |                            |                             |                 |     |       | ,  | Vipr | Vsh          | rMgr    | , N                 | ozŀ                               | leatri   | Re, No | v                   | ipr\                     | /shri  | EnaDi | /ipr                | Frn                                 | it, Vi                                          | iprA |                     | Vsh                                             | rFrn   | ıt                                   |                     | ¥sl    | hrRe   | ,        |                     |    |
| 3  |                            |                             |                 | S3  | MS4   |    | 9    | 3 <b>M</b> S | 4       |                     |                                   | SIMS     | 64     |                     | S3MS4                    |        | SIMS4 |                     |                                     | S1MS4                                           |      | S1MS4               |                                                 |        |                                      |                     |        |        |          |                     |    |
| 4  |                            |                             |                 |     |       |    |      |              | Manager |                     | No                                | ozale He | eater  |                     |                          | Disabl |       | Ι΄                  | F                                   | ront, \<br>Rear                                 |      | Ι `                 |                                                 | er Fro |                                      |                     |        | her Re |          |                     |    |
| 5  | PortInterface<br>ShortName | Shortname of Port           | laitiator<br>WP |     |       |    |      | - 0          | omma    | nds W               | Manager<br>iper and<br>se vehicle | INO      |        |                     | is able to<br>ing liquid | D      | isabl | emodu               | r Enable<br>Ile takes<br>bit or not | Wiper module<br>commands the<br>t wipers of the |      | the                 | Washer module<br>commands the<br>washers of the |        | Washer mo-<br>commands<br>washers of |                     | ands t | the    |          |                     |    |
| 6  |                            |                             |                 |     |       |    |      | 10.1         |         |                     | 10.1                              |          |        | 10.1                |                          |        | 10.1  |                     |                                     | 10.1                                            |      | 10.1                |                                                 |        |                                      |                     |        |        |          |                     |    |
|    |                            |                             |                 |     |       | P  | R    | Р            | R       | core<br>cond<br>opt | IV                                | Р        | R      | core<br>cond<br>opt | IV                       | P      | R     | core<br>cond<br>opt | IV                                  | Р                                               | R    | core<br>cond<br>opt | ıv                                              | Р      | R                                    | core<br>cond<br>opt | ıv     | Р      |          | core<br>cond<br>opt | IV |
| 7  |                            | ₹                           | Ī               | (v  | n r   |    | ┰    | T            | T       | ₹                   | Ţ                                 | ₹        | ₹      | ∀                   | Ţ                        |        | -     | ₹                   | Ţ                                   | T                                               | Ţ    | ₹                   | Ţ                                               | ₹      | Ţ                                    | ₹                   | Ţ      | ₹      | ΙŢ       |                     |    |
| 34 | WipgSpdIntlReg1            | WipgSpdIntlFromHmi          | ID/10.1         |     | X     |    | Х    |              |         |                     |                                   |          |        |                     |                          |        |       |                     |                                     |                                                 | -    |                     |                                                 |        |                                      |                     |        |        |          |                     |    |
| 35 | WshngReg1                  | WshngReFromHmi              | ID/10.1         |     | X     |    | Х    |              |         |                     |                                   |          |        |                     |                          |        |       |                     |                                     |                                                 |      |                     |                                                 |        |                                      |                     |        |        | $\Box$   |                     |    |
| 36 | WipgReq1                   | WipgReFromHmi               | ID/10.1         |     | X     |    | Х    |              |         |                     |                                   |          |        |                     |                          |        |       |                     |                                     |                                                 |      |                     |                                                 |        |                                      |                     |        |        | $\Box$   |                     |    |
| 37 | WiprPosnCmd1               | WiprPosnRegFromHmi          | ID/10.1         |     | X     |    | Х    |              |         |                     |                                   |          |        |                     |                          |        |       |                     |                                     |                                                 |      |                     |                                                 |        |                                      |                     |        |        | $\Box$   |                     |    |
| 38 | BattU1                     | BattU                       | ID/10.1         |     | X     |    | Х    |              |         |                     |                                   |          |        |                     |                          |        |       |                     |                                     |                                                 |      |                     |                                                 |        |                                      |                     |        |        |          |                     |    |
| 39 | OperModSts1                | OperMod                     | ID/10.1         |     | X     |    | Х    |              |         |                     |                                   |          |        |                     |                          |        |       |                     |                                     |                                                 |      |                     |                                                 |        |                                      |                     |        |        |          |                     |    |
| 40 | WiprSts1                   | WiprStsFrnt                 | ID/10.1         | X   |       | X  |      |              |         |                     |                                   |          |        |                     |                          |        |       | $\Box$              |                                     |                                                 |      |                     |                                                 |        |                                      |                     |        |        | $\Box$   |                     |    |
| 41 | NozHeatrCmd1               | NozHeatrActvnOf[NozHeatr]   | 10.1            |     |       | X  |      |              |         |                     | Х                                 |          |        | П                   |                          |        |       | $\Box$              |                                     |                                                 |      | П                   |                                                 |        |                                      |                     | $\neg$ |        | $\Box$   |                     |    |
| 42 | NozHeatrSts1               | NozHeatrStsOf[NozHeatr]     | 10.1            |     |       | Ť  | Х    |              |         | Х                   | Ė                                 |          |        | П                   |                          |        |       |                     |                                     |                                                 |      | П                   |                                                 |        |                                      |                     |        |        | $\Box$   |                     |    |
| 43 | WshngCmd1                  | ActynOfWshngCmdOfWshrFrnt   | 10.1            |     |       | X  | 1    |              |         | 111                 |                                   |          |        | П                   |                          |        |       |                     |                                     |                                                 |      | П                   | Act                                             | vnOf   | Wshr                                 | igCr                | nd     |        | $\Box$   |                     |    |
| 44 | WshngCmd1                  | ActvnOfWshnqCmdOfWshrRe     | 10.1            |     |       | X  |      |              |         |                     |                                   |          |        | П                   |                          |        |       |                     |                                     |                                                 |      |                     |                                                 |        |                                      | Ī                   | Act    | vnOf   | Wshn     |                     |    |
| 45 |                            | ActvnOfWshrgCmdOfWshrHdlamp | 10.1            |     | 1     | X  |      |              |         |                     |                                   |          |        |                     |                          |        |       |                     |                                     |                                                 |      |                     |                                                 |        |                                      |                     |        |        | <u> </u> |                     |    |
| 46 | WshrSts1                   | WshrStsOfWshrFrnt           | 10.1            |     |       |    | Х    |              |         |                     |                                   |          |        |                     |                          |        |       |                     |                                     |                                                 |      | ٧s                  | hrSt                                            | s      |                                      |                     |        |        | $\vdash$ |                     |    |
| 47 | WshrSts1                   | WshrStsOfWshrRe             | 10.1            |     | _     | +  | X    |              |         |                     |                                   |          |        |                     |                          |        |       |                     |                                     |                                                 |      | 1.7                 |                                                 | _      |                                      | Ws                  | hrSt   | <      | $\vdash$ |                     |    |
| 48 | WshrSts1                   | WshrStsOfWshrHdlamp         | 10.1            |     | _     |    | X    |              |         |                     | -                                 | •        |        |                     |                          |        |       |                     |                                     |                                                 |      |                     |                                                 |        |                                      | .,,                 |        | _      | $\vdash$ |                     |    |
| 49 | WinWipgCmd1                | WipgCmdFor[Wipr]            | 10.1            |     | _     | ×  | .,   |              |         |                     |                                   |          |        |                     |                          |        |       |                     | Х                                   |                                                 |      |                     |                                                 |        |                                      |                     |        |        | $\vdash$ |                     |    |
| 50 |                            | WiprPosngFor[Wipr]          | ID/10.1         |     | +     | X  |      |              |         |                     |                                   |          |        |                     |                          |        |       |                     | X                                   |                                                 |      |                     |                                                 |        |                                      |                     |        |        | $\vdash$ |                     |    |

Figure 72: Sheet 050108\_WiperWasher – Example specification from the Al Table for the composition type WiprWshr

#### 9.3.1 Composition Types

The XML generator creates per sheet one composition type for the yellow column and a composition type for each blue column without hyperlink (the composition types for the blue columns with hyperlink are created later, when iterating over the linked "05"-sheets). The definition is written to the package /AUTOSAR/AISpecification/SwComponentTypes\_Example. The composition type is defined by its ports (green columns), components (blue columns) and connectors (connector matrix with X's). The composition short-name is taken from the first row in the yellow columns as shown in Figure 72 (Cell Z1).

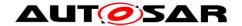

The following XML snippet shows the XML generated for the **WiprWshr** component:

The following sections describe the elements from the three collections Ports, Components and Connectors.

#### 9.3.2 Ports

The lower part of the "05"-sheets defines ports and connectors. The green columns define the ports, the right part (below the components) define existence and connections of ports. E.g. row 35 in the screenshot from Figure 72 defines a required port **WipgSpdIntlFromHmi** for composite component **WiprWshr** (marked by an X in Cell AA35). The mark in column AA from Figure 72 results in an **R-Port-Prototype** item in the ports collection of the composite component type **WiprWshr** as follows:

The referenced interface must be a valid interface from the 06\*-sheets (Refer 8.1.4 and 8.1.5). The interface is referenced via a type-reference.

A similar port with the same name is generated for composition type **WiprWshrMgr** because of the mark in Cell AC35 in Figure 72. The (blue) port columns "core/cond/opt" and IV are currently not relevant for XML generation.

#### 9.3.3 Components

The internal component prototypes (instances) are taken from the blue columns. Each component prototype has a short-name, taken from row 2 (e.g. AB2), and references a composition type in row 1 (e.g. AB1) as shown in Figure 72. The following XML snippet is generated for the **WiprWshrMgr** component prototype into the **<component** composition type **WiprWshr**:

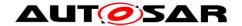

Via a **TYPE-TREF**, the component prototype references a composition type, which is generated according to the prototype definition, because the cell AB1 shown in Figure 72 does not contain a hyperlink.

In case of multiple instances, such a description will be generated for each instance from the comma-separated list in row 2 (e.g. AG2).

Another possibility to declare multiple instances can be achieved while defining the same component more than once with different prototype names like in the following example:

| oxampio.                                          |                                                   |                                                   |
|---------------------------------------------------|---------------------------------------------------|---------------------------------------------------|
| AVAW AX AY AZ                                     | BABB BC BD BE                                     | BF BG BH BI BJ                                    |
| <u>Wshr</u>                                       | <u>Wshr</u>                                       | <u>Wshr</u>                                       |
| WshrFrnt                                          | WshrRe                                            | WshrHdlamp                                        |
| S1MS4                                             | S1MS4                                             | S1MS4                                             |
| Washer Front                                      | Washer Rear                                       | Washer Head Lamp                                  |
| Washer module commands the washers of the vehicle | Washer module commands the washers of the vehicle | Washer module commands the washers of the vehicle |

Figure 73: Multiple instance with one instance per column

#### 9.3.4 Connectors

Information about connectors is taken from the connector matrix beginning in Cell Z8 (not visible in Figure 72 as the rows 8-34 are hidden). A connection can be declared with the value X or a specific short name itself. Special values like empty cells or the literal "N/A" won't establish a connector. Connectors are defined as follows:

**Delegation Connectors** are created for each X in the blue columns that has the same direction as the X in the yellow column, e.g. the X's in cells AA35 and AC35 in Figure 72 will result in the following delegation connector:

The generator creates the short name of the delegation connector according to the rule defined below;

<outerPortName>To<innerPortName>Of<InnerComponentPrototypeName>

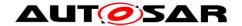

In the above example couterPortName> is WipgSpdIntlFromHmi, <innerPortName> is WipgSpdIntlFromHmi, and <InnerComponentPrototypeName> is WiprWshrMgr.
Therefore, the short name of the delegation connector shown above is WipgSpdIntlFromHmiToWipgSpdIntlFromHmiOfWiprWshrMgr.

The inner port references the port from the component prototype found in the blue column using an instance reference (see Section 9.2.3). Note, that the context of the IREF is the component prototype **WiprWshrMgr** inside the composition **WiprWshr**, while the target port references the component type **WiprWshrMgr** in the general package for all composition types SwComponentTypes, thus the different path prefixes. The outer port references the port from the yellow column, belonging to the composition type **WiprWshr**.

**Assembly Connectors** are created for each required port (mark in the R-column) and the corresponding P-Port of internal component prototypes from the connector matrix, e.g. for cells AW43 and AB43 from Figure 72:

```
<ASSEMBLY-SW-CONNECTOR>
    <!-- sheet=050108 WiperWasher, row=43, p col=28, r col=48-->
NAME>ActvnOfWshngCmdOfWshrFrntOfWiprWshrMgrToActvnOfWshngCmdOfWshrFrnt</SHORT-
NAME>
    <PROVIDER-IREF>
        <CONTEXT-COMPONENT-REF DEST="SW-COMPONENT-PROTOTYPE"</pre>
BASE="SwComponentTypes">WiprWshr/WiprWshrMgr</CONTEXT-COMPONENT-REF>
        <TARGET-P-PORT-REF DEST="P-PORT-PROTOTYPE"
BASE="SwComponentTypes">WiprWshrMgr/ActvnOfWshngCmdOfWshrFrnt</TARGET-P-PORT-
REF>
    </PROVIDER-IREF>
    <REOUESTER-IREF>
        <CONTEXT-COMPONENT-REF DEST="SW-COMPONENT-PROTOTYPE"</pre>
BASE="SwComponentTypes">WiprWshr/WshrFrnt</CONTEXT-COMPONENT-REF>
       <TARGET-R-PORT-REF DEST="R-PORT-PROTOTYPE"
BASE="SwComponentTypes">Wshr/ActvnOfWshngCmd</TARGET-R-PORT-REF>
    </REOUESTER-IREF>
</ASSEMBLY-SW-CONNECTOR>
```

As can be seen from the snippet, both ports are referenced via instance references.

The generator creates the name of the assembly connector according to the rule below:

```
<P-Port-ShortName>Of<P-Port-SW-C-Prototype-ShortName>To<R-Port-ShortName>Of<R-Port-SW-C-Prototype-ShortName>
```

In the context of the above example <code><P-Port-ShortName></code> is ActvnOfWshngCmdOfWshrFrnt, <code><P-Port-SW-C-Prototype-ShortName></code>, is WiprWshrMgr, <code><R-Port-ShortName></code> is ActvnOfWshngCmd, and <code><R-Port\_SW-C-Prototype-ShortName></code> is WshrFrnt. Therefore, name of the assembly connector is ActvnOfWshngCmdOfWshrFrntOfWiprWshrMgrToActvnOfWshngCmdOfWshrFrnt.

**Multiple Instantiation** is a particularity in this case. The name of the port WipgCmdFor[Wipr] (cell B49 in Figure 72) is expanded according to the instance names from the column referenced by **Wipr**. All components with this port that are not defined in the referenced column, have multiple ports according to all instance names, e.g. WipgCmdForWiprFrnt and WipgCmdForWiprRe for **WiprWshrMgr**, while

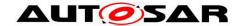

the name is contracted to **WipgCmd** for all components from the column providing the instance iterator, i.e. the first column with **Wipr** in the first row.

**Semantic Constraints:** To guarantee a semantically correct generation of the AUTOSAR XML, there may be at most one X in a P-column of the blue components. This means that the Application Interfaces will support the generation of the AUTOSAR XML even though the constraints are not met. The following snapshot shows what is considered a semantic error:

|                            | <b>-</b>          |                  |           | ହ                                           | g |            | WiprWshr    |    | WiprWshrMgr |     |     | <u>NozHeatr</u>                                            |                | <u>atr</u>      | V                               | WiprWshrEnaD                                        |        | EnaDi  |         |                                                                            |                |                     |       |  |   |                     |    |   |   |                     |
|----------------------------|-------------------|------------------|-----------|---------------------------------------------|---|------------|-------------|----|-------------|-----|-----|------------------------------------------------------------|----------------|-----------------|---------------------------------|-----------------------------------------------------|--------|--------|---------|----------------------------------------------------------------------------|----------------|---------------------|-------|--|---|---------------------|----|---|---|---------------------|
|                            |                   |                  |           | PPortCorrispee<br>(UnqueuedSenderCorrispee) |   |            |             |    |             |     |     | 1                                                          | Wij            | orWshi          | rMgr                            | t, N                                                | lozł   | leatrl | Re, Noz | ν                                                                          | Vipr           | Wshrl               | EnaDi |  |   |                     |    |   |   |                     |
|                            |                   |                  |           | tComS                                       | С | onsi<br>Ch | ster<br>eck | су | S           | S3M | S4  |                                                            | S3MS4          |                 | S1MS4                           |                                                     | 64     |        | S3MS4   |                                                                            | 4              |                     |       |  |   |                     |    |   |   |                     |
|                            |                   |                  | PPor      |                                             |   |            |             |    |             |     | Wij | perV                                                       | VasherN        | /lanager        |                                 | No                                                  | zzleHe | ater   | VVik    | oer/V                                                                      | asherE<br>able | nableDis            |       |  |   |                     |    |   |   |                     |
| PortInterface<br>ShortName | Shortname of Port | Initiat<br>or WP | Milestone | e e                                         |   |            |             |    |             |     |     | co                                                         | mm             | ands Wij        | Manager<br>per and<br>e vehicle | Nozzle Heater is able to<br>heat the washing liquid |        |        | Di      | VViper VVasher Enable<br>Disable module takes<br>decision to inhibit or no |                | e takes             |       |  |   |                     |    |   |   |                     |
|                            |                   |                  |           | Initiator WP>                               | 1 | 1          | 0           | 0  |             |     |     |                                                            |                | 10.1            |                                 |                                                     |        | 10.1   |         |                                                                            |                | 10.1                |       |  |   |                     |    |   |   |                     |
|                            |                   |                  |           |                                             |   |            |             |    |             |     |     | anarnissionAck<br>nowledgement<br>Timeout<br>canlnvalidate | Hinlo Drawidae | uniple Provider | no Provider                     | no Receiver                                         | Р      |        |         | Р                                                                          | R              | core<br>cond<br>opt | IV    |  | R | core<br>cond<br>opt | IV | Р | R | core<br>cond<br>opt |
| ViprSts1 ▼                 | ViprStsFrnt ▼     | ID/10.1          | S4MS2     | FALSE                                       | X | ▼          | <b>T</b>    | ▼  | Χ           | ▼   | ▼   | ¥                                                          | ~              | ▼               | ▼                               | ▼                                                   | ▼      | ₩      | ▼       | Υ                                                                          | ~              | ▼                   | ▼     |  |   |                     |    |   |   |                     |

Figure 74: Sheet 050108\_WiperWasher - Erroneously connected P-Port

As shown in Figure 74 there are two delegations specified (two P-Columns on blue background marked with X). As this represents an ambiguous definition of the port prototype at composition it is considered a violation of the semantic constraint. Therefore, the existence of multiple X marks in P-Columns is considered a semantic error. Please note, that a generation of XML is nevertheless possible.

## 9.4 PortPrototypeBlueprints

It is not in the scope of the AUTOSAR Application Interfaces to define complete system compositions. All software component composition types are defined in a package with category EXAMPLE and meant only as illustration of usage of the standardized elements. However, it is in the scope of the Application Interfaces to describe the roles that interfaces can play in compositions. This can be done using PortPrototypeBlueprints, which define potential ports of a component type and can carry more attributes to pre-define values for usages of the blueprint, e.g. an initial value. For details on PortPrototypeBlueprints see the Standardization Template [2].

The PortPrototypeBlueprints are collected within a single package /AUTOSAR/AlSpecification/PortPrototypeBlueprints\_Blueprint:

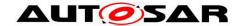

Since the blueprint mechanism is meant as an aid for the creation of PortPrototypes the AUTOSAR XML also provides a mapping mechanism which describes the relation between a blueprint and a prototype. This mechanism allows decoupling of the PortPrototype from the blueprint without interfering with architectural requirements. The mapping is specified as a sequence of pairs as part of the package /AUTOSAR/AISpecification/SwComponentTypes\_Example like in the following example:

```
<BLUEPRINT-MAPPING-SET>
    <SHORT-NAME>PortPrototypeBlueprintMappings/SHORT-NAME>
    <BLUEPRINT-MAPS>
        <BLUEPRINT-MAPPING>
            <BLUEPRINT-REF DEST="PORT-PROTOTYPE-BLUEPRINT"</pre>
BASE="PortPrototypeBlueprints_Blueprint">AbsCtrlIntvg</BLUEPRINT-REF>
            <DERIVED-OBJECT-REF DEST="P-PORT-PROTOTYPE"</pre>
BASE="SwComponentTypes">Chassis/AbsCtrlIntvg</DERIVED-OBJECT-REF>
        </BLUEPRINT-MAPPING>
        <BLUEPRINT-MAPPING>
            <BLUEPRINT-REF DEST="PORT-PROTOTYPE-BLUEPRINT"</pre>
BASE="PortPrototypeBlueprints Blueprint">AbsCtrlIntvg</BLUEPRINT-REF>
            <DERIVED-PORT-PROTOTYPE-REF DEST="R-PORT-PROTOTYPE"</pre>
BASE="SwComponentTypes">Body/AbsCtrlIntvg</DERIVED-OBJECT-REF>
        </BLUEPRINT-MAPPING>
        <BLUEPRINT-MAPPING>
    </BLUEPRINT-MAPS>
</BLUEPRINT-MAPPING-SET>
```

#### 9.5 PortInterfaces

The provided or required PortPrototype references a PortInterface defined in the Al Table's "06"-sheets, separated for Sender-Receiver- and Client-Server-Interfaces. Both sender-receiver-interfaces and client-server-interfaces are kept in the package /AUTOSAR/AISpecification/PortInterfaces\_Blueprint. They are also part of /AUTOSAR/AISpecification/PortInterfaces\_Example, but only as a copy of the blueprint so that they could be used for PortPrototypes.

#### 9.5.1 Sender-Receiver-Interface

Figure 75 shows one interface from the sender-receiver-interface table, which defines short-name, long-name, description and the contained data elements (the table is capable of capturing up to six data elements per SenderReceiverInterface). The direction of the dataflow is defined by the port.

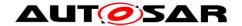

|                                      |                               |                 |           |                                                                                                    |          |                | 1st data element |          |                     |
|--------------------------------------|-------------------------------|-----------------|-----------|----------------------------------------------------------------------------------------------------|----------|----------------|------------------|----------|---------------------|
| SenderReceiverInterface<br>ShortName | Long Name                     | Initiator<br>WP | Milestone | Description                                                                                                    | Name     | Туре           | Description      | Queueing | Signal<br>Qualifier |
| _                                    | _                             | •               | •         | <u> </u>                                                                                                    |          | _              | <b>▼</b>         | ▼        | ▼                   |
| WipgReq1                             | Wiping Request                | 10.1            | S5MS4     | User request for wiping to switch on one<br>strike, interval, low speed or high speed<br>wiping. As long as a wipe sequence is<br>requested, the corresponding value in<br>the table below should be set.                                                   | Req      | UsrReqForWipg1 |                  |          |                     |
| WipgSpdIntlReq1                      | Wiping Speed Interval Request | 10.1            | S5MS4     | Requests the interval speed. As long as<br>a interval wipe sequence is requested<br>the provided value of interval speed has<br>to be used.                                                                                                    | Req      | WipgSpdIntl1   |                  |          |                     |
| WiprPosnCmd1                         | Wiper Position Command        | 10.1            | S5MS4     | Provides information to run in a<br>predefined position. As long as the<br>information is provided the actuator<br>should run/ stay in this position. If there<br>is a valid Window Wiper Command, this<br>supersedes commands given via this<br>interface. | PosnReqd | WiprPosnReqd1  |                  |          |                     |

Figure 75: Structure of the sheet 06\_Interface\_DataElements

The XML generator generates the following output for the above table row:

#### The corresponding BluprintMapping for the above interface is:

The Blueprint and Derived element is represented in the above XML extract. This mapping shows that the package /AUTOSAR/AISpecification/PortInterfaces\_Blueprint provide the blueprint interfaces which are derived within the EXAMPLE categorized package /AUTOSAR/AISpecification/PortInterfaces Example.

The information on queuing and signal qualifiers is currently not used for XML generation. The referenced type for each data element must be defined in the DataType sheets.

#### 9.5.2 Client-Server-Interface

Figure 76 shows one interface from the client-server-interface table, which defines short-name, long-name, description and the contained operations (one operation per row, the table is capable of capturing up to three arguments per operation) and will merge all operations with the same interface short name into one interface.

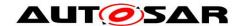

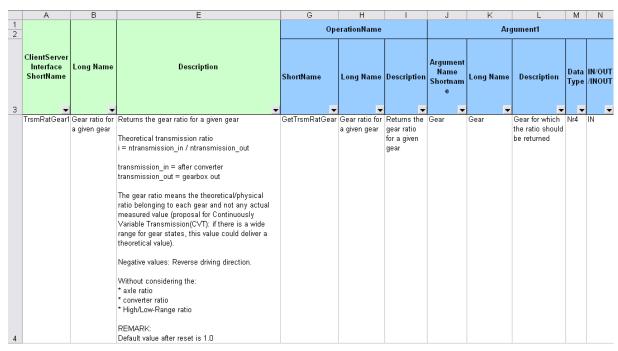

Figure 76: Structure of the sheet 06\_Interface\_ClientServer

#### The XML generator generates the following output for the above example:

```
<CLIENT-SERVER-INTERFACE>
<SHORT-NAME NAME-PATTERN="{anyName}">TrsmRatGear1/SHORT-NAME>
<LONG-NAME><L-4 L="EN">Transmission: Gear Ratio for a Given Gear</L-4></LONG-</pre>
<DESC><L-2 L="EN">Returns the gear ratio for a given gear
      <INTRODUCTION>... </INTRODUCTION>
      <IS-SERVICE>false</IS-SERVICE>
      <OPERATIONS>
      <CLIENT-SERVER-OPERATION>
            <SHORT-NAME NAME-PATTERN="{anyName}">GetTrsmRatGear</SHORT-NAME>
            <LONG-NAME><L-4 L="EN">Returns the Gear Ratio for a Given Gear</L-
4></LONG-NAME>
            <DESC><L-2 L="EN">Returns the gear ratio for a given gear</L-</pre>
2></DESC>
            <ARGUMENTS>
                 <ARGUMENT-DATA-PROTOTYPE>
                     <SHORT-NAME NAME-PATTERN="{anyName}">Gear</short-NAME>
                     <LONG-NAME><L-4 L="EN">Gear for Which the Ratio Should Be
Returned</L-4></LONG-NAME>
                     <DESC><L-2 L="EN">Gear for which the ratio should be
returned</L-2></DESC>
                     <TYPE-TREF DEST="APPLICATION-PRIMITIVE-DATA-TYPE"
BASE="ApplicationDataTypes">Nr4</TYPE-TREF>
                     <DIRECTION>IN</DIRECTION>
                 </ARGUMENT-DATA-PROTOTYPE>
                 <ARGUMENT-DATA-PROTOTYPE>
                     <SHORT-NAME NAME-PATTERN="{anyName}">Rat</short-NAME>
                     <LONG-NAME><L-4 L="EN">Gear Ratio of Given Gear</L-
4></LONG-NAME>
                     <DESC><L-2 L="EN">Gear ratio of given gear</L-2></DESC>
                     <TYPE-TREF DEST="APPLICATION-PRIMITIVE-DATA-TYPE"
BASE="ApplicationDataTypes">Fac1</TYPE-TREF>
                     <DIRECTION>OUT
                 </ARGUMENT-DATA-PROTOTYPE>
        </ARGUMENTS>
      </CLIENT-SERVER-OPERATION>
      </OPERATIONS>
</CLIENT-SERVER-INTERFACE>
```

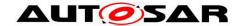

For details on the generation of description and introduction elements see Section 9.2.5

## 9.6 Blueprint Mapping Sets

BlueprintMappingSets are used to establish a connection between a Blueprint and element derived from this Blueprint. This helps to trace back the respective Blueprint that was used to create this element. Blueprint Mapping Sets are used for different elements including PortPrototypeBlueprints, PortInterfaces, Application DataTypes, etc. They are defined in the package

/AUTOSAR/AlSpecification/BlueprintMappingSets\_Example. The following xml provides an example for the Blueprint Mapping of the PortInterface and is equivalent for other elements.

```
<BLUEPRINT-MAPPING-SET>
       <SHORT-NAME>PortInterfaceBlueprintMappings/SHORT-NAME>
       <BLUEPRINT-MAPS>
           <BLUEPRINT-MAPPING>
               <BLUEPRINT-REF DEST="CLIENT-SERVER-INTERFACE"</pre>
   BASE="PortInterfaces Blueprint">
                   TrsmRatGear1
               </BLUEPRINT-REF>
               <DERIVED-OBJECT-REF DEST="CLIENT-SERVER-INTERFACE"</pre>
   BASE="PortInterfaces">
                   TrsmRatGear1
               </BLUEPRINT-MAPPING>
           <BLUEPRINT-MAPPING>
               <BLUEPRINT-REF DEST="SENDER-RECEIVER-INTERFACE"</pre>
   BASE="PortInterfaces Blueprint">
                   ALat 2
               </BLUEPRINT-REF>
               <DERIVED-OBJECT-REF DEST="SENDER-RECEIVER-INTERFACE"</pre>
   BASE="PortInterfaces">
               </BLUEPRINT-MAPPING>
       </BIJJEPRINT-MAPS>
</BLUEPRINT-MAPPING-SET>
```

This mapping shows that the package /AUTOSAR/AISpecification/PortInterfaces\_Blueprint provide the blueprint interfaces which are derived within the EXAMPLE categorized package /AUTOSAR/AISpecification/PortInterfaces\_Example.

#### Similarly for the DataConstraints the Blueprint Mapping is as under:

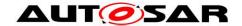

## 9.7 Data Types

The interfaces reference DataTypes in data elements for sender-receiver interfaces and arguments for client-server interfaces. The DataTypes are defined in the sheets "Sheet 07\_DataTypes\_ContinuousValue", "Sheet 08\_DataTypes\_Enumeration", Sheet 09\_DataTypes\_Array", "Sheet 11\_DataTypes\_Record".

All DataTypes are kept in the package

/AUTOSAR/AlSpecification/ApplicationDataTypes\_Blueprint. They are also part of /AUTOSAR/AlSpecification/ApplicationDataTypes\_Example, but as a copy of the blueprint so that they could be used for PortInterfaces.

Application DataTypes define the data attributes which are needed from the application point of view, in order to exchange data between software components or between a software component and a measurement and calibration tool.

The Al Table does not standardize implementation DataTypes. For more details, please refer [1].

## 9.7.1 Continuous Value Types

The continuous values need to be scaled to integer numbers; the XML generator creates three elements for a continuous type, the type element itself, which references a SwDataDefProps defining the scale and a data constraint defining the limits of the integral values.

| A          | В          | С                                                                                                    | D     | E                   | F              | G           | H           | 1    | J            | K          | L                       | M                       | N       | 0    | P          |
|------------|------------|----------------------------------------------------------------------------------------------------|-------|---------------------|----------------|-------------|-------------|------|--------------|------------|-------------------------|-------------------------|---------|------|------------|
| Short name | Long name  | Description                                                                                                    | Views | Life Cycle<br>State | Use<br>Instead | Commen<br>t | Expiry Date |      | Minimai Bits | Resolution | Physical<br>Lower Limit | Physical Upper<br>Limit | Offset  | Unit | is<br>floa |
| Perc8      | Percent 8  | Generic data type for percent                                                                                                    |       |                     |                |             |             | 10.4 | UInt16       | 0.00031    | -5.00000                | 15.0000                 | 5.00000 | %    |            |
| P6         | Pressure 6 | Generic data type for low pressure  Examples for usage: ambient air pressure, particulate filter differential pressure                                                          | Pt    |                     |                |             |             | 10.2 | Sint16       | 32.00000   | -1048576.00000          | 1048544,0000            | 0.00000 | Pa   |            |
| P7         | Pressure 7 | Generic data type for pressure  Examples for usage: ambient air pressure, particulate filter differential pressure, fuel pressure Remark: use for floating point implementation | Pt    |                     |                |             |             | 10.2 | Sint54       | 0.0000001  | -536870912.00000        | 536854528.0000          | 0.00000 | Pa   | ×          |
| Perc10     | Percent 10 | Generic data type for percent  Examples for usage: common solenoid actuator (EGR), Pedal                                                                                        | Pt    |                     |                |             |             | 10.2 | Sint16       | 0.01000    | -327.68000              | 327.6700                | 0.00000 | %    |            |

Figure 77: Structure of the sheet 07 DataTypes ContinuousValue

The following snippets define the integer datatype **Perc8**. The type element gives the name (short and long), description and uses the field "Minimal Bits Size recommended" to provide a recommended implementation type, as well as the Unit field for the unit reference. The references to computation method and data constraint are generated:

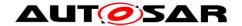

In addition, the corresponding Blueprint Mapping for the above datatype "Percent 8" can be found in the package

/AUTOSAR/AISpecification/ApplicationDataTypes\_Example:

Computation methods are also defined as blueprints. BlueprintMapping for computation methods are also provided to help projects create actual Computation methods from the blueprints. The BlueprintMappings for Computation methods are set CompuMethodBlueprintMappings the in the BlueprintMappingSets\_Example. The XML fragment below shows the BlueprintMapping for the CompuMethod Perc8.

The data constraints belong to the package /AUTOSAR/AISpecification/DataConstrs\_Blueprint.

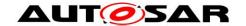

## For Float generic dataconstrs for [-INF,+INF]

The data constraints for the lower and upper limit for signed ranges are calculated using to the below mentioned formulae:

```
lowerLimit = Round((phys_lower_limit - offset) / factor)
upperLimit = Round((phys_upper_limit - offset) / factor)
```

For unsigned ranges the below mentioned formulae are used:

These lowerLimit and upperLimit are then used for calculation of minimum required bits to represent the entire signal range.

In the above model element (Perc8)

```
Range = [15 - (-5) = 20], Resolution = 0.00031
```

Therefore the minimal recommended bit size is [20/0.00031 = 64516] and hence 'Uint16'. Please note that the 'minimal recommended bit size' is only used as information for the specification period and will not be standardised

The Computation methods belong to the package /AUTOSAR/AISpecification/CompuMethods\_Blueprint.

```
<COMPU-METHOD>
    <SHORT-NAME NAME-PATTERN="{anyName}">Perc8</SHORT-NAME>
    <LONG-NAME><L-4 L="EN">Percent 8</L-4></LONG-NAME>
    <DESC><L-2 L="EN">Generic data type for percent</L-2></DESC>
    <CATEGORY>LINEAR</CATEGORY>
    <UNIT-REF DEST="UNIT" BASE="Units">Perc/UNIT-REF>
    <COMPU-PHYS-TO-INTERNAL>
        <COMPU-SCALES>
                 <LOWER-LIMIT INTERVAL-TYPE="CLOSED">-5</LOWER-LIMIT>
                 <UPPER-LIMIT INTERVAL-TYPE="CLOSED">15</UPPER-LIMIT>
                 <COMPU-RATIONAL-COEFFS>
                     <COMPU-NUMERATOR>
                         <V>5</V>
                         <V>1</V>
                     </COMPU-NUMERATOR>
                     <COMPU-DENOMINATOR>
                         <V>0.00031</V>
                     </COMPU-DENOMINATOR>
                 </COMPU-RATIONAL-COEFFS>
            </COMPU-SCALE>
        </COMPU-SCALES>
    </COMPU-PHYS-TO-INTERNAL>
</COMPU-METHOD>
```

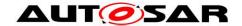

In certain cases the specification of application data types that can be implemented as floating point data types (float) is also desired. Reasons could be to avoid resource consuming conversions between physical and internal values (for float, physical and internal value are identical) or to achieve a higher resolution. Such datatypes are marked with an "x" in the column "Is float".

One of the main differences to fixed point representation (integer) is, that for floating point representation there is no fixed resolution. The resolution for small values is better than for large values. In AUTOSAR, however, it is only possible to give one fixed value for the swIntentedResoultion. Therefore, it was decided to specify the best case resolution of a single float for swIntentedResolution, which is "0.0000001". Consequently, all data types, which are intended to be implemented as float, have this value specified as swIntentedResolution.

The following xml extract for "Pressure 7" marked for usage as "float" is shown.

```
<a PPI_TCATION-PRIMITIVE-DATA-TYPE>
      <SHORT-NAME NAME-PATTERN="{anyName}">P7</SHORT-NAME>
        <LONG-NAME><L-4 L="EN">Pressure 7</L-4></LONG-NAME>
        <DESC><L-2 L="EN">Generic data type for pressure</L-2></DESC>
               <CATEGORY>VALUE</CATEGORY>
        <INTRODUCTION>
   <P><L-1 L="EN">Examples for usage: ambient air pressure, particulate filter
differential pressure, fuel pressure </L-1></P>
   <P><L-1 L="EN">Remark: use for floating point implementation </L-1></P>
        </INTRODUCTION>
               <SW-DATA-DEF-PROPS>
                 <SW-DATA-DEF-PROPS-VARIANTS>
                  <SW-DATA-DEF-PROPS-CONDITIONAL>
                 <SW-CALIBRATION-ACCESS>READ-ONLY</sw-CALIBRATION-ACCESS>
                 <COMPU-METHOD-REF DEST="COMPU-METHOD"
BASE="CompuMethods">PaIdentcl</COMPU-METHOD-REF>
                 <DATA-CONSTR-REF DEST="DATA-CONSTR"</pre>
BASE="DataConstrs">P7</DATA-CONSTR-REF>
                 <SW-INTENDED-RESOLUTION>0.0000001
                 <UNIT-REF DEST="UNIT" BASE="Units">Pa</UNIT-REF>
                 </sw-data-def-props-conditional>
                 </SW-DATA-DEF-PROPS-VARIANTS>
              </SW-DATA-DEF-PROPS>
</APPLICATION-PRIMITIVE-DATA-TYPE>
```

As no conversion between physical value and internal representation is necessary for float, the compu method for these kinds of data types defines a 1:1 relationship between physical and internal value. For this reason the category of such a compu method is "IDENTICAL" (instead of "LINEAR").

Additionally, generic compu methods are used in this case. As all compu methods that define a 1:1 relationship are identical for a given unit, only one 1:1 compu method per unit is defined. This compu method has the ShortName <short name of unit> + Identcl (**Paldentcl** in this case).

To be generic, these compu methods are also defined without any limits i.e. from (-inf to +inf)

```
<COMPU-METHOD>
     <SHORT-NAME NAME-PATTERN="{anyName}">KelvinIdentcl</SHORT-NAME>
     <LONG-NAME>
          <L-4 L="EN">Kelvin Identical</L-4>
          </LONG-NAME>
```

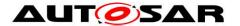

```
<DESC/>
    <CATEGORY>IDENTICAL</CATEGORY>
    <UNIT-REF BASE="Units" DEST="UNIT">Kelvin</UNIT-REF>
</COMPU-METHOD>
```

#### 9.7.2 Enumeration Types

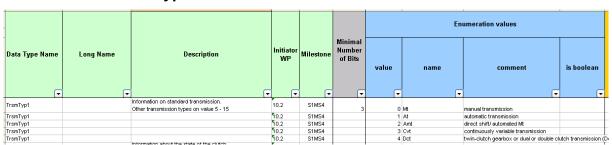

Figure 78: Structure of the sheet 08\_DataTypes\_Enumeration

All (consecutive) lines from the table with the same Data Type Name are contained by one enumeration type. The type references a computation method defining the literals, whose size is computed from the count of literals, and a data constraint for the base type, also reflecting the count of literals.

Note: The tag <CATEGORY> </CATEGORY> will contain either "BOOLEAN" or "VALUE" depending on whether the column "is boolean" is marked with an 'x' or not.

```
<APPLICATION-PRIMITIVE-DATA-TYPE>
    <SHORT-NAME NAME-PATTERN="{anyName}">TrsmTyp1</short-NAME>
    <LONG-NAME><L-4 L="EN">Transmission Type</L-4></LONG-NAME>
    <DESC><L-2 L="EN">Information on standard transmission. Other transmission
types on value 5 - 15 < /L - 2 > < /DESC >
    <CATEGORY>VALUE</CATEGORY>
    <SW-DATA-DEF-PROPS>
        <SW-DATA-DEF-PROPS-VARIANTS>
             <SW-DATA-DEF-PROPS-CONDITIONAL>
                 <SW-CALIBRATION-ACCESS>READ-ONLY</SW-CALIBRATION-ACCESS>
                 <COMPU-METHOD-REF DEST="COMPU-METHOD"</pre>
BASE="CompuMethods">TrsmTyp1</COMPU-METHOD-REF>
                 <DATA-CONSTR-REF DEST="DATA-CONSTR"</pre>
BASE="DataConstrs">TrsmTyp1</DATA-CONSTR-REF>
                                 <UNIT-REF DEST="UNIT"</pre>
BASE="Units">NoUnit</UNIT-REF>
             </sw-pata-def-props-conditional>
         </sw-data-def-props-variants>
    </SW-DATA-DEF-PROPS>
</APPLICATION-PRIMITIVE-DATA-TYPE>
```

# The XML fragment below shows the BlueprintMapping for the Enumeration DataType.

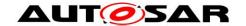

The literals of the enumeration type are encoded in a computation method, with one COMPU-SCALE for each literal. Descriptions of the literals are not parsed into multiple elements as described in Section 9.2.5. The long name of the computation method is copied from its respective data type's long name.

The Computation methods belong to the package /AUTOSAR/AISpecification/CompuMethods\_Blueprint.

```
<COMPU-METHOD>
    <SHORT-NAME NAME-PATTERN="{anyName}">TrsmTyp1
    \verb|<LONG-NAME><L-4 L="EN"> Transmission Type</L-4></LONG-NAME>|
    <CATEGORY>TEXTTABLE</CATEGORY>
    <COMPU-INTERNAL-TO-PHYS>
        <COMPU-SCALES>
            <COMPU-SCALE>
                <DESC><L-2 L="EN">0 = Mt (manual transmission)
                <LOWER-LIMIT INTERVAL-TYPE="CLOSED">0</LOWER-LIMIT>
                <UPPER-LIMIT INTERVAL-TYPE="CLOSED">0</UPPER-LIMIT>
                <COMPU-CONST><VT>Mt</VT></COMPU-CONST>
            </COMPU-SCALE>
            <COMPU-SCALE>
                <DESC><L-2 L="EN">1 = At (automatic transmission)
                <LOWER-LIMIT INTERVAL-TYPE="CLOSED">1</LOWER-LIMIT>
               <UPPER-LIMIT INTERVAL-TYPE="CLOSED">1</UPPER-LIMIT>
                <COMPU-CONST><VT>At</VT></COMPU-CONST>
            </COMPU-SCALE>
            <COMPU-SCALE>
            <DESC><L-2 L="EN">2 = Amt (direct shift/ automated Mt)</L-2></DESC>
                <LOWER-LIMIT INTERVAL-TYPE="CLOSED">2</LOWER-LIMIT>
               <UPPER-LIMIT INTERVAL-TYPE="CLOSED">2</UPPER-LIMIT>
                <COMPU-CONST><VT>Amt</VT></COMPU-CONST>
            </COMPU-SCALE>
            <COMPU-SCALE>
            <DESC><L-2 L="EN">3 = Cvt (continuously variable transmission)/L-
2></DESC>
               <LOWER-LIMIT INTERVAL-TYPE="CLOSED">3</LOWER-LIMIT>
               <UPPER-LIMIT INTERVAL-TYPE="CLOSED">3</UPPER-LIMIT>
                <COMPU-CONST><VT>Cvt</VT></COMPU-CONST>
            </COMPU-SCALE>
            <COMPU-SCALE>
            <DESC><L-2 L="EN">4 = Dct (twin-clutch gearbox or dual or double
clutch transmission (Dct))</L-2></DESC>
                <LOWER-LIMIT INTERVAL-TYPE="CLOSED">4</LOWER-LIMIT>
               <UPPER-LIMIT INTERVAL-TYPE="CLOSED">4</UPPER-LIMIT>
                <COMPU-CONST><VT>Dct</VT></COMPU-CONST>
            </COMPU-SCALE>
        </COMPU-SCALES>
    </COMPU-INTERNAL-TO-PHYS>
</COMPU-METHOD>
```

The data constraints limit the use of the base type to the really needed values and they belong to the package /AUTOSAR/AISpecification/DataConstrs\_Blueprint.

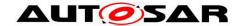

#### 9.7.3 Array Types

| Data Type Name | Long Name                    | Description                                                                                                    | Initiator<br>WP | Milestone | Type Name | Number of Element • |
|----------------|------------------------------|----------------------------------------------------------------------------------------------------|-----------------|-----------|-----------|---------------------|
| PrioOfObj1     |                              | particular object is selected,<br>then ID=0 will be sent.                                                                                                    | 10.3            | S3MS4     | Nr2       | 16                  |
| TirePPerWhl1   | Tire Pressure Per Wheel 1    | Tire pressures at wheels.  Convention is: - Index 0 = Front Left - Index 1 = Front Right - Index 2 = Rear Left - Index 3 = Rear Right - Index 4 = Spare Wheel | 10.3            | S5MS4     | P1        | 5                   |
| TireTPerWhl1   | Tire Temperature Per Wheel 1 | Tire temperatures.  Convention is: - Index 0 = Front Left - Index 1 = Front Right - Index 2 = Rear Left - Index 3 = Rear Right - Index 4 = Spare Wheel        | 10.3            | S5MS4     | ТЗ        | 5                   |

Figure 79: Structure of the sheet 09\_DataTypes\_Array

The XML generation is straightforward from the table entries, e.g. the XML for row 5 from Figure 79 would be:

```
<APPLICATION-ARRAY-DATA-TYPE>
  <SHORT-NAME NAME-PATTERN="{anyName}">TirePPerWhl1/SHORT-NAME>
   <LONG-NAME><L-4 L="EN">Tire Pressure per Wheel 1</L-4></LONG-NAME>
     <DESC><L-2 L="EN">Tire pressures at wheels.</L-2></DESC>
      <CATEGORY>ARRAY</CATEGORY>
      <INTRODUCTION>
      <L-1 L="EN">Convention is: </L-1>
      <LIST TYPE="UNNUMBER">
      <ITEM><P><L-1 L="EN"> Index 0 = Front Left </L-1></P></ITEM>
      <ITEM><P><L-1 L="EN"> Index 1 = Front Right </L-1></ITEM>
      \TEM>\P><L-1 L="EN"> Index 2 = Rear Left </L-1></P></ITEM>
      <ITEM><P><L-1 L="EN"> Index 3 = Rear Right </L-1></P></ITEM>
      <ITEM><P><L-1 L="EN"> Index 4 = Spare Wheel </L-1></P></ITEM>
         </LIST>
         </TNTRODUCTION>
         <SW-DATA-DEF-PROPS>
        <SW-DATA-DEF-PROPS-VARIANTS>
         <SW-DATA-DEF-PROPS-CONDITIONAL>
         <SW-CALIBRATION-ACCESS>READ-ONLY</SW-CALIBRATION-ACCESS>
         </sw-data-def-props-conditional>
         </SW-DATA-DEF-PROPS-VARIANTS>
         </SW-DATA-DEF-PROPS>
           <F.L.E.ME.N.T.>
           <SHORT-NAME NAME-PATTERN="{anyName}">TirePPerWhl1</short-NAME>
           <TYPE-TREF DEST="APPLICATION-PRIMITIVE-DATA-TYPE"
BASE="ApplicationDataTypes">P1</TYPE-TREF>
           <ARRAY-SIZE-SEMANTICS>FIXED-SIZE/ARRAY-SIZE-SEMANTICS>
           <MAX-NUMBER-OF-ELEMENTS>5/MAX-NUMBER-OF-ELEMENTS>
           </ELEMENT>
</APPLICATION-ARRAY-DATA-TYPE>
```

The BlueprintMapping for the array DataType is as shown in the XML fragment below.

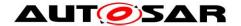

```
TirePPerWhl1

</BLUEPRINT-REF>

<DERIVED-OBJECT-REF DEST="APPLICATION-ARRAY-DATA-TYPE"

BASE="ApplicationDataTypes"

>

TirePPerWhl1

</DERIVED-OBJECT-REF>

</BLUEPRINT-MAPPING>
```

Descriptions are parsed according to Section 9.2.5.

## 9.7.4 Record Types

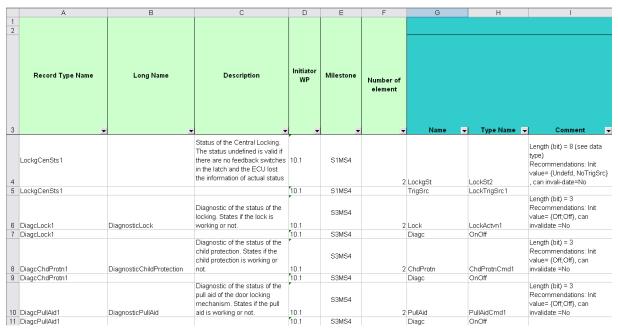

Figure 80: Structure of the sheet 11\_DataTypes\_Record

As with enumeration types, all consecutive lines with the same record type name are included in one record type, with one line for each record element. E.g. rows 6 and 7 from Figure 80 will result in the following XML.

```
<APPLICATION-RECORD-DATA-TYPE>
    <SHORT-NAME NAME-PATTERN="{anyName}">DiagcLock1</SHORT-NAME>
    <LONG-NAME><L-4 L="EN">Diagnostic Lock</L-4></LONG-NAME>
    <DESC><L-2 L="EN">Diagnostic of the status of the locking. States if the
lock is working or not.</L-2></DESC>
    <CATEGORY>STRUCTURE</CATEGORY>
    <SW-DATA-DEF-PROPS>
        <SW-DATA-DEF-PROPS-VARIANTS>
             <SW-DATA-DEF-PROPS-CONDITIONAL>
                 <SW-CALIBRATION-ACCESS>READ-ONLY</SW-CALIBRATION-ACCESS>
            </sw-data-def-props-conditional>
        </SW-DATA-DEF-PROPS-VARIANTS>
    </SW-DATA-DEF-PROPS>
    <ELEMENTS>
        <aPPLICATION-RECORD-ELEMENT>
                 <SHORT-NAME NAME-PATTERN="{anyName}">Lock</short-NAME>
            <TYPE-TREF DEST="APPLICATION-PRIMITIVE-DATA-TYPE"
BASE="ApplicationDataTypes">LockActvn1</TYPE-TREF>
        </APPLICATION-RECORD-ELEMENT>
        <APPLICATION-RECORD-ELEMENT>
                 <SHORT-NAME NAME-PATTERN="{anyName}">Diagc</short-NAME>
            <TYPE-TREF DEST="APPLICATION-PRIMITIVE-DATA-TYPE"
BASE="ApplicationDataTypes">OnOff1</TYPE-TREF>
```

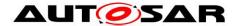

```
</application-RECORD-ELEMENT>
</ELEMENTS>
</APPLICATION-RECORD-DATA-TYPE>
```

#### BlueprintMapping for Record Data Type is as shown below.

Descriptions are parsed according to Section 9.2.5.

#### 9.7.5 Float Types

Datatype definition for float representation as follow

```
<APPLICATION-PRIMITIVE-DATA-TYPE>
                  <SHORT-NAME NAME-PATTERN="{anyName}">T6</SHORT-NAME>
                  <LONG-NAME>
                    <L-4 L="EN">Temperature 6</L-4>
                  </LONG-NAME>
                  <DESC>
                    <L-2 L="EN">Generic data type for temperature</L-2>
                  </pe>
                  <CATEGORY>VALUE</CATEGORY>
                  <INTRODUCTION>
                    <P>
                      <L-1 L="EN">Examples for usage: glow plugs temperature, oil
temperature, environment temperature, temperature differences
Remark: use for floating point implementation</L-1>
                    </P>
                  </INTRODUCTION>
                  <SW-DATA-DEF-PROPS>
                    <SW-DATA-DEF-PROPS-VARIANTS>
                      <SW-DATA-DEF-PROPS-CONDITIONAL>
                        <SW-CALIBRATION-ACCESS>READ-ONLY</SW-CALIBRATION-ACCESS>
                        <COMPU-METHOD-REF BASE="CompuMethods" DEST="COMPU-</pre>
METHOD">KelvinIdentcl</COMPU-METHOD-REF>
                        <DATA-CONSTR-REF BASE="DataConstrs" DEST="DATA-CONSTR">
FloatDatarange </DATA-CONSTR-REF>
                        <SW-INTENDED-RESOLUTION>0.0000001/SW-INTENDED-RESOLUTION>
                        <UNIT-REF BASE="Units" DEST="UNIT">Kelvin/UNIT-REF>
                      </sw-DATA-DEF-PROPS-CONDITIONAL>
                    </SW-DATA-DEF-PROPS-VARIANTS>
                  </SW-DATA-DEF-PROPS>
       </APPLICATION-PRIMITIVE-DATA-TYPE>
```

#### 9.8 Units

|                        |                          |                   |                                          |                           |                       |      | Physic | al Dimension |                              |        |                   |                   |
|------------------------|--------------------------|-------------------|------------------------------------------|---------------------------|-----------------------|------|--------|--------------|------------------------------|--------|-------------------|-------------------|
| Unit Name (short name) | _                        | Unit Display Name | Description                              | electric<br>al<br>current | luminous<br>intensity | time | mass   | amount of    | thermodynamic<br>temperature | length | FACTOR-SI-TO-UNIT | OFFSET-SI-TO-UNIT |
|                        |                          |                   |                                          |                           |                       | نب   | Ŀ      |              |                              |        |                   |                   |
| Hz                     | Hertz                    | Ha                | SI derived unit of frequency             |                           |                       | -1   |        |              |                              |        | 1                 | 0                 |
| KiloGr                 | Kilo Gram                | kg                | SI base unit of mass                     |                           |                       |      | 1      |              |                              |        | 1                 | 0                 |
| KiloHz                 | Kilo Hertz               | kHz               | SI derived unit of frequency with prefix |                           |                       | -1   |        |              |                              |        | 0.001             | 0                 |
| KiloMtr                | Kilo Meter               | km                | SI base unit of length with prefix       |                           |                       |      |        |              |                              | 1      | 0.001             | 0                 |
| Mtr                    | Meter                    | m                 | SI base unit of length                   |                           |                       |      |        |              |                              | 1      | 1                 | 0                 |
| MtrPerSec              | Meter Per Second         | m/s               | SI derived unit of velocity              |                           |                       | -1   |        |              |                              | 1      | 1                 | 0                 |
| MtrPerSecSqd           | Meter Per Second Squared | m/s^2             | SI derived unit of acceleration          |                           |                       | -2   |        |              |                              | 1      | 1                 | 0                 |
| Nwt                    | Newton                   | N                 | SI derived unit of force                 |                           |                       | -2   | 1      |              |                              | 1      | 1                 | 0                 |

Figure 81: Structure of the sheet 13\_Units

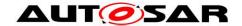

The Units belong to the package /AUTOSAR/AISpecification/Units. The generated XML is derived from the table entries straight-forward according to the following example. The Physical Dimensions are also generated in the XML and referenced to the relevant Units. The short name of the Physical Dimensions are derived according to the rules below

- Usage of already existing keyword abbreviations
- I for electrical current
- Cd for luminous intensity
- Ti for time
- M for mass
- Mol for amount of substance
- T for thermodynamic temperature
- Len for length
- · Neg for negative values

Short names are created as concatenation of the dimensions.

Long names are constructed similar to short names only that the full words are used (Ex: Length, Mass, Time, Amount of Substance etc). The long names for the negative units shall use '-' instead of Negative

For dimensionless Units a Physical Dimension "No Dimension" will be used.

The Unit KiloGr refers to the physical dimension of M1, which is represented in XML as below.

## 9.9 Life Cycle State

The Life Cycle information is added in the column "Life Cycle State" of the AI excel table as shown below alongwith the alternative to be used and expiry date.

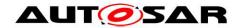

| A                       | В                 | С                     | D                                                                                    | E     | F                   | G           | Н                                                                                        | 1           |
|-------------------------|-------------------|-----------------------|--------------------------------------------------------------------------------------|-------|---------------------|-------------|------------------------------------------------------------------------------------------|-------------|
| PortInterface ShortName | Shortname of Port | Longname of Port      | Description of Port                                                                  | Views | Life Cycle<br>State | Use Instead | Comment                                                                                  | Expiry Date |
| EngNGrdt1               | EngSpdGrdt        | Engine Speed Gradient | Actual engine speed gradient                                                         |       | Obsolete            | EngNGrdt    | Port short<br>names<br>consolidati<br>on:<br>receivers<br>should use<br>short name<br>of | B4.1.1      |
|                         |                   |                       | Actual engine speed gradient                                                         |       |                     |             |                                                                                          |             |
| EpbActrMod1             | EpbActrMod        | EPB Actuator Mode     | Indication of the action executed<br>by the parking brake actuator or its<br>status. |       |                     |             |                                                                                          |             |

Figure 82: Life Cycle State definition in Excel table

The Life Cycle State of these elements in AI table is output in the XML file AUTOSAR\_MOD\_AISpecification\_Standard\_LifeCycle.arxml

There shall be one Life Cycle info set per model element grouped under the respective categories under the LifeCycleInfoSets. The Obsolete elements under each category is labeled <category>Obslt (e.g KeywordObslt, ApplDataTypObslt, DataConstrObslt, CompuMethodObslt, PortIfObslt, PortPrototypeBlueprintObslt). Both the spellings "obsolete" and "Obsolete" are recognized by the XML generator and the DEFAULT-LC-STATE-REF points to "obsolete" as seen below.

For the above example, the PortPrototype element <code>EngSpdGrdt</code> is set to Obsolete under the BASE "PortPrototypeBlueprints" as seen in the XML extract below. The PERIOD-BEGIN is used describe the expiry date of the element (R4.1.1 in the above case) i.e. the fist AUTOSAR release for which the respective element was set to "obsolete".

The Comment and Use Instead columns translates to the REMARK and USE-INSTEAD sections respectively in the XML description.

```
<?xml version="1.0" encoding="UTF-8"?>
<AUTOSAR
    xmlns="http://autosar.org/schema/r4.0"
    xmlns:xsi="http://www.w3.org/2001/XMLSchema-instance"
    xsi:schemaLocation="http://autosar.org/schema/r4.0 AUTOSAR 4-1-1.xsd"
    <ADMIN-DATA>
        <LANGUAGE>EN</LANGUAGE>
        <USED-LANGUAGES><L-10 L="EN" xml:space="default">English</L-10></USED-</pre>
LANGUAGES>
    </ADMIN-DATA>
    <AR-PACKAGES>
        <AR-PACKAGE>
            <SHORT-NAME>AUTOSAR</SHORT-NAME>
            <LONG-NAME><L-4 L="EN">AUTOSAR</L-4></LONG-NAME>
            <AR-PACKAGES>
                <AR-PACKAGE>
                    <SHORT-NAME>AISpecification</SHORT-NAME>
                    <AR-PACKAGES>
                        <AR-PACKAGE>
                            <SHORT-NAME>LifeCycleInfoSets/SHORT-NAME>
                            <CATEGORY>STANDARD</CATEGORY>
                            <REFERENCE-BASES>
                          <ELEMENTS>
      <LIFE-CYCLE-INFO-SET>
       <SHORT-NAME>PortPrototypeBlueprintObslt</short-NAME>
```

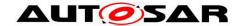

```
<DEFAULT-LC-STATE-REF DEST="LIFE-CYCLE-STATE"</pre>
BASE="LifeCycleStateDefinitionGroups">AutosarLifeCycleStates/obsolete</DEFAULT-LC-
STATE-REF>
<LIFE-CYCLE-INFO>
        <LC-OBJECT-REF DEST="PORT-PROTOTYPE-BLUEPRINT"</pre>
BASE="PortPrototypeBlueprints">EngSpdGrdt</LC-OBJECT-REF>
                 <PERIOD-BEGIN>
                    <AR-RELEASE-VERSION>4.1.1
                 </PERIOD-BEGIN>
               <REMARK>
                 <P><L-1 L="EN">Port short names consolidation: receivers should
use short name of providers.</L-1></P>
               </REMARK>
                 <USE-INSTEAD-REFS>
                 <USE-INSTEAD-REF DEST="PORT-PROTOTYPE-BLUEPRINT"</pre>
BASE="PortPrototypeBlueprints">EngNGrdt</USE-INSTEAD-REF>
                 </USE-INSTEAD-REFS>
</LIFE-CYCLE-INFO>
                    <USED-LIFE-CYCLE-STATE-DEFINITION-GROUP-REF DEST="LIFE-CYCLE-</pre>
                    STATE-DEFINITION-GROUP"
                    BASE="LifeCycleStateDefinitionGroups">AutosarLifeCycleStates</US
                    ED-LIFE-CYCLE-STATE-DEFINITION-GROUP-REF>
      </LIFE-CYCLE-INFO-SET>
                           </ELEMENTS>
                        </AR-PACKAGE>
                    </AR-PACKAGES>
                </AR-PACKAGE>
            </AR-PACKAGES>
        </AR-PACKAGE>
    </AR-PACKAGES>
</AUTOSAR>
```

Similarly the Life Cycle state of other elements (e.g PortInterfaces, Keywords, etc..) are also generated in the XML and the corresponding BASE is referenced. Additionally, DataConstrs are handled in scope of PrimitiveDataTypes. The CompuMethods are marked obsolete if they are linked to obsolete datatype. The PortPrototypeBlueprints are also marked as obsolete if marked in 05\_Sheets. The elements marked Obsolete will not appear in the Examples package or BlueprintMappings.

In certain cases, there may be multiple entries under the attribute "Use Instead" (see Figure below)

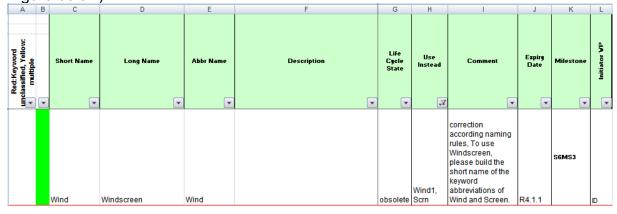

Figure 83: Life Cycle State definition (Multiple entries)

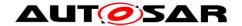

For such situations, the entries are separated using a comma (,) in the "Use Instead" column. In the above example the Keyword Short Name"Wind" is rendered Obsolete for "Windscreen" and instead needs to be contructed from the abbreviations for "Wind" and "Screen" (Scrn) respectively.

## The corresponding XML extract results as follows:

```
<LIFE-CYCLE-INFO>
  <LC-OBJECT-REF DEST="KEYWORD" BASE="KeywordSets">KeywordList/Wind</LC-</pre>
OBJECT-REF>
  <PERIOD-BEGIN>
  <AR-RELEASE-VERSION>4.1.1
  </PERIOD-BEGIN>
    <REMARK>
     <P><L-1 L="EN">correction according naming rules, To use Windscreen,
please build the short name of the keyword abbreviations of Wind and
Screen.</L-1></P>
    </REMARK>
    <USE-INSTEAD-REFS>
    <USE-INSTEAD-REF DEST="KEYWORD"</pre>
BASE="KeywordSets">KeywordList/Wind1</USE-INSTEAD-REF>
    <USE-INSTEAD-REF DEST="KEYWORD"</pre>
BASE="KeywordSets">KeywordList/Scrn</USE-INSTEAD-REF>
    </USE-INSTEAD-REFS>
</LIFE-CYCLE-INFO>
```

#### **9.10 Views**

The View information can be added for a model element as described in the Chapter View Concept.

To implement the view concept in the AI Excel Table a column to all port sheets (05\* Sheets), to all data type sheets is added.

The Views shall be output as AUTOSAR\_MOD\_AISpecification\_Collection\_<*view*>\_Blueprint.arxml file

The following views are used (ShortName/longName):

Truck (Truck), Body (Body), Pt (Powertrain), Chassis (Chassis), OccptPedSfty (Occupant and Pedestrian Safety), MmedTelmHmi (Multimedia Telematics and HMI)

The AI table macro generates a collection marked with REF-ALL. This collection only contains the elements that are specified for this view within the AI Table, i.e. mainly PortPrototpveBlueprints.

In a second step a collection marked with REF-NONE will be created. Therefore, the generated ARXML file containing the collection marked with REF-ALL needs to be stored and an additional automated job needs to run. It uses the collection with the attribute REF-ALL to build the collection with the attribute REF-NONE. That means for all elements included in the collection, the referenced elements will also be added in case they are not yet included.

In this way the collection with the attribute REF-NONE will be built and put into the same package within the same ARXML file. Afterwards the new file will be stored back again.

The collection for REF-NONE contains the elements, that are specified to belong to this view plus all derived elements, e.g. if a PortPrototypeBlueprint (**DoorSts**)

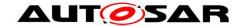

belongs to a certain view also the respective PortInterface, the DataTypes etc. belonging to this collection is listed as well.

The category of the view shall be "SET" and Element role shall be "PART OF SUBSET".

A comma-separated list of views is resolved into entries for individual views in the list. For each view, an arxml output file is created.

Hence, the XML generator output is as under:

```
<AR-PACKAGES>
                <AR-PACKAGE>
                    <SHORT-NAME>AISpecification/SHORT-NAME>
                    <AR-PACKAGES>
                         <AR-PACKAGE>
                             <SHORT-NAME>Collections Blueprint
                             <CATEGORY>BLUEPRINT</CATEGORY>
                                    <ELEMENTS>
                                     <COLLECTION>
                                         <SHORT-NAME>Body</short-NAME>
                                         <CATEGORY>SET</CATEGORY>
                                         <auto-collect>ref-none</auto-collect>
                                         <ELEMENT-ROLE>PART OF SUBSET</ELEMENT-ROLE>
                                       <ELEMENT-REFS>
        <ELEMENT-REF DEST="PORT-PROTOTYPE-BLUEPRINT"</pre>
    BASE="PortPrototypeBlueprints">DoorSts</ELEMENT-REF>
                                             <ELEMENT-REF DEST="SENDER-RECEIVER-</pre>
    INTERFACE" BASE="PortInterfaces">DoorSts1</ELEMENT-REF>
                                             <ELEMENT-REF DEST="APPLICATION-</pre>
    PRIMITIVE-DATA-TYPE" BASE="ApplicationDataTypes">DoorSts1</ELEMENT-REF>
                                             <ELEMENT-REF DEST="COMPU-METHOD"</pre>
    BASE="CompuMethods">DoorSts1</ELEMENT-REF>
                                             <ELEMENT-REF DEST="UNIT"
    BASE="Units">NoUnit</ELEMENT-REF>
                                             <ELEMENT-REF DEST="PHYSICAL-DIMENSION"</pre>
    BASE="PhysicalDimensions">NoDimension</ELEMENT-REF>
                                         <ELEMENT-REF DEST="DATA-CONSTR"
BASE="DataConstrs">DoorSts1</ELEMENT-REF>
                                       </ELEMENT-REFS>
                                      </COLLECTION>
                                     <COLLECTION>
                                         <SHORT-NAME>BodyRefAll/SHORT-NAME>
                                         <CATEGORY>SET</CATEGORY>
                                         <AUTO-COLLECT>REF-ALL
                                         <ELEMENT-ROLE>PART_OF_SUBSET</ELEMENT-ROLE>
                                     <ELEMENT-REFS>
<ELEMENT-REF DEST="PORT-PROTOTYPE-BLUEPRINT"</pre>
BASE="PortPrototypeBlueprints">DoorSts</ELEMENT-REF>
                                     </ELEMENT-REFS>
                                    </COLLECTION>
                                 </ELEMENTS>
                             </AR-PACKAGE>
                         </AR-PACKAGES>
                     </AR-PACKAGE>
                 </AR-PACKAGES>
            </AR-PACKAGE>
    </AR-PACKAGES>
```

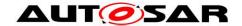

## 10 References

In this section, the references used in this document are listed.

#### 10.1 Standard documents

- [1] Software Component Template
- [2] Standardization Template
- [3] AUTOSAR XML schema
- [4] Generic Structure Template
- [5] Model Persistence Rules for XML
- [6] Al Specification

## 10.2 Auxiliary documents

- [7] AUTOSAR Metamodel
- [8] Application Interface table (Al Table)
- [9] SW-C and System Modeling Guide
- [10] AUTOSAR Methodology
- [11] AUTOSAR domain explanation Body and Comfort
- [12] AUTOSAR domain explanation Powertrain
- [13] AUTOSAR domain explanation Chassis
- [14] AUTOSAR domain explanation Occupant and Pedestrian Safety
- [15] AUTOSAR domain explanation Multimedia, Telematics, Human Machine Interface.
- [16] Unique Names for Documentation, Measurement and Calibration
- [17] AUTOSAR Glossary